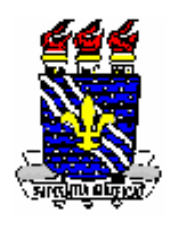

## **UNIVERSIDADE FEDERAL DA PARAÍBA CENTRO DE TECNOLOGIA PROGRAMA DE PÓS-GRADUAÇÃO EM ENGENHARIA URBANA**

## AVALIAÇÃO DA VULNERABILIDADE DOS AQÜÍFEROS SUPERIORES NO MUNICÍPIO DE JOÃO PESSOA/ PB, ATRAVÉS DO MODELO DRASTIC

## LEONARDO FIGUEIREDO DE MENESES

Dissertação de Mestrado apresentada à Universidade Federal da Paraíba para obtenção de grau de Mestre

> João Pessoa - Paraíba Dezembro - 2007

# **Livros Grátis**

http://www.livrosgratis.com.br

Milhares de livros grátis para download.

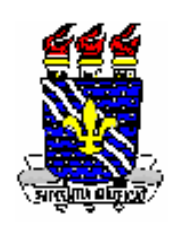

## **UNIVERSIDADE FEDERAL DA PARAÍBA CENTRO DE TECNOLOGIA PROGRAMA DE PÓS-GRADUAÇÃO EM ENGENHARIA URBANA**

## AVALIAÇÃO DA VULNERABILIDADE DOS AQÜÍFEROS SUPERIORES NO MUNICÍPIO DE JOÃO PESSOA/ PB, ATRAVÉS DO MODELO DRASTIC

Dissertação de Mestrado apresentada ao Programa de Pós-Graduação em Engenharia Urbana da Universidade Federal da Paraíba, como requisito parcial para obtenção do Título de Mestre em Engenharia Urbana.

Leonardo Figueiredo de Meneses

Orientador: Prof. Dr.Tarciso Cabral da Silva

João Pessoa - Paraíba Dezembro - 2007

#### LEONARDO FIGUEIREDO DE MENESES

### AVALIAÇÃO DA VULNERABILIDADE DOS AQÜÍFEROS SUPERIORES NO MUNICÍPIO DE JOÃO PESSOA/ PB, ATRAVÉS DO MODELO DRASTIC

Dissertação de Mestrado apresentada e aprovada, como requisito parcial para a obtenção do grau de Mestre no curso de pós-graduação em Engenharia Urbana da Universidade Federal da Paraíba pela seguinte comissão examinadora.

APROVADA EM:  $/$  /

BANCA EXAMINADORA:

Prof. Dr. Tarciso Cabral da Silva - UFPB (Orientador)

\_\_\_\_\_\_\_\_\_\_\_\_\_\_\_\_\_\_\_\_\_\_\_\_\_\_\_\_\_\_\_

Profª. Drª. Carmem Lúcia Moreira Gadelha - UFPB (Examinador Interno)

\_\_\_\_\_\_\_\_\_\_\_\_\_\_\_\_\_\_\_\_\_\_\_\_\_\_\_\_\_\_\_

Prof. Dr. Pedro Costa Guedes Vianna - UFPB (Examinador Externo)

\_\_\_\_\_\_\_\_\_\_\_\_\_\_\_\_\_\_\_\_\_\_\_\_\_\_\_\_\_\_\_

Prof. Dr. Belarmino Mariano Neto - UEPB (Examinador Externo)

\_\_\_\_\_\_\_\_\_\_\_\_\_\_\_\_\_\_\_\_\_\_\_\_\_\_\_\_\_\_\_

### *DEDICATÓRIA*

*"Dedico este trabalho à minha esposa – Elaine, pela imensa contribuição nas horas mais difíceis da jornada de elaboração deste trabalho. À minha mãe e todos os meus familiares, sempre confiantes em minha capacidade profissional e acadêmica."* 

#### **AGRADECIMENTOS**

Ao professor Tarciso Cabral da Silva pela orientação deste trabalho;

Ao professor e amigo Pedro Costa Guedes Vianna por mais uma vez se dispor a colaborar com a verticalização de minha carreira acadêmica e profissional;

À professora Carmem Gadelha pela disponibilização de dados para a pesquisa e pelos aconselhamentos;

Aos membros da banca examinadora pelas observações efetuadas;

Ao CNPq pelo fomento desta pesquisa através do financiamento via bolsa de estudos;

A todos os amigos, colegas, conhecidos (e também aos desconhecidos) que, por algum motivo, ou sem motivo algum, sempre apóiam meus passos e confiam em minha capacidade profissional e acadêmica.

#### **RESUMO**

A contaminação de aqüíferos porosos decorrente de águas residuais urbanas não tratadas constitui-se num fator cada vez mais preocupante, sendo motivo de diversos estudos ao longo das últimas décadas. Neste sentido, este trabalho tem por objetivo principal a elaboração de um mapa preliminar da vulnerabilidade natural dos aqüíferos não-confinados no município de João Pessoa/ PB. Para tal análise, lançou-se mão do modelo DRASTIC, no intuito de caracterizar áreas potencialmente vulneráveis à contaminação com base em fatores hidrogeológicos como topografia, recarga e material da zona não-saturada. Por meio de um Sistema de Informações Geográficas foram espacializados os fatores e, após o cruzamento dos mapas, foi obtido o mapa de vulnerabilidade contendo classes que variam de baixa vulnerabilidade à elevada vulnerabilidade. Este mapeamento permite a visualização das áreas mais sensíveis à contaminação, constituindo-se como uma importante ferramenta para o planejamento territorial visando a proteção dos recursos hídricos subterrâneos. O mapeamento da vulnerabilidade das águas subterrâneas pode, ainda, contribuir na definição de setores adequados à instalação de atividades potencialmente poluidoras em função dos possíveis impactos sobre as águas subterrâneas. Os resultados obtidos apontam para a necessidade urgentemente de um ordenamento do uso da terra em áreas onde a expansão imobiliária está em grande crescimento, como é o caso das áreas litorâneas do município. Verificou-se, ainda, que mesmo as áreas altas da cidade apresentaram-se com vulnerabilidades moderadas corroborando com a proposta de uma urgente discussão sobre uso da terra versus qualidade das águas subterrâneas. Assim, o resultado desta pesquisa pode servir de subsídio na tomada de decisões relacionadas com a preservação dos recursos hídricos subterrâneos, sendo possível avaliar a melhor localização para a instalação de atividades potencialmente contaminantes no município, em relação a vulnerabilidade natural dos aqüíferos.

Palavras-Chave: aqüífero, DRASTIC, vulnerabilidade.

#### **ABSTRACT**

The contamination of porous groundwater arising from non-treated residual urban waters is considered an ever increasingly worrying factor, which has been, thus, the reason of several studies during the last decades. In this sense, this work aims to elaborate a preliminary map of the natural non-confined groundwater vulnerability in the city of João Pessoa/PB. For such analysis, the DRASTIC model was used in order to relate potentially vulnerable areas to contamination based on hydrogeological factors, such as topography, recharge and vadose zone material. These factors were spatialized by means of Geographic Information System and, after map crossing, the vulnerability map was acquired containing classes which vary from low to high vulnerability. This mapping allows viewing the most sensitive areas to contamination, constituting an important tool for the territorial planning aiming to protect the underground hydric resources. The vulnerability mapping of the underground waters can, still, contribute to the definition of suitable sectors for the installation of potentially polluter activities due to possible impact on underground waters. The obtained results indicate the urgent need of land use arrangement in areas where real estate spread is increasing, as it is the case of city coastal areas. It was also verified that even the high areas in the city presented moderated vulnerability corroborating the proposal for an immediate discussion about land use versus underground water quality. Thus, the result of this research can be an aid as regards decision-taking related to the preservation of underground hydric resources, being possible to evaluate the best place for the installation of potentially contaminating activities in the mentioned city, concerning the natural vulnerability of the groundwater.

Keywords: groundwater, DRASTIC, vulnerability.

## **LISTA DE FIGURAS**

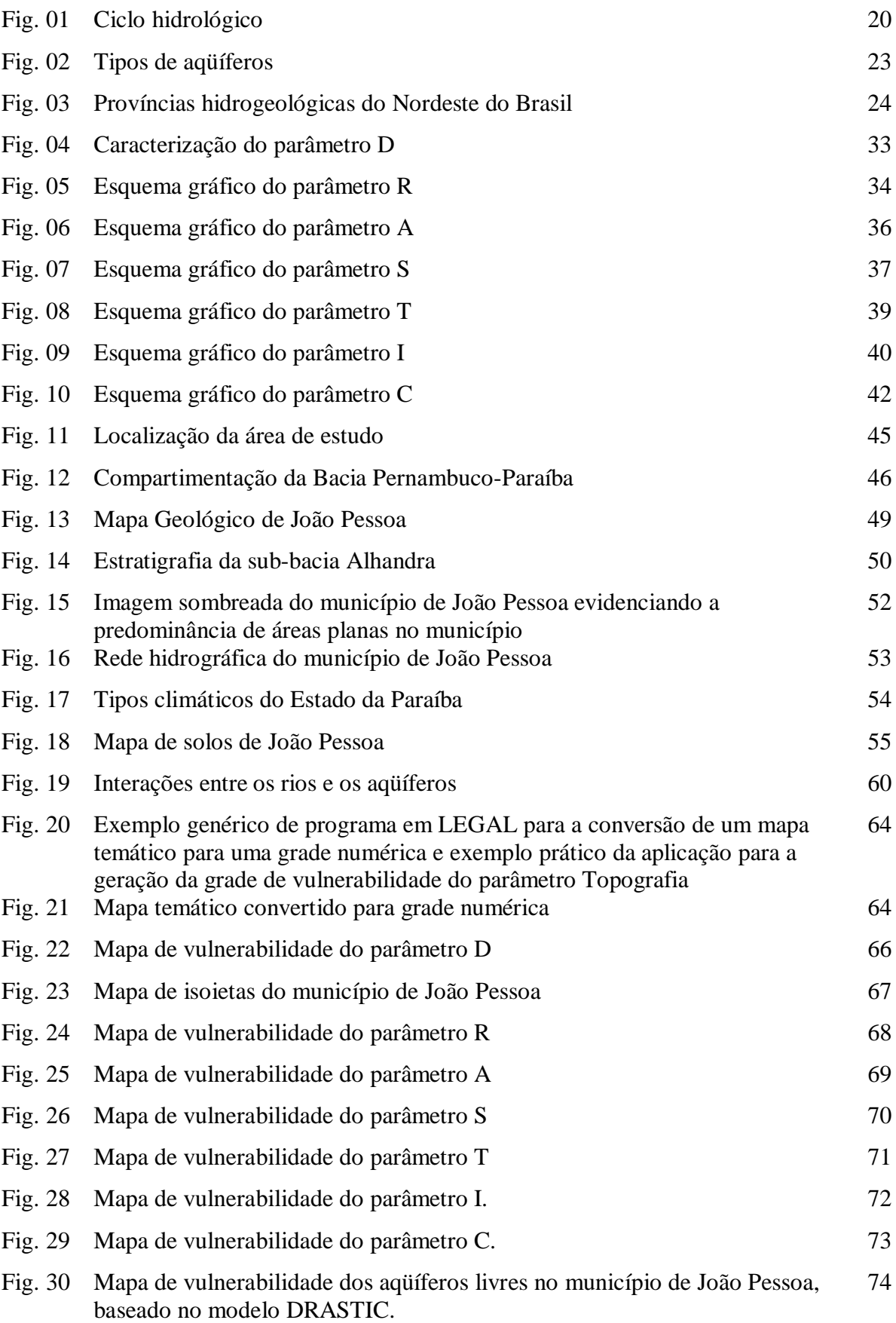

## **LISTA DE FIGURAS (CONTINUAÇÃO)**

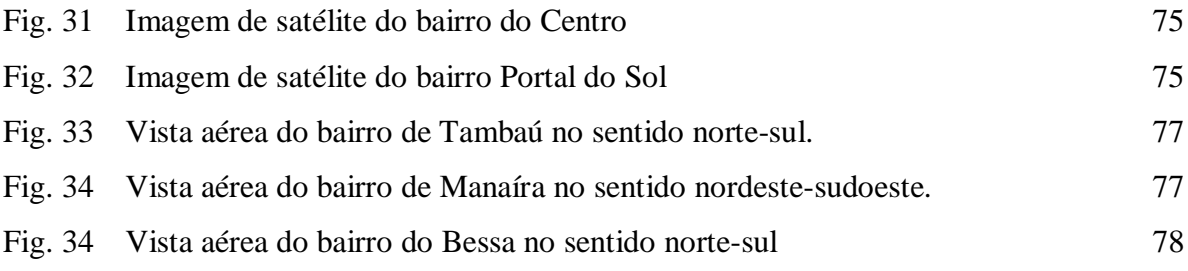

## **LISTA DE TABELAS E QUADROS**

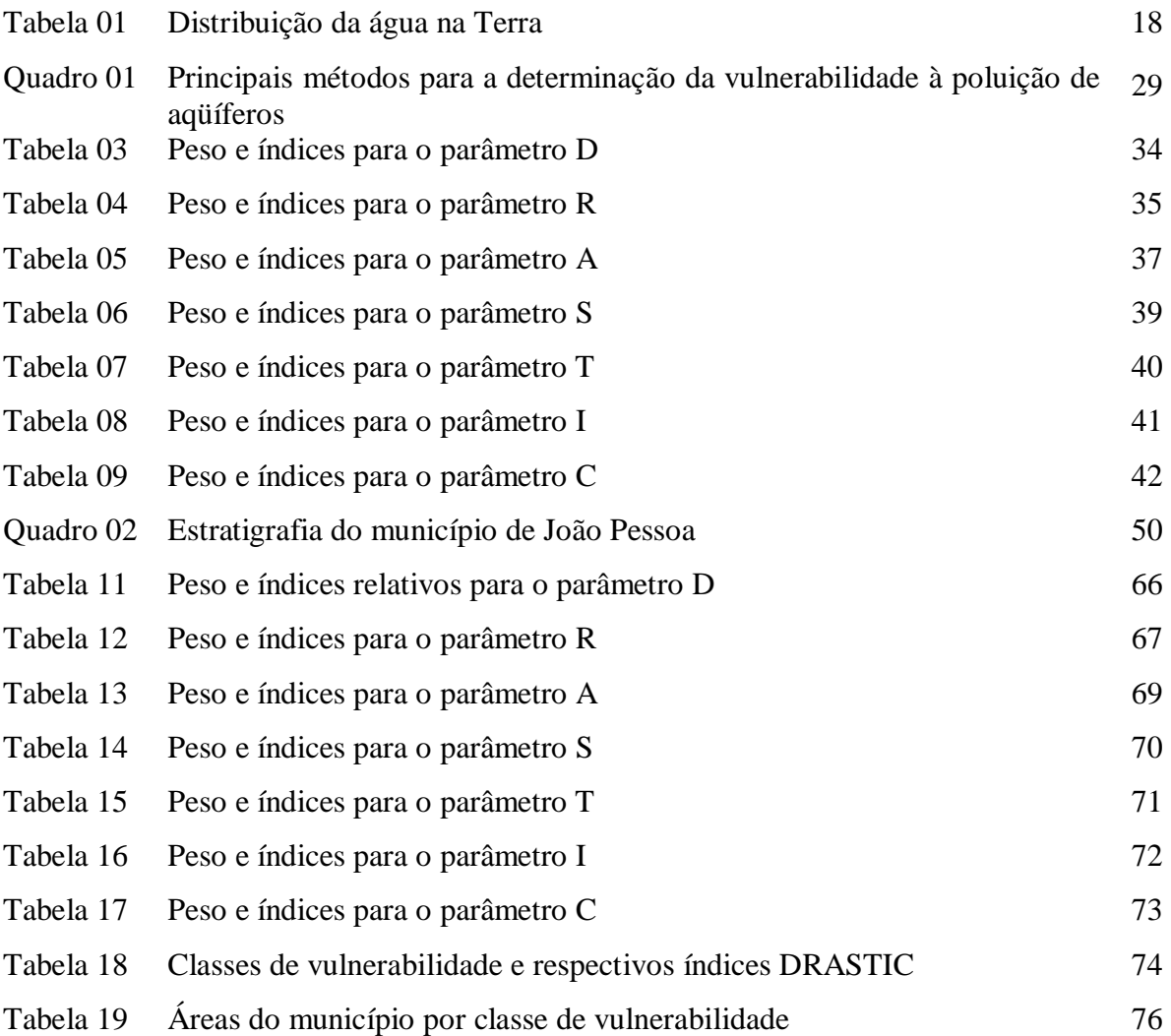

### **SIGLAS**

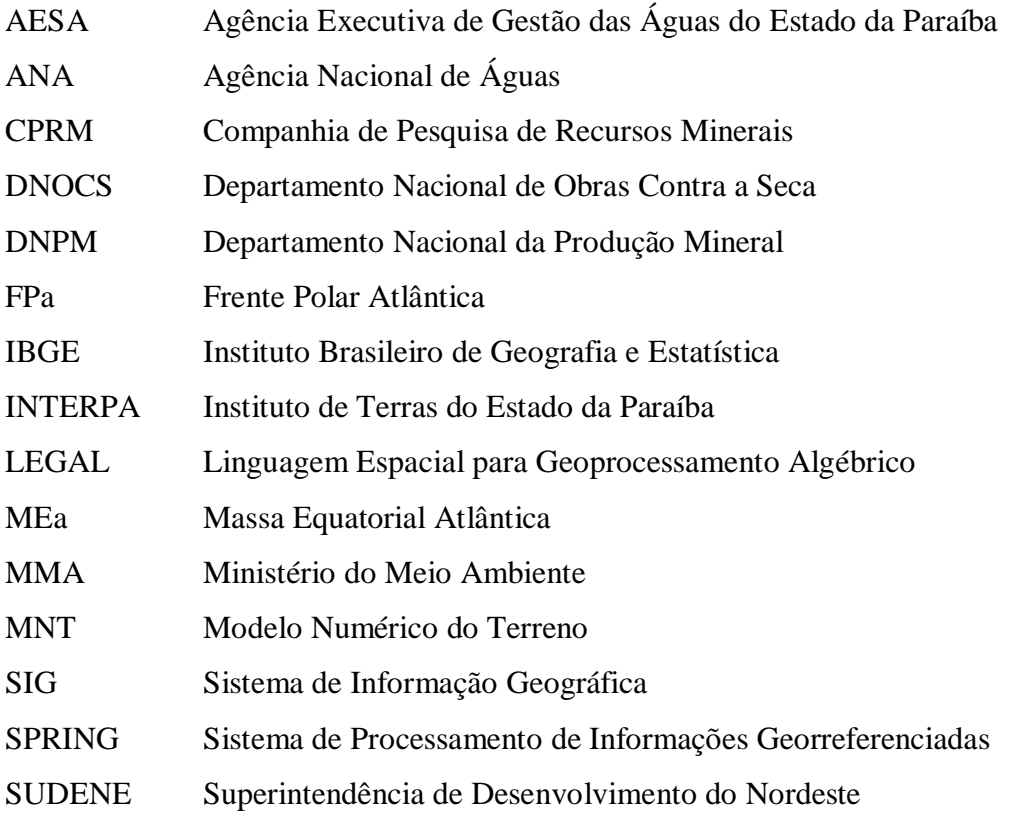

## **SUMÁRIO**

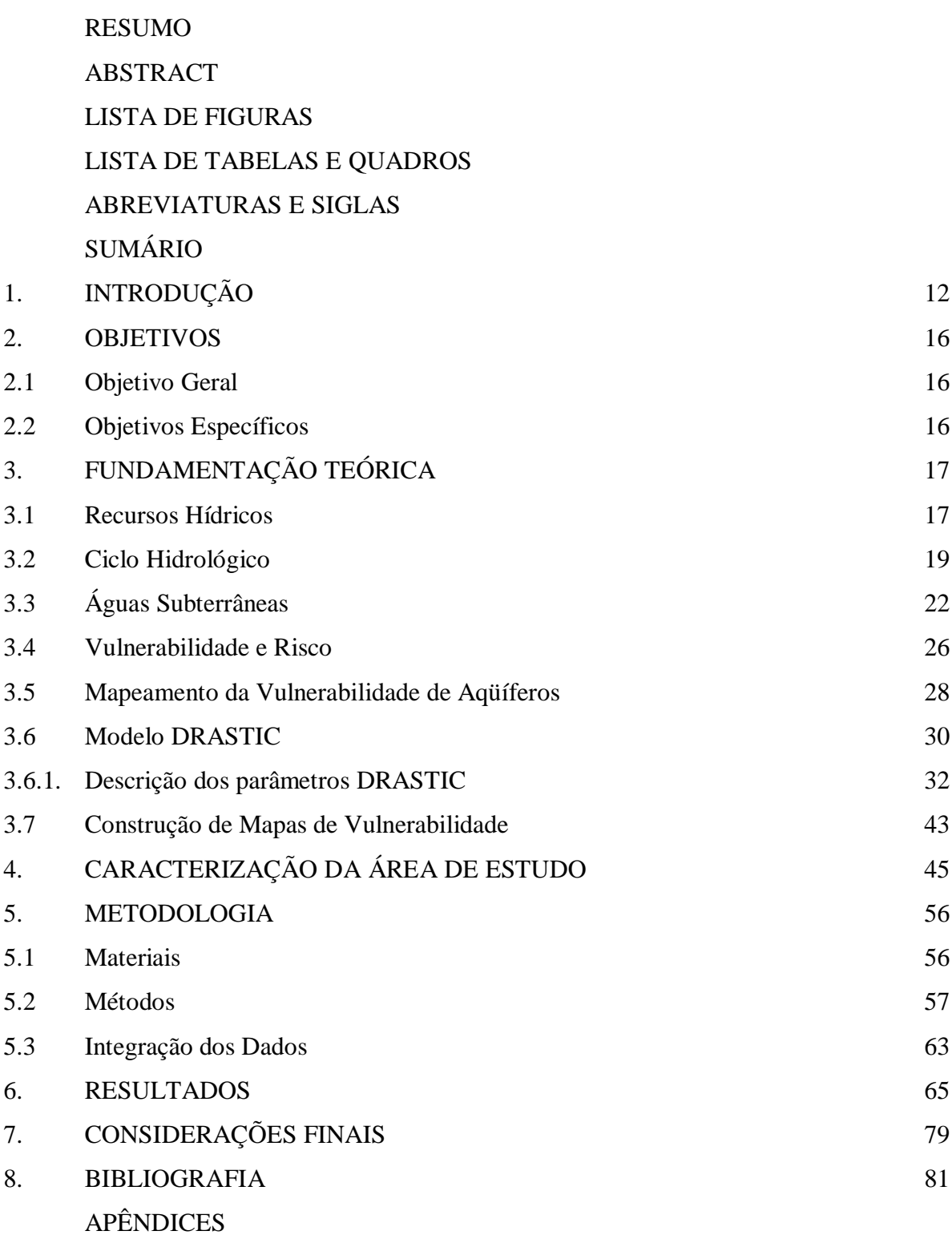

#### **1. INTRODUÇÃO**

O processo de expansão urbana e a concentração populacional e de atividades em áreas urbanizadas, verificados principalmente a partir da Revolução Industrial, têm ocasionado o surgimento ou agravamento de diversos problemas de caráter sócioeconômico-ambientais em quase todas as cidades do mundo.

Um destes problemas diz respeito à manutenção da qualidade da água de mananciais visando sua utilização para consumo humano e para o equilíbrio ecológico. É fato que os corpos d'água intra-urbanos ou que interceptam áreas urbanas ou industriais apresentam, de modo geral, a qualidade de suas águas com níveis muito inferiores aos adequados ao consumo ou ao equilíbrio ecológico. A redução da qualidade das águas acarreta na necessidade de tratamentos mais específicos para o atendimento aos padrões de potabilidade e que, conseqüentemente, tornam os serviços de fornecimento de água às populações citadinas bem mais onerosos.

A solução mais comum na tentativa de captar águas de melhor qualidade tem sido a busca de fontes de água para abastecimento humano em mananciais cada vez mais distantes dos centros urbanos. Tal solução, apesar de apresentar a vantagem da redução dos custos de tratamento, termina por elevar os custos de adução, sendo necessário a ponderação da viabilidade econômica desta alternativa.

Além da degradação da qualidade das águas superficiais pelo uso inadequado nas atividades humanas, outro fator importante que pode comprometer o abastecimento de água é o regime climático, principalmente quando este se apresenta com uma grande instabilidade pluviométrica, como é o caso da região semi-árida do Nordeste brasileiro, que alterna curtos períodos chuvosos com períodos de secas mais prolongados.

A perda de qualidade ou a escassez do recurso água podem comprometer seu fornecimento à população, o que força os governos e a população a buscarem alternativas para seu abastecimento, seja de forma coletiva ou individual. Uma das formas que têm sido bastante utilizadas é a perfuração de poços para captação de água subterrânea, seja para consumo humano ou para usos industriais e agrícolas. A explotação de águas subterrâneas vem registrando um expressivo incremento nos últimos anos, a ponto de vários núcleos urbanos serem abastecidos de forma exclusiva ou complementar por esta fonte.

Podem-se elencar muitas vantagens da utilização das águas subterrâneas, dentre as quais:

- Menor impacto ambiental, desde que sejam adotadas as devidas medidas sanitárias nos procedimentos de perfuração e manutenção do mesmo;
- De forma geral apresentam boa qualidade para o consumo humano;
- As águas subterrâneas por estarem em locais sem contato direto com as atividades humanas, são mais protegidas dos agentes poluidores.

A utilização das águas subterrâneas através de sua captação por poços seria uma alternativa bastante eficaz, não fosse o descontrole sobre os procedimentos relacionados ao processo de perfuração, captação e manutenção dos mesmos que, muitas vezes tornam-se vetores de contaminação dos aqüíferos, podendo possibilitar a percolação de agentes poluentes ou contaminantes. Aliado à ingerência na perfuração de poços apresenta-se a infra-estrutura de saneamento quase sempre precária ou inexistente nas cidades brasileiras. A utilização de sistemas de fossas e sumidouros instalados sem a obediência às normas construtivas, muitas vezes susceptíveis a vazamentos de efluentes, pode acarretar na contaminação de aqüíferos livres ou semi-livres, tornando inviável a utilização da água de tais aqüíferos para o consumo humano sem tratamentos específicos para retirada dos elementos contaminantes.

De modo geral, as principais fontes de contaminação das águas subterrâneas, em área urbana, são a má conservação de poços, a disposição final de resíduos líquidos e sólidos, residenciais ou industriais, a implantação de postos de combustíveis e de cemitérios, lixões ou aterros sanitários mau planejados, o escoamento de águas pluviais. Nestes casos, os principais tipos de contaminantes são os hidrocarbonetos, fenóis, organismos fecais, nitratos e metais pesados (FOSTER et al, 2003). Todas estas atividades apresentam potencial risco à contaminação dos aqüíferos, especialmente quando os mesmos são propensos à esta, ou seja, são vulneráveis.

O manejo inadequado das águas subterrâneas pode propiciar, ainda, uma superexplotação, ocasionando rebaixamento do aqüífero, nos casos onde a recarga for menos expressiva ou, nos casos de aqüíferos próximos à áreas litorâneas, acarretar na intrusão salina.

Para que se possa ter um controle sobre o uso das águas subterrâneas, evitando-se sua contaminação, torna-se necessário que se estabeleçam procedimentos que visem conhecer sua qualidade e sua vulnerabilidade a eventuais sinistros. Deve-se priorizar o desenvolvimento de pesquisas e metodologias que permitam conhecer o potencial hídrico

dos aqüíferos e suas características físico-químicas, de modo que seja possível elaborar planos de gestão das águas subterrâneas, evitando a extração excessiva, o desperdício e a contaminação dos aqüíferos, inviabilizando sua utilização.

Verifica-se, entretanto, uma grande dificuldade no desenvolvimento de pesquisas desta natureza principalmente pelo fato de inexistirem, ou serem de difícil acesso, dados sistemáticos sobre qualidade de água, vazão e climatologia, essenciais à avaliação dos aqüíferos. A compatibilização de dados de diferentes fontes, escalas e intervalos temporais também é uma tarefa bastante complicada para ser executada com técnicas convencionais de mapeamento.

No entanto, a evolução das técnicas de mapeamento aliada ao barateamento dos sistemas informatizados e dos computadores tem permitido uma revolução nos processos de elaboração e manutenção de bases cartográficas através da utilização do geoprocessamento e da cartografia digital.

No caso da presente pesquisa, pretende-se avaliar a vulnerabilidade dos aqüíferos livres do município de João Pessoa, capital do Estado da Paraíba, através de um modelo paramétrico, denominado DRASTIC, desenvolvido pela Agência Americana de Proteção Ambiental. Este modelo possibilita, além de uma apresentação numérica do índice de vulnerabilidade das águas subterrâneas, a apresentação do índice em forma de mapas, propiciando um melhor entendimento da variação espacial da vulnerabilidade. Para que tal objetivo fosse alcançado, foram elaborados mapas temáticos referentes aos fatores hidrogeológicos utilizados pelo modelo adotado para a definição do índice de vulnerabilidade à poluição dos aqüíferos estudados.

O grande volume de dados, aliado à possibilidade de espacialização dos mesmos, torna interessante o uso de técnicas de geoprocessamento como uma solução eficaz para a elaboração de mapas temáticos e para a integração dos dados, visando o desenvolvimento de uma síntese sobre as condições de vulnerabilidade de tais aqüíferos.

O modelo adotado baseia-se em fatores hidrogeológicos que, após um processo de ponderação, são somados para determinação da vulnerabilidade geral de um aqüífero. O resultado do modelo é uma escala qualitativa representando a variação da vulnerabilidade do aqüífero em função de suas características intrínsecas.

Vale salientar que o trabalho ora apresentado insere-se em um conjunto de outros trabalhos que vem sendo desenvolvidos há alguns anos pelo Laboratório de Recursos Hídricos e Engenharia Ambiental da Universidade Federal da Paraíba – LARHENA/ UFPB, visando o avanço dos estudos sobre as águas subterrâneas no Estado da Paraíba e, em especial, na região litorânea. Dentre os trabalhos já desenvolvidos, destacam-se os de Barbosa (2007) e Cordeiro (2007), cujos objetos de estudos foram a delimitação de áreas de proteção para poços destinados ao abastecimento urbano e o estudo da relação entre profundidade de captação e dureza das águas subterrâneas, respectivamente.

O mapeamento da vulnerabilidade das águas subterrâneas pode, portanto, contribuir para o planejamento e gestão das águas subterrâneas através da indicação de áreas prioritárias para preservação.

#### **2. OBJETIVOS**

#### **2.1. Objetivo Geral**

Avaliar a vulnerabilidade à poluição das águas dos aqüíferos livres no município de João Pessoa/ PB, utilizando o modelo DRASTIC.

### **2.2. Objetivos Específicos**

- Elaborar um mapa temático para cada parâmetro necessário ao uso do modelo DRASTIC;
- Elaborar o mapa de vulnerabilidade à poluição para os aqüíferos livres no município de João Pessoa/ PB;
- Contribuir para a gestão das águas subterrâneas no município.

#### **3. FUNDAMENTAÇÃO TEÓRICA**

#### **3.1. Recursos Hídricos**

A água é um elemento essencial na manutenção da qualidade dos ecossistemas naturais e no desenvolvimento das atividades humanas. Sua importância, entretanto, muitas vezes é posta de lado, acarretando em uma série de conflitos de uso.

Haja vista a importância deste recurso deve-se buscar estudá-lo sob uma ótica multidisciplinar, de modo a não sobrepor o interesse de alguns ao de muitos. Estudos relacionados aos ecossistemas aquáticos, ao uso racional em atividades agrícolas, industriais e domésticas devem ser cada vez mais intensificados, de modo a atenuar problemas relacionados principalmente à escassez deste recurso e à perda de sua qualidade para a manutenção do equilíbrio ambiental e das atividades que dele dependem.

A ideologia desenvolvimentista do capital, agregado a uma sociedade consumista provocou, sobretudo nas ultimas décadas, um aumento na demanda de água para o consumo nas mais diversas atividades, além da progressiva degradação dos mananciais. Segundo Ferreira (1992), o desenvolvimento acelerado do meio urbano, industrial e agrícola, desencadeou disputas pela utilização da água, levando à necessidade da criação de sistemas reguladores e de políticas de gerenciamento, surgindo então uma nova definição: a de recursos hídricos. Conforme o DAEE (apud FERREIRA 1992, p.3):

> Na moderna concepção de Recursos Hídricos, as águas superficiais e subterrâneas devem ser administradas de modo integrado. A unidade do Ciclo Hidrológico, fundamental para existência da Vida, é o princípio básico a ser adotado na legislação, bem como nos planos e programas desses recursos.

Em um contexto onde as águas superficiais são afetadas de forma negativa e a cada dia mais intensamente pelas atividades humanas, as águas subterrâneas passaram a representar uma alternativa mais viável economicamente para diversas finalidades. Um bom exemplo é o abastecimento urbano, o qual tem deslocado suas fontes de captação para locais cada vez mais distantes dos centros urbanos, buscando fugir da contaminação causada por atividades industriais e lançamento de efluentes domésticos, por exemplo. Esse distanciamento da captação da água para abastecimento ocasiona a elevação dos custos de adução, ao passo em que a qualidade inferior das águas captadas, por sua vez, elevam os custos de tratamento da mesma. A superioridade na qualidade das águas subterrâneas em relação às águas superficiais reflete diretamente, portanto, na redução de custos com tratamentos químicos convencionais e bacteriológicos ou adicionamentos de sais minerais.

A água está distribuída em diversos "reservatórios" no planeta e de forma bastante desigual, conforme pode ser observado na Tabela 01.

| <b>Reservatórios</b>               | Volume (km3)  | Percentual $(\% )$ |  |
|------------------------------------|---------------|--------------------|--|
| Oceanos                            | 1.320.305.000 | 97,24              |  |
| Geleiras e calotas polares         | 29.155.000    | 2,14               |  |
| Águas subterrâneas                 | 8.330.000     | 0,61               |  |
| Lagos                              | 124.950       | 0,009              |  |
| Mares                              | 104.125       | 0,008              |  |
| Umidade do solo                    | 66.640        | 0,005              |  |
| Atmosfera                          | 12.911        | 0,001              |  |
| <b>Rios</b>                        | 1.250         | 0,0001             |  |
| Total                              | 1.358.099.876 | 100                |  |
| $\sim$ $\sim$<br>$\cdot$ 0001<br>Ē |               |                    |  |

Tabela 01 – Distribuição da água na Terra

Fonte: Grassi, 2001

Observa-se pelos dados apresentados na Tabela acima que as águas subterrâneas representam a terceira maior fonte de água do mundo e, restringindo-se às águas doces, que são aquelas passíveis de utilização direta pelo homem, as águas subterrâneas passam a ocupar o segundo lugar da lista em volume total. Se for considerado, ainda, que a água das geleiras e das calotas polares se encontram distantes das principais áreas urbanas do mundo, então, os aqüíferos seriam a mais importante reserva de água doce do mundo.

Segundo Foster et al. (1988), estimava-se, já na década de 80, a existência de 80.000 poços tubulares ativos no Brasil (além de outros milhares de poços rasos, escavados), que forneciam água para os mais diversos fins, sobretudo para abastecimento público. Centenas de núcleos urbanos, de portes variados, são hoje abastecidos exclusivamente por água subterrânea. Numerosos pólos agro-industriais e agro-pecuários têm a água subterrânea como manancial prioritário para atendimento da demanda de água.

A crescente utilização dos recursos hídricos subterrâneos tende a aumentar nos próximos anos, tanto pelas necessidades decorrentes da concentração demográfica e da expansão econômica, como por suas vantagens relativas sobre as águas superficiais, como mencionado anteriormente. Todavia, a situação atual da explotação é marcada por uma

visão imediatista de uso do recurso, prevalecendo o descontrole e a falta de mecanismos legais e normativos. Nestas condições, os aqüíferos, em diferentes áreas do território nacional, estão sujeitos aos impactos da extração descontrolada por poços e do uso e ocupação desordenada do solo, colocando em risco a qualidade de suas águas.

#### **3.2. Ciclo Hidrológico**

 O ciclo hidrológico corresponde ao percurso realizado pela água na Terra. Durante este percurso, a água pode ocorrer nos estados líquido, sólido ou de vapor.

O ciclo pode ser descrito, segundo Lima (1996), da seguinte forma: a água que evapora dos oceanos e da superfície continental torna-se parte da atmosfera em forma de vapor. A umidade atmosférica pode ser precipitada tanto nos oceanos quanto nos continentes. No segundo caso, a água precipitada pode ser interceptada pela vegetação, de onde pode ser transpirada pelas plantas, ou pode escoar pela superfície dos terrenos e/ ou infiltrar-se no solo. Em países frios, ou em grandes altitudes, a água se acumula na superfície na forma de neve ou gelo, ali podendo ficar por muito tempo.

O ciclo hidrológico envolve, portanto, os seguintes processos hidrológicos: evaporação, precipitação, interceptação, transpiração, infiltração, percolação, escoamento superficial, etc.

A água está continuamente mudando de estado: de sólido para líquido, pelos descongelamentos de neves ou geleiras; de líquido para sólido, como resultado de congelamento em regiões de latitudes baixas; de líquido para vapor d'água, pela evaporação; e de vapor para líquido, por meio da condensação.

A água líquida move-se rapidamente como chuva, e como fluxo superficial canalizado e não canalizado. Entretanto, no meio subterrâneo, move-se mais lentamente e flui gradualmente para os rios e oceanos. A Figura 01 ilustra, esquematicamente, os movimentos e as mudanças do estado físico da água que traduzem um ciclo hidrológico.

As atividades humanas interferem no ciclo hidrológico por diversos meios como desmatamentos e impermeabilização do solo devido à pavimentação, acelerando a evaporação e reduzindo a recarga dos aqüíferos. Apesar desta interferência, e das alterações da qualidade da água devidas à influência das atividades humanas, deve-se ressaltar que a idéia do esgotamento da água não passa de um mito, uma vez que esta está em contínua renovação pelo ciclo hidrológico. Portanto, o que está diminuindo não é a

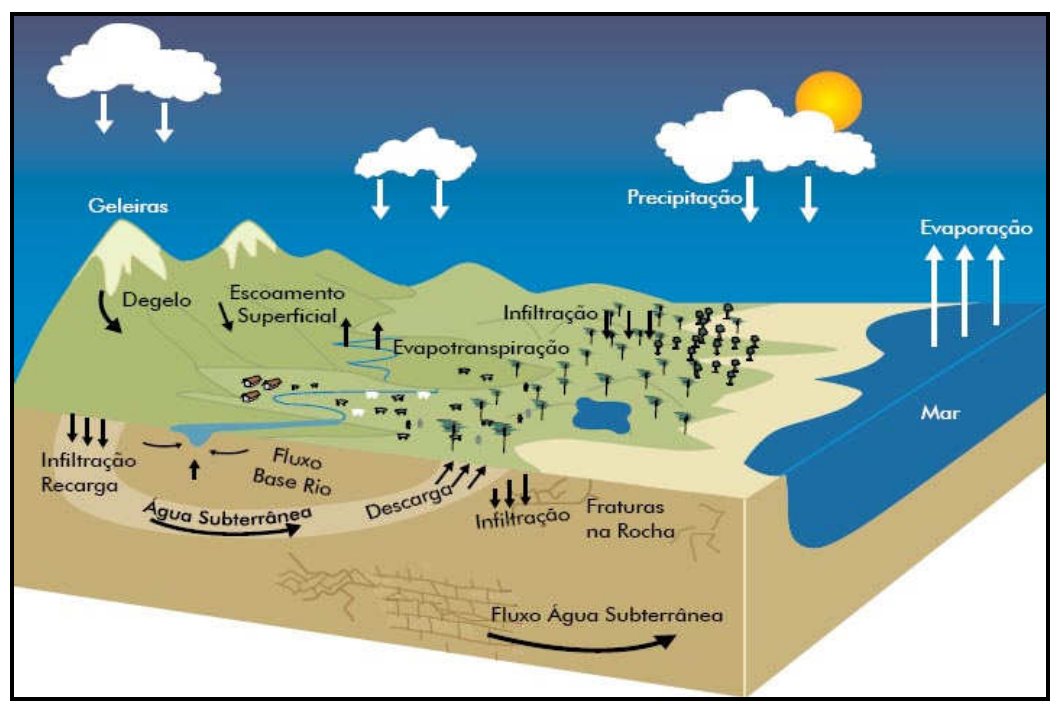

quantidade de água no planeta e sim sua qualidade. A ação humana pode, além de comprometer a qualidade das águas, alterar o ritmo natural do ciclo hidrológico.

Figura 01 – Ciclo hidrológico (BRASIL, 2007)

Para efeito desta pesquisa, dentre os processos do ciclo hidrológico, um dos que apresentam maior importância é a infiltração, uma vez que a mesma será responsável pela recarga dos aqüíferos. O termo infiltração pode ser entendido como o fluxo em subsuperfície que atravessa a zona de aeração em direção ao nível freático (KARMANN, 2001), o qual delimita a porção extrema superior da zona saturada do solo.

Cada tipo de solo, devido às suas características específicas, apresenta uma determinada capacidade de infiltração, que representa a intensidade máxima que o solo, em dada condição e tempo, pode absorver a água da chuva ou da irrigação aplicada a determinada taxa (SALES et al, 1999).

Conforme apresentado na caracterização do ciclo hidrológico, a água de infiltração fica estocada no solo, estando disponível à absorção pelas plantas, bem como pode retornar à atmosfera através da evapotranspiração. A água que não retorna à atmosfera abastece os aqüíferos, tornando a infiltração o processo natural mais importante na recarga dos aqüíferos.

A estrutura do solo influencia diretamente no direcionamento e no tempo de deslocamento do fluxo de água, entretanto, outros fatores podem influenciar no volume e na velocidade de infiltração, dentre eles:

- cobertura vegetal: quanto maior a densidade florestal maior é o volume de infiltração;
- topografia: quanto menor a declividade do terreno, maior a infiltração;
- precipitação: as chuvas mais intensas causam maiores impactos no solo exposto, e os picos de chuva de longa duração preenchem o potencial de estocagem e eventualmente conduzem os mesmos à saturação;
- uso e ocupação do solo: a impermeabilização através do uso do solo no meio urbano impede a infiltração da água.

A água, após infiltrada, fica submetida a duas forças: a da gravidade e a de adesão de suas moléculas às superfícies das partículas do solo (força de capilaridade e adsorção). Para que haja infiltração, é necessário que a quantidade de água na superfície seja capaz de romper a força de capilaridade (FETTER, 1988). Tal quantidade dependerá da mineralogia das partículas do solo.

Em subsuperfície, a água contida no solo e nas formações geológicas pode se apresentar em duas zonas horizontais. A primeira, denominada de zona saturada, caracteriza-se pelo preenchimento de água em todos os vazios existentes no terreno e situando-se abaixo da superfície freática, enquanto que a segunda zona, denominada de não-saturada, apresenta seus poros preenchidos apenas parcialmente pela água. A zona não-saturada situa-se entre a superfície freática e a superfície do terreno.

O escoamento das águas subterrâneas ocorre, de modo geral, dos pontos mais altos do terreno, em direção aos vales (KARMANN, 2001), onde deverão alimentar os rios, contribuindo para a formação de cursos d'água perenes. A superfície do lençol freático acompanha a topografia do terreno, podendo se apresentar suavizada em relação à topografia local. A definição da superfície freática pode ser realizada através de uma rede de poços, nos quais podem ser observados os respectivos níveis do aqüífero.

Juntamente com a água de infiltração, pode ocorrer a migração de compostos químicos orgânicos dissolvidos e/ ou inorgânicos através da zona não-saturada, podendo alguns desses compostos atingirem a zona saturada e, portanto, poluir ou contaminar o aqüífero (SANTOS, 2005). O elemento poluente ou contaminante, uma vez inserido no aqüífero, movimenta-se como uma pluma, geralmente na mesma velocidade do fluxo da água subterrânea, não alterando a concentração na solução (FETTER, 1988).

Vale lembrar que poluição e contaminação são dois conceitos distintos (Branco, 1991), define poluição como uma alteração na qualidade da água onde os parâmetros alterados não atingem os valores máximos de referência, enquanto que a contaminação é a introdução de elementos prejudiciais à saúde humana ou animal. A contaminação, portanto, seria um caso particular da poluição, onde o uso da água fica comprometido. Para o estudo da vulnerabilidade, executado nesta pesquisa, não se diferenciam os dois conceitos, pois busca-se identificar as áreas onde o aqüífero é mais propenso à entrada de algum tipo de material capaz de alterar suas qualidades.

#### **3.3. Águas Subterrâneas**

A forma como as rochas armazenam e transmitem a água subterrânea influencia diretamente a sua qualidade. Existem basicamente três formas em que a água ocorre no subsolo.

Nas rochas fraturadas, como as ígneas e metamórficas, ela está presente em descontinuidades como falhas e fraturas. Nos terrenos fraturados-cársticos, além das descontinuidades da rocha, ocorre também a dissolução ao longo dos planos de fraturas, devido à presença de minerais solúveis nas rochas calcárias. Por fim, nas rochas sedimentares, a água é armazenada nos espaços existentes entre os grãos da rocha.

Para uma rocha que apresente capacidade de armazenamento de água nos espaços vazios nela existentes, dá-se o nome de aqüífero. Em oposição aos aqüíferos, as rochas que apresentam pouca produtividade em armazenamento de água denominam-se aquitardes.

Os aqüíferos possuem duas características fundamentais: capacidade de armazenamento e capacidade de escoamento da água subterrânea (FOSTER et al, 2003).

Um aqüífero pode ser classificado conforme suas características hidrodinâmicas em quatro tipos (FEITOSA e MANOEL FILHO, 1997):

• Aqüífero livre é aquele que está submetido à pressão atmosférica. Seu limite superior é a superfície freática, na qual todos os pontos se encontram à pressão atmosférica. Geralmente nos aqüíferos livres a área de recarga é toda a área do aqüífero.

- Aqüífero suspenso é um caso particular de aqüífero livre formado sobre uma camada impermeável ou semipermeável de extensão limitada.
- Aqüífero confinado é aquele no qual a pressão no topo é maior do que a pressão atmosférica (CAICEDO, 1993). Quando as camadas superior e inferior são impermeáveis o aqüífero é não-drenante.
- Aqüífero semi-confinado: ocorre quando pelo menos uma das camadas limítrofes for semipermeável, permitindo a entrada ou saída de água pelo topo e/ou pela base por drenança vertical.

A Figura 02 apresenta, de forma esquemática, os tipos de aqüíferos definidos anteriormente.

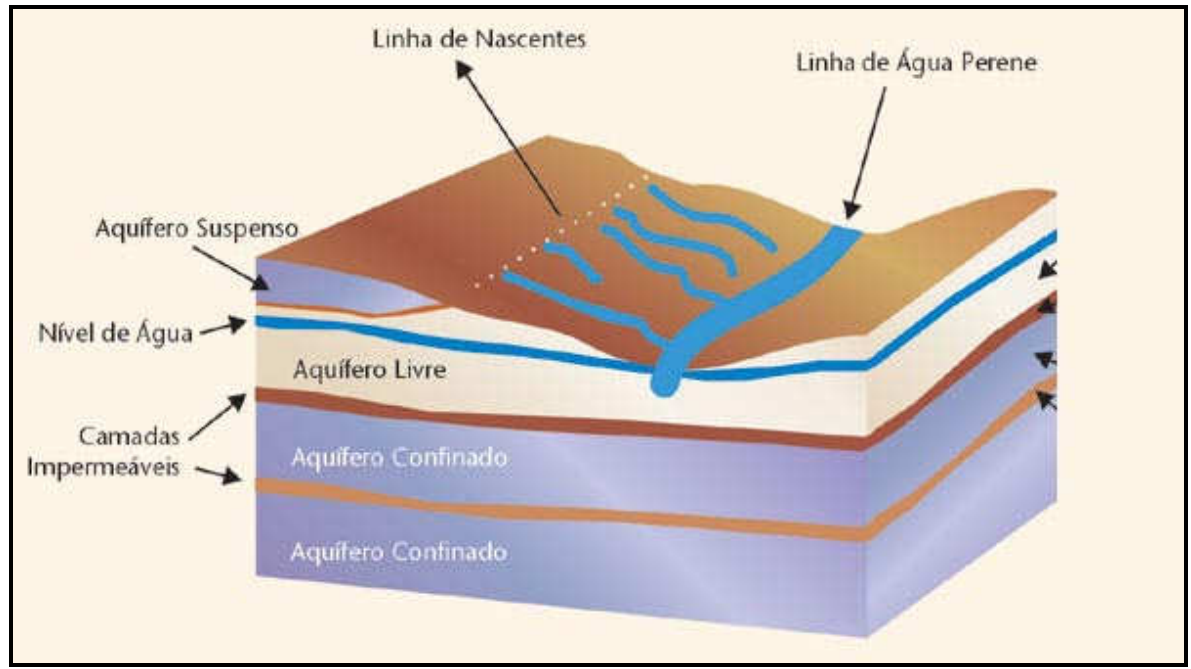

Figura 02 – Tipos de aqüíferos (adaptado de KARMANN, 2001).

Vale salientar que existem casos em que mais de um aqüífero livre podem se sobrepor, como no caso da presença de aqüíferos formados em aluviões, que podem apresentar-se sobrepostos a aqüíferos formado em camadas geológicas mais inferiores.

Estima-se que o volume aproximado da águas subterrâneas no Brasil seja de 112 mil km<sup>3</sup> (REBOUÇAS, 1988). Segundo o IBGE (2000), cerca de 26,5 milhões de brasileiros utilizam exclusivamente a água subterrânea de poços ou nascentes para seu abastecimento.

Conforme MMA (2002), o Brasil pode ser dividido em 10 províncias hidrogeológicas: Escudo Setentrional, Amazonas, Escudo Central, Parnaíba, São Francisco, Escudo Oriental (Nordeste e Sudeste), Paraná, Escudo Meridional, Centro-Oeste e Costeira. Quatro destas Províncias estão inseridas total ou parcialmente na região Nordeste do Brasil, conforme pode ser observado na Figura 03.

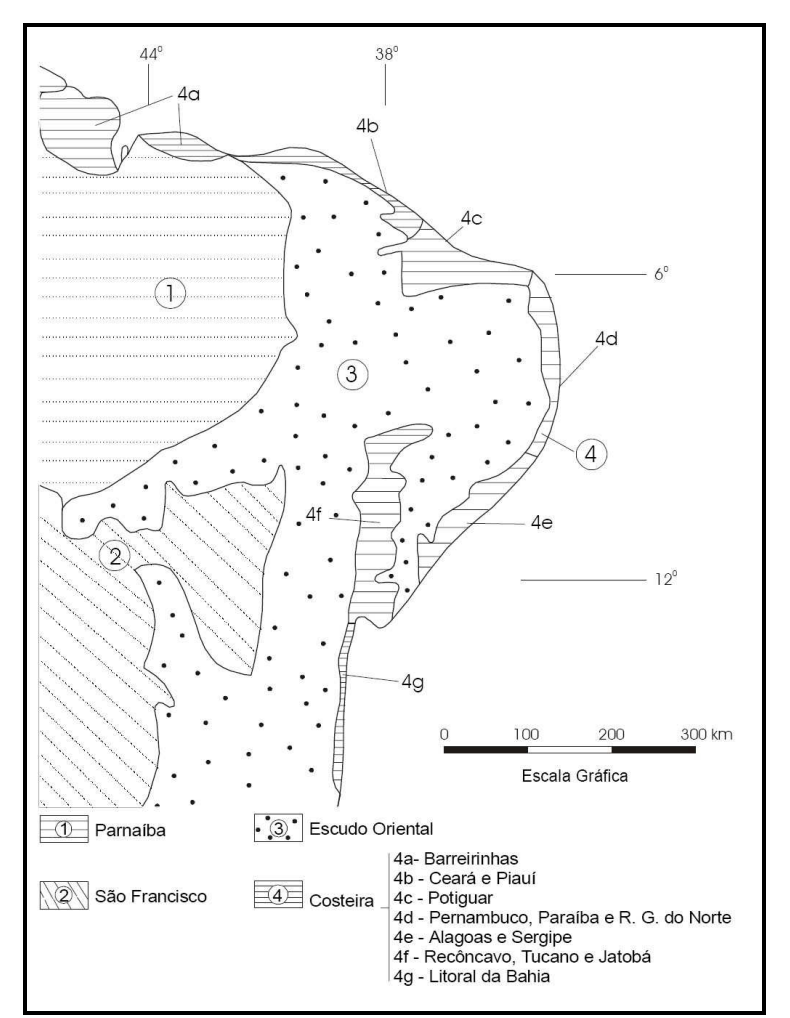

Figura 03 – Províncias hidrogeológicas do Nordeste do Brasil (adaptado de DNPM/CPRM, 1981).

O aqüífero Barreiras, principal alvo desta pesquisa, insere-se na Província Hidrogeológica Costeira e será detalhado mais adiante.

De forma geral, os terrenos sedimentares apresentam os melhores aqüíferos, e ocupam cerca de 4.130.000 km<sup>2</sup>, ou seja, aproximadamente 48% do território nacional. Os terrenos cristalinos, por sua vez, constituem os aqüíferos cárstico-fraturados e fraturados,

que ocupam cerca de 4.380.000 km<sup>2</sup>, 52% do território nacional e apresentam uma produtividade inferior à dos aqüíferos sedimentares. Um detalhamento das características geológicas e hidrogeológicas dos terrenos sedimentares e cristalinos do país pode ser obtido em um estudo realizado pela Agência Nacional de Águas - ANA (2005), denominado "Disponibilidade e demandas de recursos hídricos no Brasil".

Importantes cidades do país, como Ribeirão Preto (SP), Mossoró e Natal (RN), Maceió (AL), região metropolitana de Recife (PE), Barreiras (BA), dependem integral ou parcialmente da água subterrânea para seu abastecimento. Em alguns casos as água subterrâneas são utilizadas até mesmo como atrativo turístico, como nas cidades de Caldas Novas em Goiás, Araxá e Poços de Caldas em Minas Gerais, conhecidas pelas águas termais.

No Brasil, a água subterrânea ainda tem, regra geral, uma boa qualidade para consumo humano e estima-se que a utilização de apenas 25% dos totais anuais de recarga representariam uma oferta de aproximadamente 4.000 m<sup>3</sup>/ano, per capita (REBOUÇAS, 2002).

Os estudos relacionados ao potencial hídrico dos aqüíferos brasileiros ainda são bastante deficitários, bem como aqueles relacionados ao controle da explotação dos mesmos. Quando existentes, os estudos de caráter regional muitas vezes encontram-se defasados. Cabe salientar aqui, que a inexistência de uma rede de amostragem de dados bem estruturada e com um padrão de coleta de informações sistemático também dificulta o desenvolvimento de pesquisas relacionadas aos recursos hídricos de uma forma geral, sejam eles superficiais ou subterrâneos.

A percepção da necessidade de estudos relacionados à capacidade de carga dos aqüíferos e de sua vulnerabilidade tem favorecido, nas últimas décadas, o desenvolvimento de metodologias voltadas à gestão dos recursos hídricos subterrâneos.

#### • **Sistema Aqüífero Barreiras**

O sistema aqüífero Barreiras tem ampla distribuição na costa brasileira, aflorando de forma descontínua desde a região Norte até a Sudeste. Constitui um aqüífero predominantemente livre que ocupa uma área de 176.532 km<sup>2</sup>.

O sistema aqüífero Barreiras tem grande participação no abastecimento de várias capitais brasileiras, particularmente das capitais litorâneas nordestinas de São Luís, Fortaleza, Natal e Maceió, além de Belém, na região norte do país. O abastecimento com base em águas subterrâneas geralmente é adotado como forma complementar de abastecimento das áreas urbanas ou como forma de redução de custos em condomínios residenciais verticais ou horizontais.

Ao longo de sua área de ocorrência, os principais problemas ocasionados pela ocupação desordenada do território e pela má gestão dos recursos hídricos são o lançamento de resíduos industriais no solo, o déficit existente no sistema de saneamento básico da maioria das cidades brasileiras, superexplotação podendo ocasionar a entrada da cunha salina no aqüífero, a construção e desativação de poços sem a adoção de medidas de proteção sanitária, lançamento de efluentes líquidos industriais in natura nos cursos d'água superficiais que, através da interação com as águas subterrâneas, terminam por contaminálas e os postos de combustíveis, que representam importantes fontes de contaminação por hidrocarbonetos.

Além dos riscos decorrentes da ocupação e das atividades humanas, elementos naturais também podem influenciar a qualidade da água do Sistema Aqüífero Barreiras. Por se localizar na região costeira, o mesmo sofre influência da cunha salina, ocasionando, em alguns casos, concentrações relativamente elevadas de cloretos, como é o caso nos municípios de São Luís, Maceió e Rio de Janeiro (BRASIL, 2007).

A lixiviação de minerais da superfície para níveis inferiores do terreno pode alterar significativamente a concentração de tais minerais na água subterrânea, como é o caso do Estado do Espírito Santo, onde, em alguns locais, a concentração de ferro na água apresenta-se fora do padrão de potabilidade do Ministério da Saúde (BRASIL, 2007). A alta concentração de ferro na água acarreta diversos problemas, dentre os quais destacamse gosto metálico na água, manchas em roupas e em instalações hidráulicas, incrustações nas bombas, nos filtros dos poços e nos materiais de revestimento, provocando diminuição de vazões e redução da vida útil dos poços (MATTA, 2002 apud ALMEIDA et al., 2004).

#### **3.4. Vulnerabilidade e Risco**

O conceito de vulnerabilidade é bastante controverso, sendo adotadas diversas definições por pesquisadores e instituições de pesquisa. O Conselho Nacional de Pesquisa Norte-Americano definiu a vulnerabilidade das águas subterrâneas como sendo a tendência ou probabilidade de um contaminante ser encontrado em uma posição específica no sistema de água subterrânea, após sua introdução em algum local acima do aqüífero.

Foster e Hirata (1988), definiram a vulnerabilidade natural como a susceptibilidade que um sistema aqüífero tem de vir a ser degradado por uma carga contaminante, levandose em consideração as características intrínsecas dos aqüíferos e as variáveis externas ao mesmo.

Lobo Ferreira e Cabral (1991), tomando por base as considerações levantadas na conferência internacional sobre vulnerabilidade do solo e das águas subterrâneas à poluição, defendem que a vulnerabilidade natural de aqüíferos seja um conceito ainda mais específico, devendo ser considerada como "a sensibilidade da qualidade das águas subterrâneas a uma carga poluente em função apenas das características intrínsecas do aqüífero". Nesta mesma linha de pensamento, Duijvenbooden e Waegeningh (1987) apud Lobo Ferreira (1998), apresentam a vulnerabilidade de um aqüífero como sendo a sensibilidade à alteração da qualidade das águas subterrâneas frente à uma carga poluente, em função apenas das características intrínsecas – geralmente muito estáveis, do aqüífero.

Definida desta forma, a vulnerabilidade se diferencia de risco de poluição por esta última depender, além da vulnerabilidade do aqüífero, da existência de cargas poluentes significativas que possam entrar no ambiente subterrâneo alterando a qualidade das águas subterrâneas (LOBO FERREIRA, 1997).

É possível existir um aqüífero com um alto índice de vulnerabilidade, mas sem risco de poluição, caso não haja carga poluente, ou de haver um risco de poluição excepcional apesar do índice de vulnerabilidade ser baixo, pois o risco depende não só da vulnerabilidade, mas também da existência de cargas poluentes significativas que possam entrar no ambiente subterrâneo.

Para o presente estudo será adotado o conceito de vulnerabilidade natural à poluição de aqüíferos utilizado por Lobo Ferreira e Cabral (1991) e Foster e Hirata (1993), pois os mesmos se aproximam em seus conceitos, mas considerando, sobretudo, as características intrínsecas do aqüífero. Contudo, é importante reconhecer que a vulnerabilidade natural depende também do tipo de poluente potencial. Exemplificando, Oliveira e Lobo Ferreira (2004) afirmam que a qualidade da água subterrânea pode ser muito vulnerável a uma carga de nitratos provindos de práticas agrícolas incorretas e, no entanto, ser pouco vulnerável a cargas patogênicas. Tendo em consideração essa realidade, é cientificamente defensável avaliar a vulnerabilidade natural a casos específicos de poluição.

No entanto, verifica-se que o número de dados disponíveis, em geral, não é suficiente para o mapeamento específico; além disso, tratar individualmente cada atividade poluente em determinado ambiente hidrogeológico implicaria custos elevados. Portanto, é necessário para o pesquisador adotar métodos mais simples e amplos de avaliação, que possam ser aplicados de forma rápida, de custos menos onerosos e utilizando sempre que possíveis dados preexistentes.

#### **3.5. Mapeamento da Vulnerabilidade de Aqüíferos**

O mapeamento da vulnerabilidade de aqüíferos apresenta-se útil na medida em que pode auxiliar na alocação de recursos e na priorização das diversas atividades de monitoramento ambiental. Pode-se, por exemplo, através da utilização de mapas de vulnerabilidade, definir áreas onde o monitoramento deva ser executado de maneira mais intensiva, bem como, auxiliar no planejamento de práticas conservacionistas visando a definição de áreas que devam ser protegidas de modo a garantir a integridade do aqüífero em termos de qualidade da água.

Para o mapeamento e determinação da vulnerabilidade das águas subterrâneas, diversas são as metodologias existentes. O Quadro 01 apresenta um resumo com algumas das principais metodologias utilizadas para determinação da vulnerabilidade de aqüíferos.

Como se observa no referido Quadro, os sistemas de avaliação de vulnerabilidade de aqüíferos baseiam-se, de modo geral, em índices de vulnerabilidade formados por parâmetros hidrogeológicos, morfológicos e outras formas de parametrização das características dos aqüíferos, de um modo bem definido. A principal vantagem da utilização de índices é a possibilidade de eliminação ou minimização da subjetividade inerente aos processos de avaliação.

Segundo Artuso et al. (2004), além dos sistemas paramétricos, que utilizam valores numéricos, integrando-os para gerar formas relativas ou absolutas de índices de vulnerabilidade, existem outros três grupos de métodos principais, a saber:

- Métodos probabilísticos: dedicam-se ao problema da incerteza dos dados, focando apenas a zona saturada.
- Métodos estocásticos: trata-se de um tipo de aproximação que utiliza informação estatística para identificar combinações de fatores que determinam a vulnerabilidade.

• Métodos analógicos: utilizam parâmetros-chave, aplicando expressões matemáticas que resultam nos índices de vulnerabilidade (MEAULO, 2004).

| <b>ÍNDICE</b>  | <b>OBJETO DA</b>      | <b>FATORES</b>                                                                                                    | <b>AUTOR(ES)</b>                |
|----------------|-----------------------|----------------------------------------------------------------------------------------------------|---------------------------------|
|                | <b>AVALIAÇÃO</b>      |                                                                                                    |                                 |
| <b>DRASTIC</b> | Vulnerabilidade geral | Profundidade da água<br>$\bullet$<br>subterrânea<br>Recarga<br>Meio aquífero<br>$\bullet$<br>Solo<br>Topografia<br>Impacto no aquifero<br>Condutividade<br>hidráulica | ALLER et al. (1985)             |
| <b>GOD</b>     | Vulnerabilidade geral | Tipo de aquífero<br>$\bullet$<br>Litologia<br>da<br>zona<br>$\bullet$<br>vadosa<br>Profundidade da água<br>$\bullet$                                                  | Hirata<br>Foster<br>e<br>(1988) |
| <b>SINTACS</b> | Vulnerabilidade geral | Igual ao DRASTIC,<br>$\bullet$<br>com pesos diferentes                                                                                                    | CIVITA et al. (1990)            |
| <b>EPPNA</b>   | Vulnerabilidade geral | Características<br>$\bullet$<br>litológicas<br>e<br>hidrogeológicas<br>da<br>área                                                                                     | <b>EPPNA</b> (1998)             |
| <b>IS</b>      | Vulnerabilidade geral | Igual ao DRASTIC,<br>$\bullet$<br>com pesos diferentes e<br>levando<br>em<br>consideração<br>a<br>ocupação do solo                                                    | Francés et al (2001)            |

Quadro 01 - Principais métodos para a determinação da vulnerabilidade à poluição de aqüíferos (adaptado de HIRATA & REBOUÇAS, 1999; AUGE, 2004; OLIVEIRA e LOBO FERREIRA, 2003; SANTOS, 2005).

Dentre os sistemas citados no Quadro 01, os mais utilizados no Brasil, segundo Tucci e Cabral (2003) são o Índice GOD e o DRASTIC.

Para a presente pesquisa optou-se pela utilização do modelo DRASTIC (ALLER et al, 1985), para avaliação da vulnerabilidade dos aqüíferos livres no município de João Pessoa/ PB, uma vez que a mesma tem a vantagem de utilizar um conjunto maior de parâmetros que o modelo GOD para a caracterização da vulnerabilidade de um aqüífero.

Outro fator que também influenciou na adoção do modelo é sua franca utilização, com sucesso, em diversos projetos, em várias partes do mundo. Dentre os projetos que utilizaram o modelo DRASTIC para avaliação da vulnerabilidade de aqüíferos, pode-se citar o desenvolvido por Cooper (1996) apud Navulur e Engel (1996), para o Estado de Indiana – EUA; e o desenvolvido por Lynch et al. (1993) para a África do Sul.

No Brasil, podem ser destacados os projetos de Santos et al (2006), cujo objetivo foi a aplicação do modelo DRASTIC na cidade de Londrina e o projeto de Silva Junior e Pizani (2003) cuja aplicação do modelo se deu na cidade do Rio de Janeiro.

A principal limitação dos métodos de avaliação da vulnerabilidade de aqüíferos, entretanto, está na escassez e na dispersão dos dados referentes aos elementos relacionados ao aqüífero. Idealmente, os estudos de vulnerabilidade deveriam levar em consideração avaliações para contaminantes específicos, uma vez que a interação entre cada tipo de contaminante e o meio em que se propaga pode ser bastante diferenciada.

A elaboração de mapas de vulnerabilidades específicas poderia, segundo Foster e Hirata (1993), originar um Atlas de Vulnerabilidade de Aqüíferos, o qual poderia subsidiar um conjunto de outros estudos voltados ao ordenamento do uso da terra e da explotação e proteção dos recursos hídricos subterrâneos.

Meaulo (2004) apresenta outras limitações quanto à aplicação de sistemas de avaliação de vulnerabilidade de aqüíferos, dentre elas destacam-se: presença de cursos d'água superficiais indefinidos, capacidade de atenuação da zona não-saturada, explotação excessiva do aqüífero e aplicação à sistemas aqüíferos fissurados.

#### **3.6. Modelo DRASTIC**

O modelo DRASTIC foi desenvolvido na década de 80, do século passado, pela Agência de Proteção Ambiental dos Estados Unidos (USEPA – *United States Environmental Protection Agency*) como o intuito de reduzir a subjetividade dos processos de avaliação de vulnerabilidade de aqüíferos à poluição, apresentando-se como um sistema padronizado de avaliação. Os principais pressupostos do modelo são:

- O contaminante é introduzido à superfície do terreno;
- O contaminante é transportado verticalmente até o aqüífero pela água de infiltração;
- O contaminante possui a mesma mobilidade da água;
- A área mínima avaliável pelo DRASTIC é de  $0.4 \text{ km}^2$ .

A metodologia leva em consideração, para a elaboração do índice de vulnerabilidade, sete fatores hidrogeológicos:

- Profundidade da zona não-saturada do solo (*Depth to the water table*)
- Recarga profunda de aqüíferos (*Net Recharge*)
- Material do aqüífero (*Aquifer material*)
- Tipo de solo (*Soil type*)
- Topografia (*Topography*)
- Material da zona não-saturada (*Impact of the unsaturated zone*)
- Condutividade hidráulica (*Hydraulic Conductivity*)

O nome do modelo, DRASTIC, é um acrônimo resultante da junção das letras sublinhadas dos parâmetros, em inglês.

Aos fatores hidrogeológicos são atribuídos valores ( r ) que podem variar de 1 a 10, em função das condições locais, sendo que, valores elevados correspondem a uma maior vulnerabilidade. Tais valores podem ser obtidos através de tabelas que consideram a correspondência entre as características hidrogeológicas locais e o respectivo parâmetro. Cada fator apresenta, ainda, um peso relativo que é reflexo de sua importância relativa na quantificação da vulnerabilidade do aqüífero. Quanto maior o peso relativo, maior a importância do fator na caracterização da vulnerabilidade, sendo que este peso pode variar apenas entre 1 e 5. A etapa final do cálculo é a adição do produto dos fatores por seus pesos relativos. A Equação 01 apresenta a forma de cálculo do índice DRASTIC.

$$
Indice DRASTIC = DrDw + RrRw + ArAw + SrSw + TrTw + IrIw + CrCw \qquad (01)
$$

Onde:

- DrDw: produto entre o peso relativo (Dr) e o índice (Dw) estabelecidos para o parâmetro profundidade da zona não-saturada do solo;
- RrRw: produto entre o peso relativo (Rr) e o índice (Rw) estabelecidos para o parâmetro recarga profunda de aqüíferos;
- ArAw: produto entre o peso relativo (Ar) e o índice (Aw) estabelecidos para o parâmetro material do aqüífero;
- SrSw: produto entre o peso relativo (Sr) e o índice (Sw) estabelecidos para o parâmetro tipo de solo;
- TrTw: produto entre o peso relativo (Tr) e o índice (Tw) estabelecidos para o parâmetro topografia;
- IrIw: produto entre o peso relativo (Ir) e o índice (Iw) estabelecidos para o parâmetro material da zona não-saturada;
- CrCw: produto entre o peso relativo (Cr) e o índice (Cw) estabelecidos para o parâmetro condutividade hidráulica.

O menor valor possível de ser obtido para o Índice DRASTIC é 23, no caso em que os valores atribuídos aos fatores hidrogeológicos são todos 1, e o maior valor possível é 230. Quanto maior o índice DRASTIC, maior poderá ser a vulnerabilidade do aqüífero à contaminação. Vale salientar, no entanto, que, segundo Kohnke (2002), um valor baixo do índice não significa que não possa ocorrer contaminação, apenas que a mesma será menos provável e menor que em outras áreas.

A versão original do modelo DRASTIC, apresentada por Aller et al (1985) indica a ponderação para cada parâmetro do modelo, bem como define valores relativos às características de cada parâmetro. Tais valores podem, e devem, ser adequados à realidade de cada região onde se pretende utilizar tal modelo para estudo da vulnerabilidade.

#### **3.6.1. Descrição dos parâmetros DRASTIC**

• Profundidade da zona não-saturada (parâmetro D)

A profundidade da zona não-saturada é importante para a determinação de profundidade através da qual um contaminante precisa percolar antes de alcançar o aqüífero, e pode contribuir na determinação do tempo de contato do contaminante com o meio percolante.

Outra importância da profundidade é que, quanto maior ela é, maior a possibilidade da oxidação do contaminante pelo oxigênio atmosférico. De modo geral, quanto maior a profundidade, maior a chance de ocorrer a atenuação dos contaminantes uma vez que tal profundidade implica em um maior tempo de deslocamento do contaminante. A presença de níveis confinantes ou pouco permeáveis irá atuar como barreiras para o deslocamento dos contaminantes, reduzindo o risco de contaminação.

As águas subterrâneas podem ocorrer em condições de confinamento, semiconfinamento ou de liberdade. No caso do aqüífero livre, o nível freático corresponde à região onde os poros do solo são preenchidos por água. Tal tipo de aqüífero é o mais vulnerável à contaminação por estar mais próximo à superfície, enquanto que os aqüíferos confinados dispõem de uma proteção natural à poluição, que são as camadas impermeáveis ou pouco permeáveis superpostas à eles.

Podem ocorrer situações em que as condições de confinamento e liberdade se alternem, situações estas comuns quando se estudam áreas extensas. Nestes casos a vulnerabilidade será inversamente proporcional ao grau de confinamento, ou seja, quanto maior o grau de confinamento, menor a vulnerabilidade.

No caso dos aqüíferos livres, como é o aqüífero pesquisado neste trabalho, considera-se a profundidade da zona não-saturada como sendo a distância vertical entre a superfície do terreno e o nível subterrâneo onde todos os poros do solo são preenchidos com água (Figura 04), incluindo-se o solo.

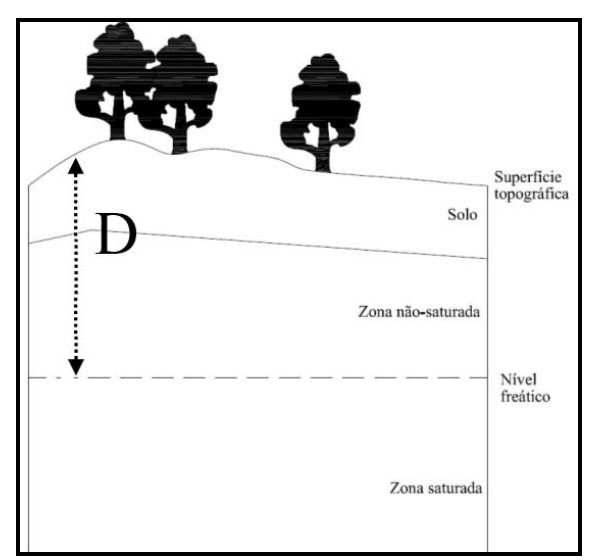

Figura 04 – Caracterização do parâmetro D.

A Tabela 03 apresenta o peso e os índices padrão para o parâmetro D, conforme indicado em Aller et al (1985). Como se pode observar nos dados nela apresentados, quanto maior a profundidade da zona não-saturada, menor a vulnerabilidade do aqüífero, pois, maior será o tempo e a distância percorrida por um possível contaminante até que o mesmo alcance o topo da zona saturada.

| Profundidade da zona não-<br>saturada |                |  |
|---------------------------------------|----------------|--|
| Intervalo (m)                         | Índice         |  |
| < 1.5                                 | 10             |  |
| $1,5 - 4,6$                           | 9              |  |
| $4,6 - 9,1$                           | 7              |  |
| $9,1 - 15,2$                          | 5              |  |
| $15,2 - 22,9$                         | 3              |  |
| $22.9 - 30.5$                         | $\mathfrak{D}$ |  |
| > 30.5                                | 1              |  |
| Peso                                  | 5              |  |

Tabela 03 – Peso e índices para o parâmetro D (adaptado de Aller et al, 1985).

#### • Recarga profunda do aqüífero (parâmetro R)

A principal fonte de abastecimento da água subterrânea é a precipitação, a qual, através da infiltração em superfície, percola até alcançar o nível freático. A recarga corresponde à quantidade de água por unidade de área que penetra no solo e alcança o nível freático (Figura 05). Esta água de recarga pode viabilizar o transporte horizontal dentro do aqüífero. Complementarmente, este parâmetro pode contribuir para a dispersão ou diluição dos contaminantes na zona não-saturada ou mesmo na zona saturada. A água de recarga é, portanto, o principal veículo de lixiviação e transporte de elementos sólidos e líquidos para o lençol freático.

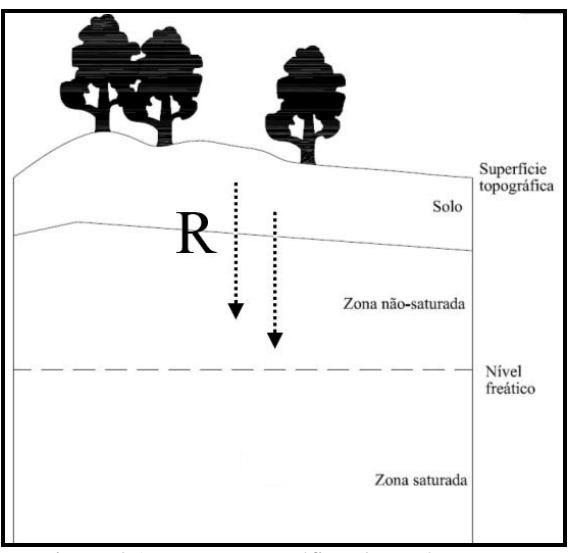

Figura 05 – Esquema gráfico do parâmetro R.
Quanto maior a recarga, maior a probabilidade de contaminação do aqüífero, entretanto, uma recarga excessiva pode contribuir para a diluição de possíveis contaminantes, decrescendo a vulnerabilidade das águas subterrâneas.

Para fins da metodologia DRASTIC, a recarga do aqüífero é entendida como sendo o total de água que, ao ser aplicada na superfície do terreno, infiltra e chega ao aqüífero. Considera-se a média anual de infiltração, sem levar em consideração elementos como distribuição, intensidade ou duração dos eventos de recarga.

Os valores referentes à recarga de aqüífero podem ser obtidos a partir de estudos de microbacias ou de áreas de estudo específicas, e caracteriza-se como um dado de obtenção mais difícil que os demais parâmetros do modelo DRATIC. Sendo assim, pode-se recorrer a procedimentos de interpolação para se determinar os valores para áreas de interesse, baseando-se em conhecimentos de profissionais especializados e em pesquisas em áreas de interesse.

No caso de regiões onde a recarga se dá principalmente pela precipitação, pode-se utilizar equações que estimam a recarga através da relação entre a precipitação, a evaporação, a transpiração e o *runoff* (escoamento superficial). Para os aqüíferos livres, a recarga reflete diretamente o balanço hídrico e a vulnerabilidade apresenta-se mais elevada que em condições de confinamento.

Complementarmente aos dados de precipitação, torna-se interessante também verificar outras fontes de recarga como a irrigação, recargas artificiais e o esgoto (doméstico ou industrial), que podem contribuir para acréscimo do volume da recarga, contribuindo par o transporte de poluentes para o aqüífero. Tais elementos podem ser levados em consideração quando da escolha dos valores relativos do parâmetro R.

A Tabela 04 apresenta o peso e os índices padrão para o parâmetro R, conforme indicado em Aller et al (1985).

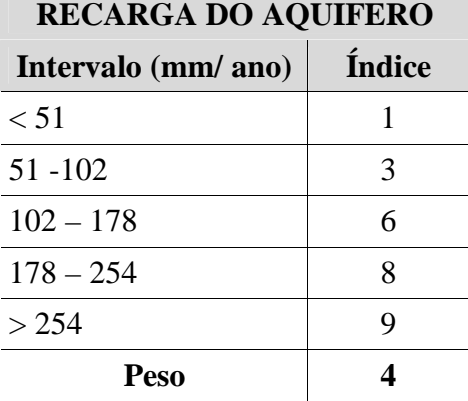

Tabela 04 – Peso e índices para o parâmetro R (adaptado de Aller et al, 1985).

### • Material do aqüífero (parâmetro A)

Este parâmetro corresponde ao material, consolidado ou não, que atua como aqüífero. Um aqüífero é definido como uma rocha capaz de armazenar água, que pode ser utilizada para fins diversos (Figura 06). A água fica armazenada nos poros existentes nas rochas sedimentares ou em fraturas em rochas metamórficas/ ígneas.

O fluxo da água dentro do aqüífero é afetado pelo material do mesmo, bem como, a rota e o percurso de um contaminante dentro do aqüífero. O comprimento do percurso de um contaminante, no sistema aqüífero, é importante para a determinação do tempo disponível para o processo de atenuação e dispersão do contaminante.

A constituição do aqüífero influencia, ainda, na superfície de contato entre o contaminante e o aqüífero. No caso das rochas sedimentares, os poros existentes, quando interconectados, podem facilitar o fluxo de contaminantes. De modo geral, quanto maior o tamanho dos grãos, maior a permeabilidade e, conseqüentemente, menos a capacidade de atenuação do material do aqüífero.

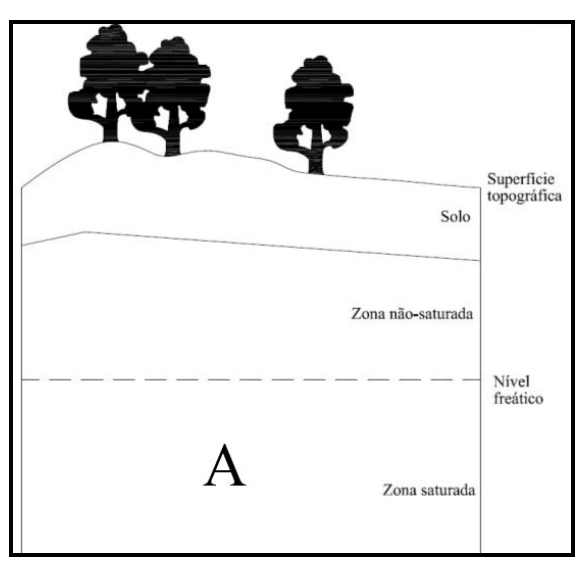

Figura 06 – Esquema gráfico do parâmetro A.

O estudo das características geológicas da área de estudo pode contribuir na determinação dos valores relativos. Deve-se levar em consideração para o estabelecimento de tais valores a composição mais presente no aqüífero, não sendo possível avaliar a vulnerabilidade de sistemas aqüíferos multi-camadas, de composições diversificadas. Outro parâmetro que pode ser levado em consideração é a granulometria do material. Quanto maior a presença de partículas finas, menor poderá ser o valor relativo para o parâmetro A.

A Tabela 05 apresenta o peso e os índices padrão para o parâmetro A, conforme indicado em Aller et al (1985).

| <b>MATERIAL DO AQÜÍFERO</b>                  |          |               |  |
|----------------------------------------------|----------|---------------|--|
| <b>Tipo</b>                                  | Índice   | Índice usual  |  |
| Xisto argiloso, argilito                     | $1 - 3$  | 2             |  |
| Rocha metamórfica/ ígnea                     | $2 - 5$  | $\mathcal{R}$ |  |
| Rocha metamórfica/ ígnea intemperizada       | $3 - 5$  | 4             |  |
| Arenito, calcário e argilitos estratificados | $5-9$    | 6             |  |
| Arenito maciço                               | $4-9$    | 6             |  |
| Calcário maciço                              | $4-9$    | 6             |  |
| Areia e balastro                             | $4-9$    | 8             |  |
| <b>Basalto</b>                               | $2 - 10$ | 9             |  |
| Calcário carsificado                         | $9-10$   | 10            |  |
| <b>Peso</b>                                  | 3        |               |  |

Tabela 05 – Peso e índices para o parâmetro A (adaptado de Aller et al, 1985).

• Material do solo (parâmetro S)

Considera-se como solo a porção superior da zona não-saturada, caracterizada por uma atividade biológica significativa. Para os propósitos do modelo DRASTIC, deve-se considerar como solo a zona que apresenta pouca umidade e que se apresenta a até 1,80 m ou menos de profundidade em relação à superfície do terreno (Figura 07).

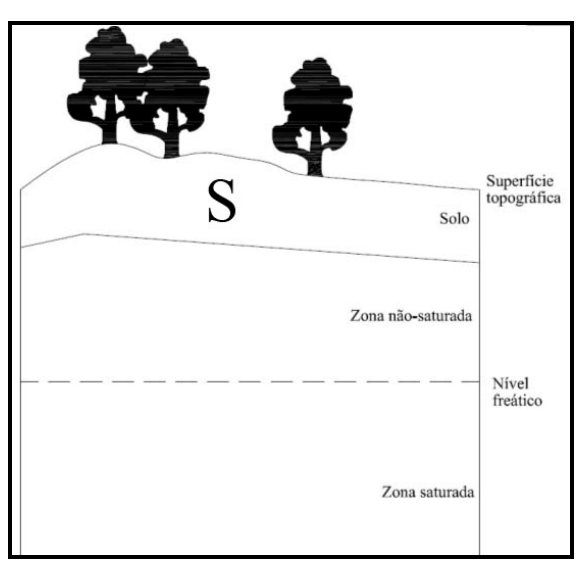

Figura 07 – Esquema gráfico do parâmetro S.

O solo tem significativa importância na taxa de infiltração de água, o que reflete diretamente na recarga do aqüífero. Tal infiltração pode influenciar no deslocamento vertical de um contaminante.

A textura, ou granulometria, do solo pode ser responsável, tal como no parâmetro A (material do aqüífero), por uma maior ou menor permeabilidade, aumentando ou reduzindo, respectivamente, a vulnerabilidade do aqüífero. Outros elementos do solo que podem influenciar na vulnerabilidade são sua espessura e a presença de matéria orgânica (restos de plantas e animais mortos, compostos húmicos).

O valor relativo para o parâmetro S é determinado, então, pela textura do solo e pela presença /ausência da matéria orgânica.

As informações relacionadas às características dos solos podem ser obtidas por via de levantamentos exploratórios, mapas elaborados para finalidades especificas ou, ainda, através de pesquisas de campo realizadas na área de interesse. Os dados sobre os solos podem ser apresentados através de associações de solos ou em mapas de detalhes que discriminam cada tipo de solo individualmente.

Quando da avaliação dos solos de uma região para aplicação de modelo DRASTIC, deve-se levar em consideração os seguintes fatores:

- Tipos ou associações de solos presentes na área de estudo;
- No caso de associações, qual o tipo predominante de solo;
- Características de cada tipo de solo e de cada associação;
- Dentre as camadas ou horizontes texturais, aquele(s) que pode(m) influenciar em maior nível na vulnerabilidade, tomando-se por base os elementos textura e espessura da camada/ horizonte.

A Tabela 06 apresenta o peso e os índices padrão para o parâmetro S, conforme indicado em Aller et al (1985).

• Topografia (parâmetro T)

O parâmetro Topografia refere-se, especificamente, à declividade do terreno e sua variação no espaço (Figura 08). A topografia influencia no tempo de permanência de um possível contaminante na superfície do terreno, até que o mesmo infiltre. Teoricamente, quanto mais planos o terreno, maior a possibilidade de infiltração de um possível contaminante.

| <b>SOLO</b>                          |                |
|--------------------------------------|----------------|
| Constituição                         | Índice         |
| Fino ou ausente                      | 10             |
| Cascalho                             | 10             |
| Areia                                | 9              |
| Turfa                                | 8              |
| Argila agregada e/ou expansível      | 7              |
| Franco arenoso                       | 6              |
| Franco                               | 5              |
| Franco siltoso                       | $\overline{4}$ |
| Franco argiloso                      | 3              |
| Muck                                 | 2              |
| Argila não agregada e não expansível | 1              |
| <b>Peso</b>                          | 2              |

Tabela 06 – Peso e índices para o parâmetro S (adaptado de Aller et al, 1985).

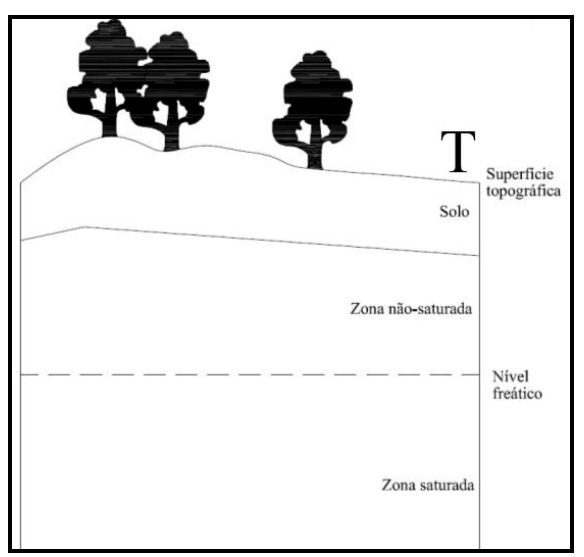

Figura 08 – Esquema gráfico do parâmetro T.

Outros elementos que podem ser influenciados pela topografia são:

• Desenvolvimento do solo: que pode acarretar na atenuação do efeito de um contaminante;

• Gradiente e direção do fluxo subterrâneo podem ser inferidos. De modo geral, quanto maior a declividade, maior a velocidade da água subterrânea.

A Tabela 07 apresenta o peso e os índices padrão para o parâmetro T, conforme indicado em Aller et al (1985).

| <b>TOPOGRAFIA</b>                     |         |  |
|---------------------------------------|---------|--|
| Intervalo (percentual de declividade) | Índices |  |
| $\lt 2$                               | 10      |  |
| $2 - 6$                               | 9       |  |
| $6 - 12$                              | 5       |  |
| $12 - 18$                             | 3       |  |
| >18                                   |         |  |
| Peso                                  |         |  |

Tabela 07 – Peso e índices para o parâmetro T (adaptado de Aller et al, 1985).

• Impacto da zona não-saturada (parâmetro I)

A zona não-saturada, ou zona vadosa, é a região acima do lençol freático que se apresenta com seus espaços vazios (poros) não preenchidos com água ou com preenchimento descontínuo (Figura 09). A constituição dessa região determina as características de atenuação do material abaixo do solo e acima do nível freático.

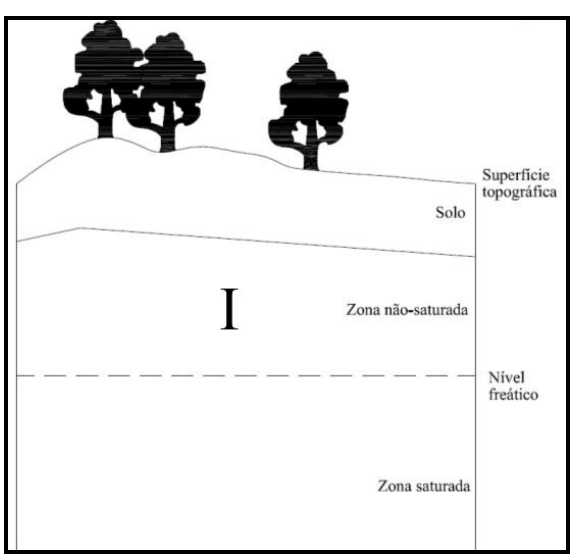

Figura 09 – Esquema gráfico do parâmetro I.

Diversos processos podem ocorrer na zona vadosa, dentre eles destacam-se: reações químicas, filtração mecânica, neutralização, biodegradação. Este parâmetro influencia, ainda, no tempo de deslocamento vertical do contaminante, possibilitando uma maior ou menor atenuação de seus efeitos.

No caso de estudos sobre aqüíferos livres, deve-se avaliar os constituintes da zona vadosa que mais influenciam na vulnerabilidade. Mesmo quando o nível freático for aflorante, ou muito próximo da superfície, o usuário deve definir a constituição da zona vadosa e atribuir-lhe o índice adequado. Elementos como granulometria, homogeneidade e quantidade de materiais finos podem ser utilizados como referência para a escolha dos índices para o parâmetro I.

Tabela 08 – Peso e índices para o parâmetro I (adaptado de Aller et al, 1985). **MATERIAL DA ZONA VADOSA Constituição Índice Índice usual**  Camada confinante  $1 \t 1 \t 1$ Argila/ silte  $\begin{array}{|c|c|c|c|c|c|c|c|c|} \hline 3 & 2-6 & 3 \\ \hline \end{array}$ Xisto argiloso, argilito  $2-5$  3 Calcário 2-7 | 6 Arenito  $4-6$  6 Arenito, calcário e argilito estratificados  $\begin{array}{|c|c|c|c|c|} \hline 4-6 & 6 \\\hline \end{array}$ Areia e cascalho com percentagem significativa de argila e silte 4-6 6 Rocha metamórfica/ ígnea  $\begin{array}{|c|c|c|c|c|c|c|c|} \hline 2-8 & 4 & 4 \ \hline \end{array}$ Areia e cascalho 6-9 8 Basalto  $\begin{array}{|c|c|c|c|c|c|} \hline 2-10 & 9 \ \hline \end{array}$ Calcário carsificado  $2-10$  10 **Peso** 5

A Tabela 08 apresenta o peso e os índices padrão para o parâmetro I, conforme indicado em Aller et al (1985).

## • Condutividade hidráulica (parâmetro C)

Este parâmetro representa a capacidade dos materiais do aqüífero em transmitir água em seu interior (Figura 10). O fluxo da água subterrânea controla o grau de mobilidade de um contaminante no aqüífero. A condutividade hidráulica está intimamente relacionada com a interconexão de espaços vazios no aqüífero, espaços estes que podem ocorrer devido à porosidade da rocha, devido à sistemas de fraturamento ou pela presença de estratificações.

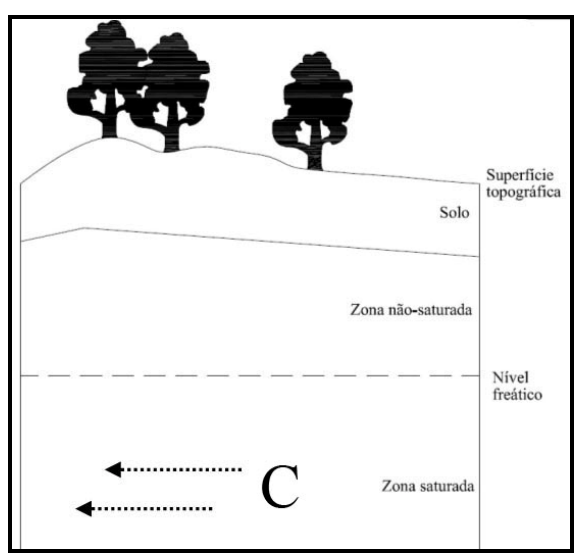

Figura 10 – Esquema gráfico do parâmetro C.

No modelo DRASTIC, entende-se que, quanto maior a condutividade hidráulica, maior a vulnerabilidade. O valor da condutividade hidráulica pode ser obtido a partir de levantamentos hidrogeológicos ou pode ser estimado com base em ábacos pré-existentes.

A Tabela 09 apresenta o peso e os índices padrão para o parâmetro C, conforme indicado em Aller et al (1985).

| <b>CONDUTIVIDADE HIDRÁULICA</b> |                       |  |
|---------------------------------|-----------------------|--|
| Intervalo $(m/d)$               | Índice                |  |
| < 4,1                           | 1                     |  |
| $4,1 - 12,2$                    | $\mathcal{D}_{\cdot}$ |  |
| $12,2 - 28,5$                   | 4                     |  |
| $28,5 - 40,7$                   | 6                     |  |
| $40,7 - 81,5$                   | 8                     |  |
| > 81.5                          | 10                    |  |
| Peso                            |                       |  |

Tabela 09 – Peso e índices para o parâmetro C (adaptado de Aller et al, 1985).

### **3.7. Construção de Mapas de Vulnerabilidade**

Como visto, grande parte dos métodos de avaliação da vulnerabilidade de aqüíferos se utilizam de diversos dados de caráter espacial, que, uma vez analisados de uma forma integrada, podem contribuir para o entendimento do grau de influência de cada variável na vulnerabilidade geral do aqüífero.

Ainda que seja possível a realização de tal integração de forma manual, através da sobreposição de mapas em papel, a grande quantidade de informações exigida em cada um dos métodos torna esta tarefa bastante enfadonha e passível de imperfeições, em especial quando se deseja trabalhar com cenários futuros.

O desenvolvimento das técnicas computacionais direcionadas à cartografia tem auxiliado enormemente tarefas onde a variável "onde" é essencial. Ferramentas como os Sistemas de Informações Geográficas, que permitem a realização de análises complexas, integrando dados de diversas fontes a bancos de dados georreferenciados (CÂMARA e DAVIS, 2000), vem sendo utilizados em aplicações dos mais diversos campos do conhecimento e, em especial, em estudos ambientais.

A representação dos fenômenos e das feições geográficas é realizada por tipos especiais de dados que, através dos SIG, podem ser armazenados, manipulados e integrados entre si, de forma a viabilizar a elaboração de novas informações que subsidiem análises diversas.

A popularização da tecnologia dos Sistemas de Informação Geográfica tem possibilitado o surgimento de diversos softwares, cada um com seus potenciais e limitações, os quais devem ser utilizados com base em critérios técnicos, uma vez que, como em qualquer sistema computacional, os resultados obtidos pelos processamentos dependem estritamente da qualidade dos dados inseridos nos mesmos e da interpretação que se aplica aos mesmos.

Trabalhos como os de Coridola et al (2005) e de Esteller et al (2002) apresentam a utilização dos SIG na avaliação da vulnerabilidade de aqüíferos, demonstrando o potencial da ferramenta pra estudos desta natureza.

A utilização de métodos paramétricos de avaliação leva em consideração, via de regra, a junção de dois ou mais mapas temáticos para a elaboração de um mapa síntese. Tal operação é denominada de álgebra de mapas e busca combinar atributos diferentes em busca de identificar alguma correlação espacial entre eles (BARBOSA, 1997).

44

Cada SIG apresenta ferramentas diferentes para a realização da operação de álgebra de mapas. Alguns apresentam ferramentas "prontas", outros disponibilizam linguagens de programação que possibilitam ao usuário a construção de suas próprias ferramentas. A seleção de qual ferramenta utilizar fica a critério dos usuários e deve levar em consideração, quase sempre, a facilidade no manuseio e a experiência na utilização do sistema a ser empregado.

# **4. CARACTERIZAÇÃO DA ÁREA DE ESTUDO**

#### • **Localização**

O município de João Pessoa localiza-se no extremo Leste do Estado da Paraíba, entre as coordenadas 7º14'29" de Latitude Sul / 34º58'36" de Longitude Oeste e 7º03'18" de Latitude Sul / 34º47'36" de Longitude Oeste. Limita-se, ao Sul, com o município do Conde, ao Oeste com os municípios de Bayeux e Santa Rita, ao Norte com o município de Cabedelo e ao Leste com o Oceano Atlântico (Figura 11).

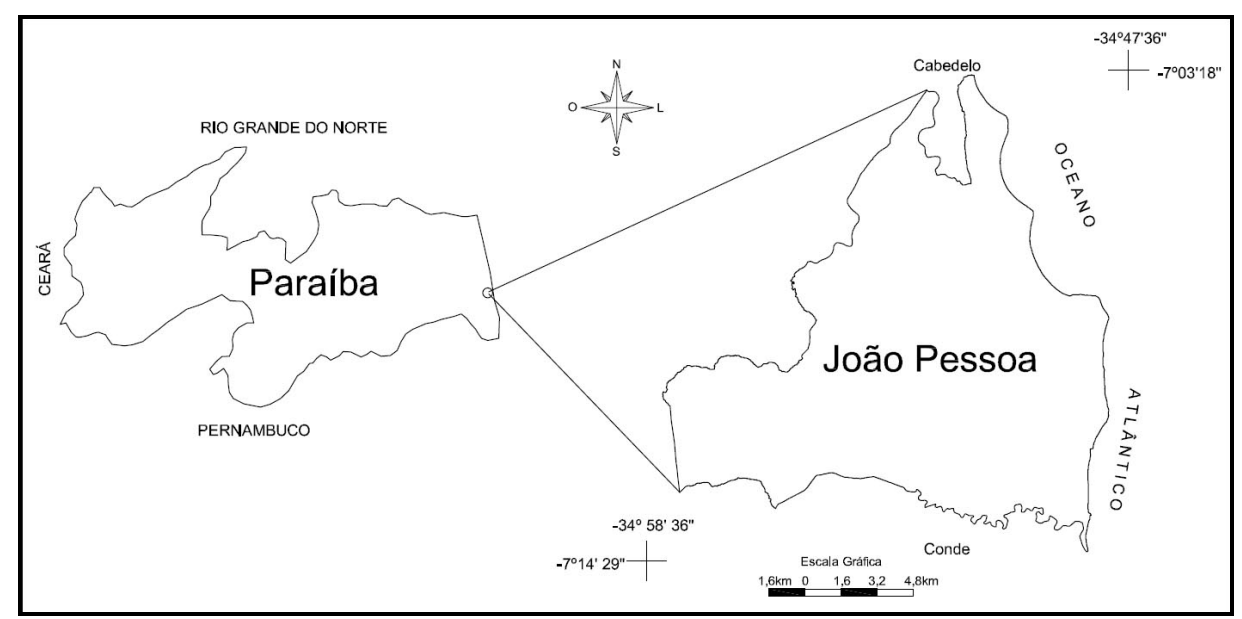

Figura 11 – Localização da área de estudo.

A área total do município é de, aproximadamente,  $211 \text{ km}^2$ , conforme IBGE (2001). Apesar de todo o município ser considerado como urbano, em diversos locais, em especial na região sul, ainda persistem áreas com características rurais ou áreas não ocupadas, como, por exemplo, em bairros como Gramame, Barra de Gramame e Mussuré. A população estimada para o município é de 674.762 habitantes (IBGE, 2007).

## • **Caracterização geológica e hidrogeológica**

O município de João Pessoa encontra-se inserido na Bacia Sedimentar Pernambuco-Paraíba. Esta Bacia é constituída por uma seqüência relativamente pouco espessa de sedimentos e distribui-se ao longo da faixa litorânea do Estado da Paraíba e de parte do Estado de Pernambuco, podendo atingir cerca de 40 km de largura.

A Figura 12 apresenta a compartimentação da Bacia Pernambuco-Paraíba, conforme proposto por Mabesoone e Alheiros (1988), em sub-bacias (Miriri, Alhandra e Olinda). A área de estudo desta pesquisa insere-se em sua totalidade na sub-bacia Alhandra.

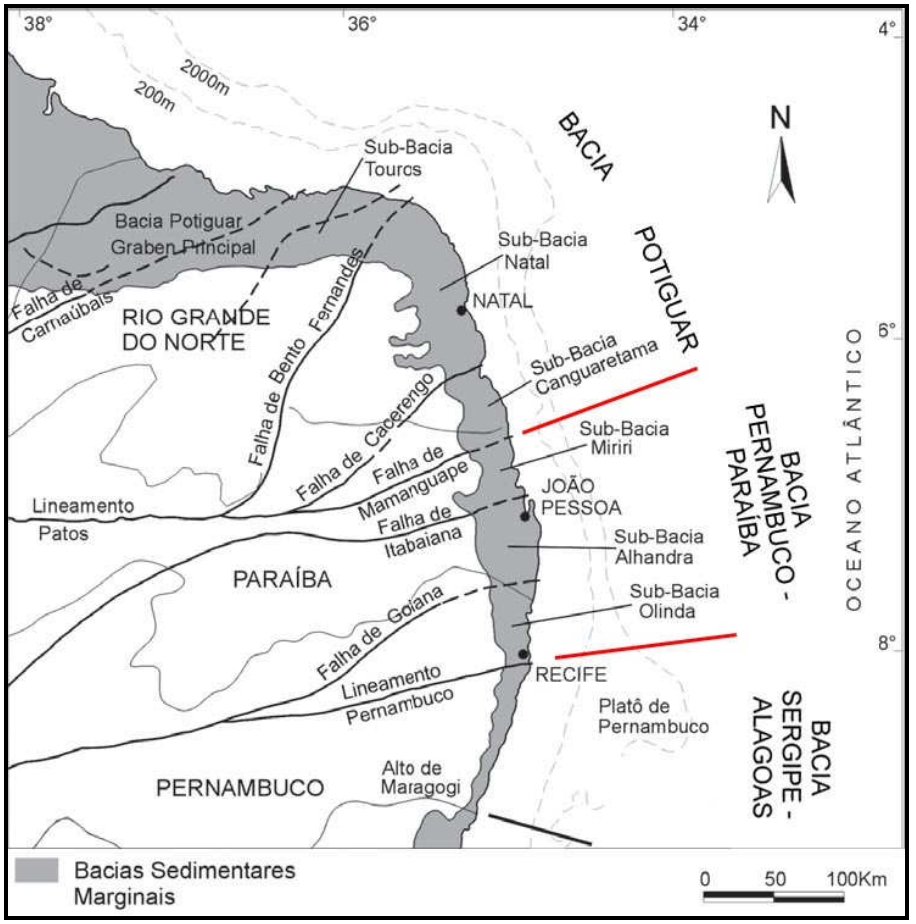

Figura 12 - Compartimentação da Bacia Pernambuco-Paraíba (modificado de Barbosa, 2004).

A seqüência litoestratigráfica da Bacia Pernambuco-Paraíba, da base para o topo, é caracterizada pelas Formações Beberibe, Gramame e Maria Farinha, que formam o Grupo Paraíba e pela Formação Barreiras.

## • **Grupo Paraíba:**

o Formação Beberibe: encontra-se presente em toda a extensão da Bacia e compõe-se, segundo Dantas e Caula (1982), por arenitos friáveis, de cor cinza a creme, mais ou menos argilosos e mal selecionados, com espessura média de 200 metros, podendo alcançar, em alguns trechos, à 360 metros (Leal e Sá, 1998).

No topo da Formação Beberibe, apresenta-se um pacote sedimentar constituído de arenitos quartzosos, compactos e carbonáticos, que representariam a transição da fácies continental para a fácies marinha.

o Formação Gramame: Deposita-se de forma concordante à Formação Beberibe, constituindo-se por calcarenitos de cor creme e granulação média a fina, com espessura média de 55 metros (BRASIL, 2002), apresentando calcários dolomíticos (ricos em magnésio) em sua base e que, à medida que se aproxima de sua porção superior, tornam-se cálcicos. A principal atividade econômica para qual o calcário Gramame é utilizado é a fabricação de cal e cimento, podendo, ainda, ser utilizado em forma de blocos para as fundações na construção civil.

No município ocorrem alguns afloramentos de calcário desta Formação, localizados na margem esquerda do rio Gramame, no bairro de Cruz das Armas e no bairro de Mandacaru, próximo ao rio Paraíba, onde está hoje a empresa Cimentos Cimpor do Brasil Ltda, o mais bem exposto segundo Coutinho (1967).

- o Formação Maria Farinha: última seqüência deposicional da Bacia Pernambuco-Paraíba. É composta por margas, calcários margosos e calcários dolomíticos detríticos. Esta Formação caracteriza o início do período de regressão marinha na Bacia, passando-se de uma seqüência calcária transgressiva (Formação Gramame) para uma seqüência calcária detrítica (Formação Maria Farinha). Esta Formação tem sua ocorrência limitada, no Estado da Paraíba, ao litoral sul, nos municípios de Pitimbu e Conde, onde podem ser observados alguns afloramentos.
- **Formação Barreiras:** De acordo com Calheiros (1991), o termo Barreiras foi adotado pela primeira vez por Branner em 1902, em seu estudo sobre a costa nordeste do Brasil, para se referir às "camadas variegadas que afloram nas diversas barreiras ao longo da costa". Sua deposição se deu por diferentes sistemas deposicionais, de origem fluvial, sob clima árido. Possui uma espessura aproximada de 70 a 80 metros e apresenta-se aflorante em todo o litoral paraibano,

incluindo-se, assim, o município de João Pessoa, além de ocorrer também em outras regiões do país.

A constituição básica da Formação Barreiras é de sedimentos areno-argilosos, mal selecionados, de origem continental. A ocorrência de paleoclimas quentes e úmidos propiciou a precipitação de elementos pouco solúveis, como hidróxidos de ferro e de alumínio, que, por lixiviação, foram transportados para níveis mais inferiores do solo, gerando camadas endurecidas em subsuperfície.

A Formação Barreiras ocupa quase 60% do território do município de João Pessoa, conforme pode ser observado pela Figura 13, sendo responsável pela sustentação do relevo tabular, característico da região em estudo e adjacências. As chuvas que caem ao longo dos períodos de inverno tanto podem escoar causando a erosão, como se infiltrar propiciando o umedecimento e a saturação dos solos. A constituição areno-argilosa desta Formação propicia o acúmulo de água em subsuperfície, nos espaços vazios entre os grãos. A inexistência de camadas impermeáveis sobre esta Formação, confere-lhe a qualidade de um aqüífero livre sendo esta Formação um dos alvos principais da presente pesquisa.

Por fim, além das Formações anteriormente citadas, apresentam-se ainda os depósitos Quaternários, que compreendem os depósitos de mangue, os terraços marinhos, os aluviões e sedimentos de praia.

- Depósitos de mangue: constituídos, em sua essência, de sedimentos pelíticos, inconsolidados, associados a restos vegetais e matéria orgânica em decomposição. Fazem-se presentes ao longo dos cursos d'água que são influenciados pela oscilação diária das marés. Sua presença se faz até onde se pode verificar a influência do fluxo e refluxo das marés nos rios. No município de João Pessoa tais depósitos apresentam-se mais expressivos nas margens dos rios Paraíba, Jaguaribe, Jacarapé, Cuiá e Gramame.
- Terraços marinhos: constituídos, basicamente, por areias quartzosas de granulação média a grossa. Representam o testemunho de antigas linhas de praia que tiveram seus níveis alterados por variações do nível do mar.
- Aluviões: localizados nas bacias fluviais e constituídos de areias siltosas, as quais, por suas características de boa porosidade e permeabilidade,

apresentam grande possibilidade de infiltração de água. Os aqüíferos nestes locais são livres e dependem da chuva que é drenada pelos rios.

A Figura 13 apresenta o mapa geológico para o município de João Pessoa, adaptado de Brasil (2002).

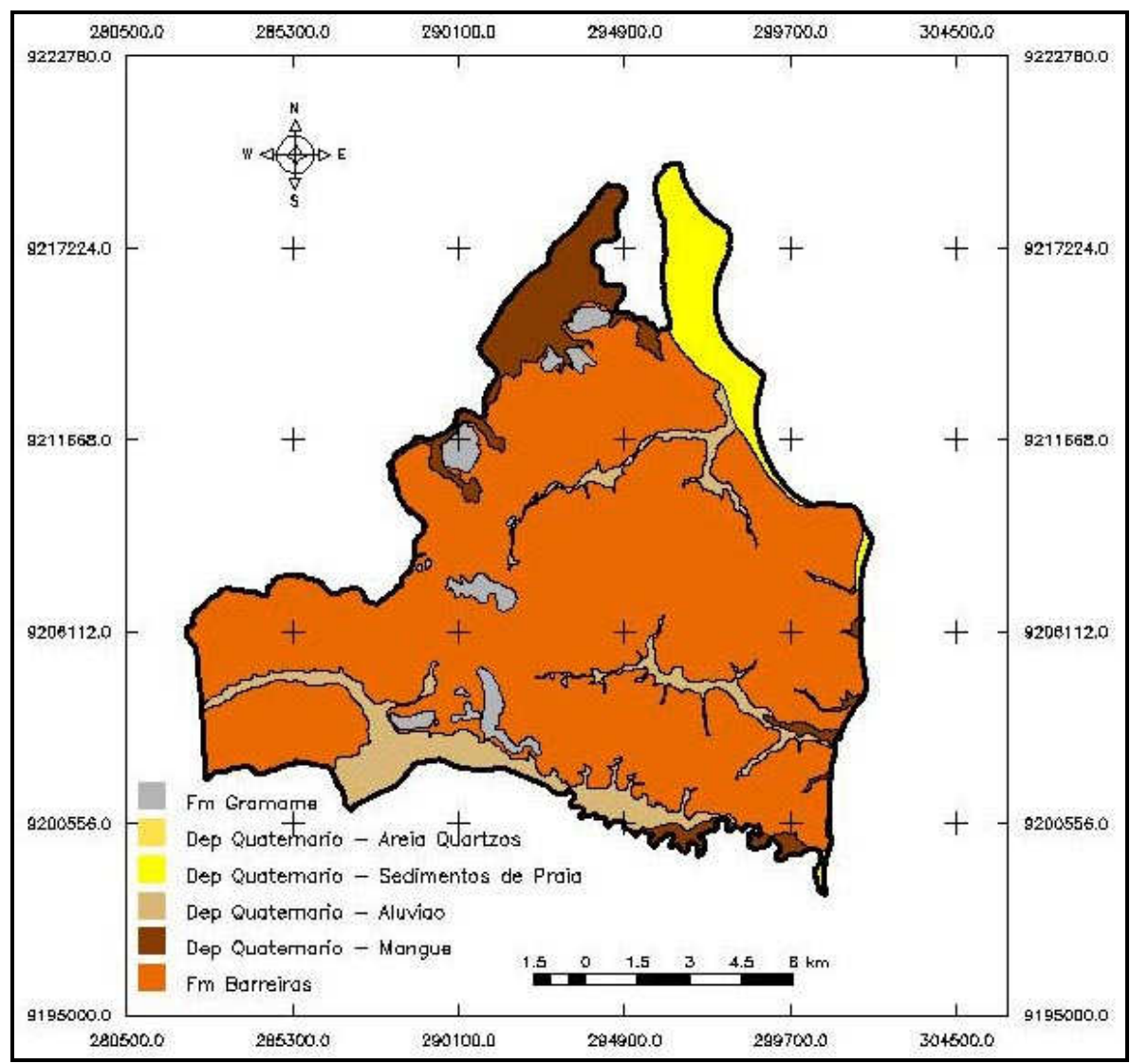

Figura 13 – Mapa geológico de João Pessoa (adaptado de Brasil, 2002).

A Figura 14 apresenta um gráfico da estratigrafia da sub-bacia Alhandra.

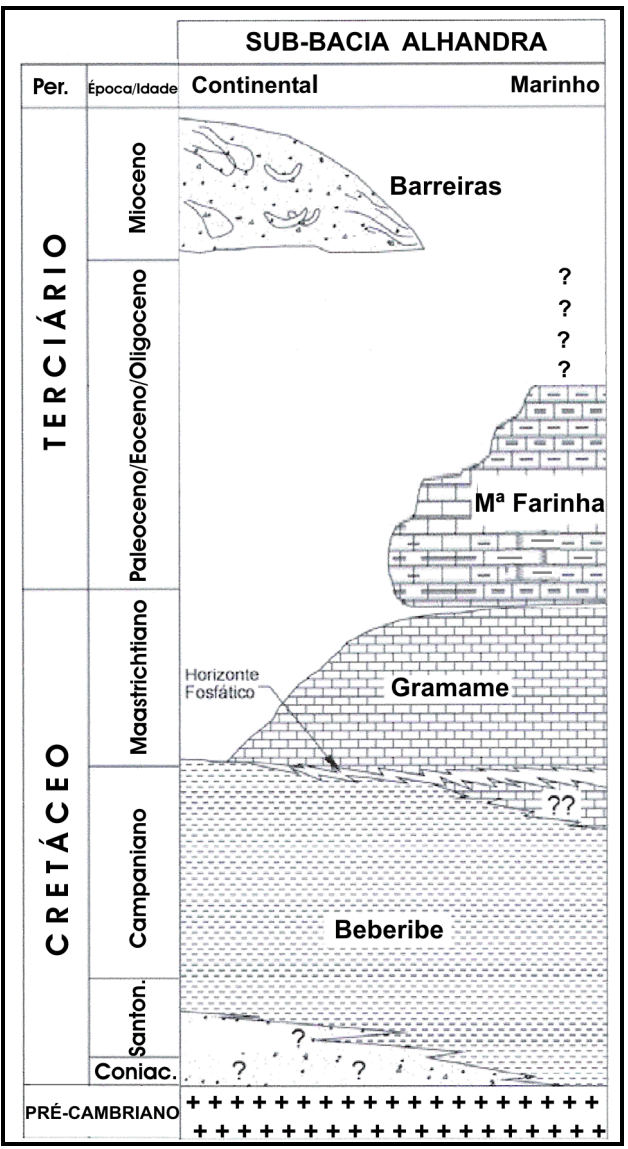

Figura 14 - Estratigrafia da sub-bacia Alhandra (adaptado de BARBOSA, 2004).

O Quadro 02 apresenta uma síntese da estratigrafia e da litologia para o município de João Pessoa.

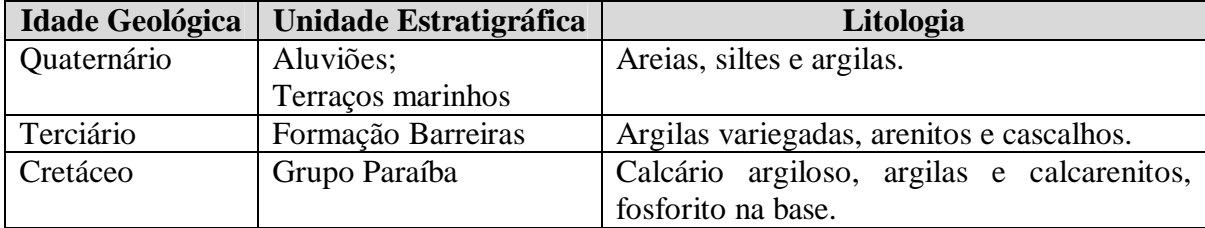

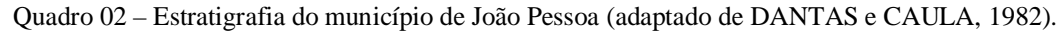

# • **Geomorfologia**

A geomorfologia do município de João Pessoa é caracterizada, basicamente, por dois domínios geomorfológicos distintos: Baixada Litorânea e Tabuleiros Litorâneos.

A Baixada Litorânea pode ser compartimentada em: planície marinha, planície fluvial, planície flúvio-marinha e terraços. As planícies compreendem as áreas de cotas mais baixas do terreno, com topografia relativamente plana e que se caracterizam por apresentarem formas tipicamente de acumulação, resultantes da deposição sedimentar por ação marinha, fluvial ou flúvio-marinha. Neste grupo inserem-se as praias, os terraços marinhos holocênicos e pleistocênicos e as planícies flúvio-marinhas.

Os Tabuleiros Litorâneos, regionalmente denominados de Baixos Planaltos Costeiros, ou simplesmente de Tabuleiros, caracterizam-se por apresentarem relevo de topo plano ou suavemente ondulado, sendo compostos, basicamente, por sedimentos areno-argilosos da Formação Barreiras. Esta feição possui sua gênese relacionada a uma base estrutural e sua evolução, ou modelagem, marcada pelas características climáticas regionais. As altitudes médias dos Tabuleiros Litorâneos na área de estudo são de cerca de 40 metros, podendo chegar a até 100, no limite ocidental do município.

A planura da Superfície dos Tabuleiros é rompida pelos cursos dos rios que os recortam, individualizando-os em compartimentos quadrangulares. Nos limites entre os Tabuleiros e a planície marinha, apresentam-se falésias com declividades elevadas, por vezes superiores à 100% (45º). Estas falésias quando ainda são modeladas pela ação marinha, como no caso das falésias da ponta do Cabo Branco, são denominadas falésias vivas e quando não mais estão expostas à ação marinha e apresentam-se mais recuadas da linha de costa atual, como no caso do bairro São José, por exemplo, são ditas falésias mortas.

Como pode ser observado através da Figura 15, quase a totalidade do município se encontra em áreas planas ou suavemente onduladas, tais condições possibilitam, de modo geral, uma maior infiltração das águas de chuva, ocasionando em uma maior vulnerabilidade aos aqüíferos locais devido à maior recarga.

#### • **Hidrologia**

A rede hidrográfica do município de João Pessoa é bastante representativa, apresentando diversos cursos d'água perenes. Tal fato deve-se pelo potencial pluviométrico da região, associado à capacidade de armazenamento do substrato rochoso, o qual abastece os cursos d'água mesmo em tempo de estiagem.

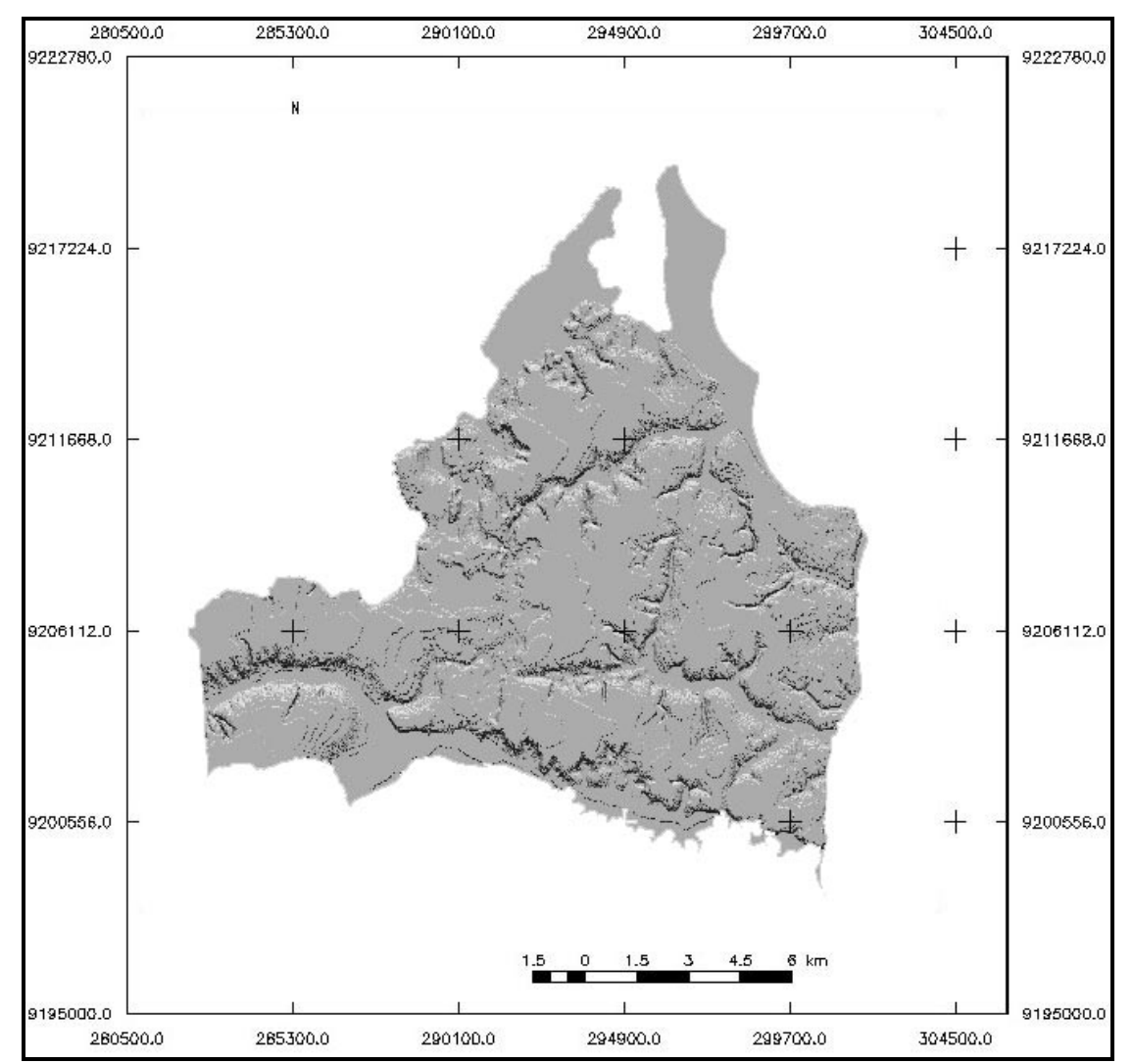

Figura 15 - Imagem sombreada do município de João Pessoa evidenciando a predominância de áreas planas no município.

A orientação predominante dos rios é no sentido oeste-leste, indicando um comportamento estrutural. Os principais cursos d'água são os rios Paraíba, Jaguaribe, Gramame e Cuiá (Figura 16). Tais cursos d'água são os principais responsáveis pela morfogênese da região, moldando as vertentes dos Tabuleiros Litorâneos.

## o **Águas subterrâneas**

As águas subterrâneas no município de João Pessoa podem ser identificadas em aqüíferos dos tipos livre e confinado.

O aqüífero livre é representado pelo Sistema Aqüífero Barreiras e pelos aqüíferos freáticos, localizados em áreas aluvionares e nos sedimentos de praia. No primeiro caso, a profundidade média do nível do aqüífero é de 25 metros (COUTINHO, 1967), enquanto que nos aqüíferos freáticos o nível da água é bem próximo à superfície e, por vezes, aflorante. Nos casos em que o aqüífero freático se sobrepõe ao aqüífero Barreiras, será analisada a vulnerabilidade do freático, conforme pressuposto do modelo adotado para a presente pesquisa.

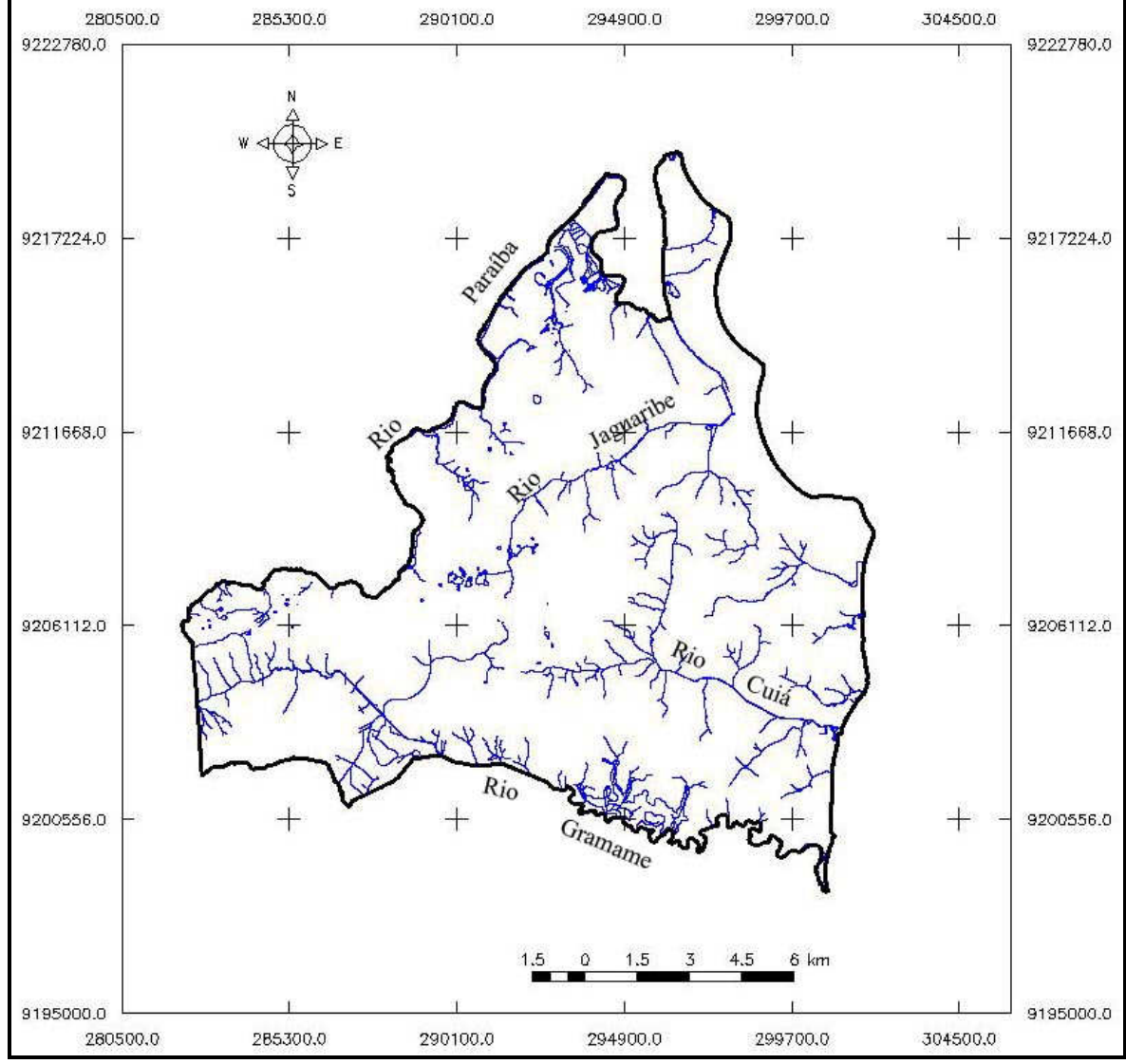

Figura 16 – Rede hidrográfica do município de João Pessoa.

O aqüífero confinado, por sua vez, apresenta-se nos sedimentos da Formação Beberibe, sendo sua camada confinante representada pela Formação Gramame. Este aqüífero, entretanto, foge ao escopo da presente pesquisa, sendo assim, não nos aprofundaremos em suas características.

#### • **Aspectos climáticos**

O Estado da Paraíba apresenta-se compartimentado em três unidades climáticas, sendo uma em sua porção oriental, uma em sua porção central e outra em sua porção ocidental. A primeira apresenta clima quente e úmido, a central apresenta clima quente e seco e a terceira caracteriza-se pelo clima quente e semi-úmido (Figura 17).

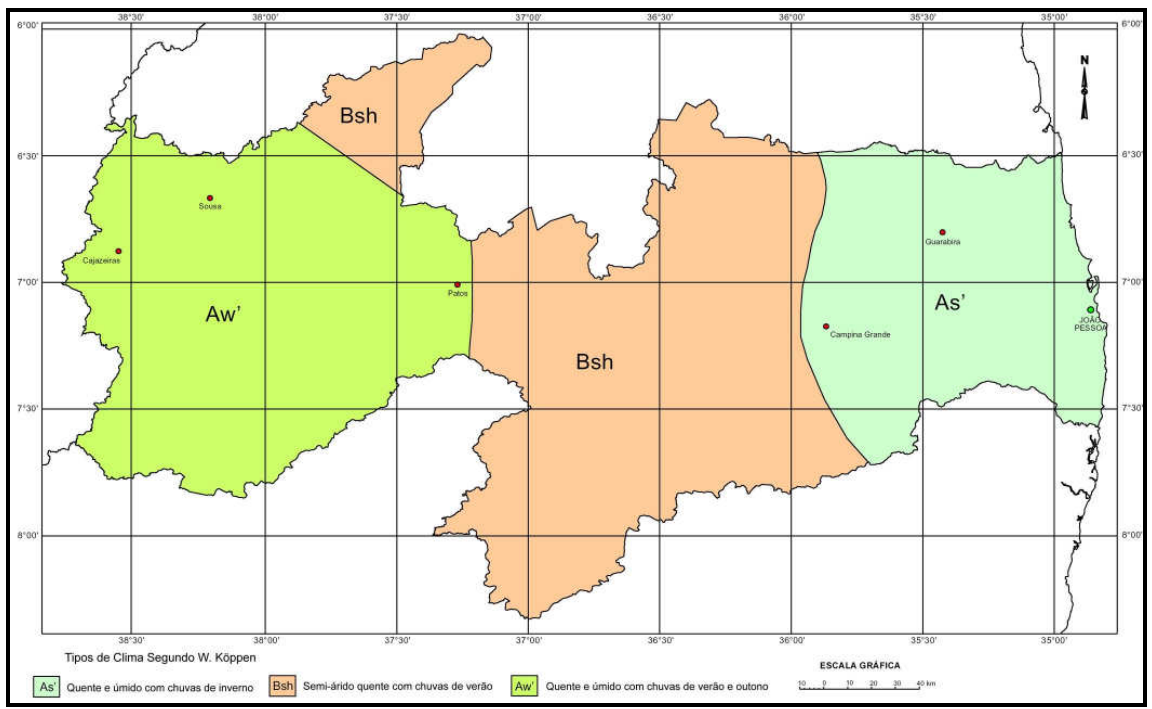

Figura 17 – Tipos climáticos do Estado da Paraíba (adaptado de Paraíba, 1985).

A área de estudo encontra-se inserida na primeira das três unidades citadas, correspondendo ao tipo As', da classificação de Koppen, segundo Paraíba (1985). Este tipo climático caracteriza-se por curtos períodos de seca no verão, geralmente entre 1 e 3 meses, e chuva concentrada no outono e inverno (meses de abril, maio e junho). As médias térmicas anuais ficam em torno de 25ºC, podendo variar entre os valores de médias de 28ºC e 23ºC, máxima e mínima, respectivamente.

Os principais sistemas circulatórios que influenciam a região litorânea do Estado são as Massas Equatoriais Atlânticas – MEa, e a Frente Polar Atlântica – FPa (Paraíba, 1985), esta última conduzida pelos ventos alíseos de sudeste. Estes ventos são os responsáveis por transportar a umidade do oceano para o continente.

O índice pluviométrico anual é da ordem de 1.800 mm, podendo variar de acordo com a variabilidade dos sistemas circulatórios. A umidade relativa do ar média mensal fica em torno de 68 a 85%, sendo que os valores máximos ocorrem em junho e agosto e os mínimos entre novembro e dezembro (Paraíba, 1985). O elevado índice pluviométrico anual, associado às características litológicas regionais, propiciam o armazenamento da água de infiltração entre os poros das rochas.

### • **Solos**

Segundo Lepsch (2002), os principais solos da região litorânea do Nordeste do Brasil são os Neossolos Quartzarênicos, distribuídos nas faixas costeiras de praia e dunas; os Latossolos, ocorrentes principalmente sobre os Tabuleiros Litorâneos; e os Argissolos, situados em áreas de relevo pouco mais acidentado, em geral nas encostas de colinas e morros. Vale ressaltar que esta compartimentação é generalista, podendo estes tipos de solos ocorrer em forma de associação.

Aumentando-se a escala de análise, pode-se identificar ainda, para a área de estudo, os Neossolos Fluvicos, distribuídos às margens dos cursos d'água da região; e os Solos Indiscriminados de Mangue que, apesar de também se apresentarem ao longo dos cursos d'água, fazem-se sentir apenas até onde se percebe a ação do fluxo e refluxo das marés (TUMA, 2003).

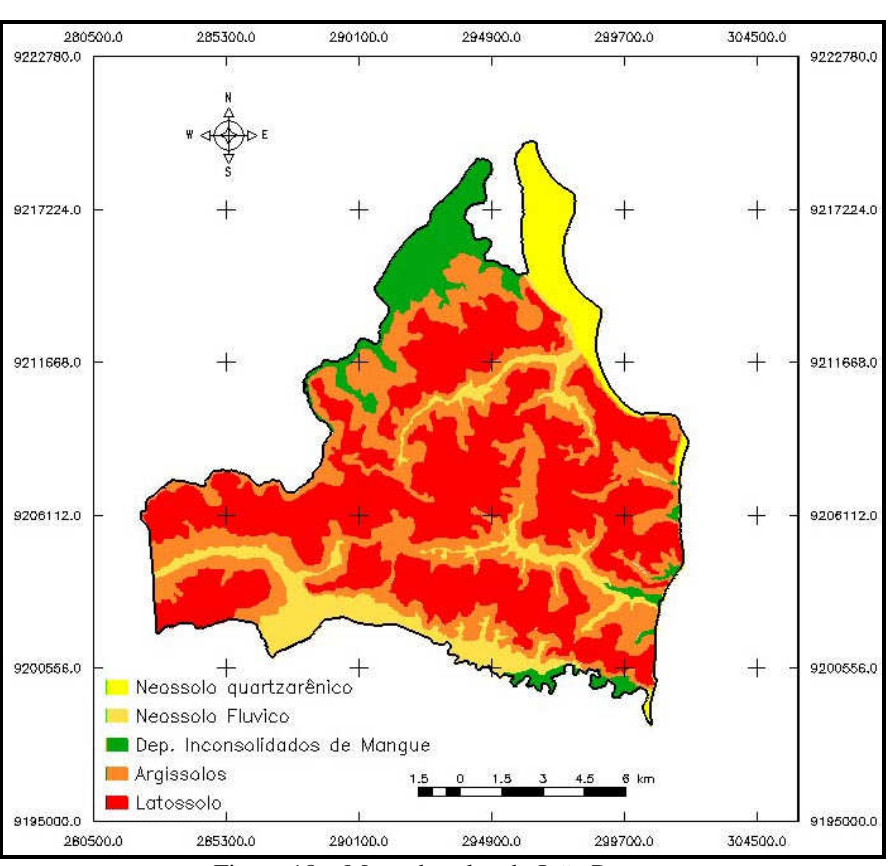

A Figura 18 apresenta o mapa de solos produzido para esta pesquisa.

Figura 18 – Mapa de solos de João Pessoa.

### **5. METODOLOGIA**

Para a execução da presente pesquisa, foram seguidas etapas seqüenciais que, encadeadas, possibilitaram a montagem do mapa de vulnerabilidade dos aqüíferos livres no município de João Pessoa.

A etapa inicial constituiu-se da revisão bibliográfica e conceitual, visando constituir uma base sólida de conhecimentos para o desenvolvimento da pesquisa. Foram consultadas pesquisas já desenvolvidas e que versam sobre o tema vulnerabilidade de aqüíferos, bem como, trabalhos que tratam da aplicação do modelo DRASTIC em outras regiões do país e até mesmo em projetos executados no exterior.

Nesta etapa também foi realizada a busca por dados cartográficos e tabulares que permitiram a elaboração dos mapas temáticos para cada parâmetro do modelo.

Nos tópicos que se seguem, são apresentados os materiais utilizados e os procedimentos executados para a elaboração dos mapas de cada parâmetro DRASTIC e do mapa síntese da vulnerabilidade.

#### **5.1. Materiais**

Os materiais utilizados na pesquisa constituem-se basicamente de dados tabulares e de dados cartográficos, além de equipamentos e softwares.

Em relação aos dados tabulares, estes se constituem de:

- Dados climatológicos, provenientes dos trabalhos de Ribeiro (1988), SUDENE (1978);
- Dados de poços (nível estático, perfil litológico, localização), obtidos junto ao Departamento Nacional de Obras Contra a Seca - DNOCS, e à Agência Executiva de Gestão das Águas do Estado da Paraíba – AESA, bem como nos trabalhos elaborados por SUDENE (1978) e Paraíba (1994).

Para a elaboração dos mapas temáticos, foram reunidas as cartas topográficas em escala 1:10.000 que recobrem todo o município de João Pessoa, obtidas junto ao Instituto de Terras do Estado da Paraíba – INTERPA. Além de tais cartas, foram obtidos, ainda, os seguintes mapas:

• Mapa geológico – Martins (2006), Neves (2003), Tuma (2003), Brasil (2002);

• Mapa de solos – Martins (2006), Tuma (2003).

Os dados referentes à recarga e à condutividade hidráulica dos aqüíferos livres da área de estudo foram obtidos através de pesquisa bibliográfica, realizando-se, quando necessário e possível, as devidas adaptações às condições locais.

Por fim, como recursos computacionais, utilizou-se o Sistema de Processamento de Informações Georreferenciadas – SPRING (CÂMARA et al.,1996), em sua versão 4.3.3, para a compilação e integração dos mapas.

O SPRING constitui-se de um Sistema de Informações Geográficas – SIG, gratuito e de livre distribuição e uso, desenvolvido pelo Instituto Nacional de Pesquisas Espaciais - INPE, dispondo de ferramentas para o tratamento de dados vetoriais e matriciais, principais tipos de dados utilizados para representação de fenômenos espaciais.

Apresenta, ainda, ferramentas de conversão de dados, análise e consulta espacial e oferece a possibilidade de criação/ personalização de ferramentas para o software através de uma linguagem de programação específica, a Linguagem Espacial para Geoprocessamento Algébrico – LEGAL. Através desta linguagem, pode-se, ainda, realizar operações como a álgebra de mapas, que é uma técnica que busca combinar atributos diferentes, presentes em dois ou mais mapas temáticos, em busca de identificar alguma correlação espacial entre eles (BARBOSA, 1997). Esta técnica (álgebra de mapas) foi utilizada neste trabalho para realizar as operações de união entre os mapas temáticos de cada um dos parâmetros DRASTIC, a fim de gerar o mapa síntese da vulnerabilidade, e será descrita em mais detalhes adiante.

Foram utilizadas, ainda, planilhas eletrônicas e editores de texto para a redação da dissertação.

#### **5.2. Métodos**

A confiabilidade e precisão dos mapas de vulnerabilidade dependem, em grande parte, da quantidade e da qualidade dos dados obtidos durante a etapa de pesquisa. Dispor de grandes volumes de dados não é o suficiente para um bom resultado, é necessário que os dados sejam bem distribuídos espacialmente, sendo representativos da área de estudo, bem como, os mesmos devem representar a realidade de campo.

O tratamento prévio dos dados obtidos é conveniente para que sejam removidos dados inconsistentes devido à presença de erros devido ao processo de obtenção ou de registro.

Neste sentido, e levando-se em consideração que os estudos de vulnerabilidade de aqüíferos envolvem dados tipicamente passíveis de espacialização, conforme exposto nos itens do Referencial Teórico, vislumbra-se nos SIG uma ferramenta com grande potencial para as tarefas de armazenamento, tratamento, análise e disponibilização dos dados obtidos e dos resultados alcançados.

Como informado anteriormente, o SIG adotado para esta pesquisa foi o SPRING. Neste sistema foram criadas categorias temáticas para as quais foram importados os dados coletados durante a fase da Revisão Bibliográfica. Cada categoria é composta por um ou mais de um Planos de Informação – PI, os quais, no caso das categorias temáticas, podem apresentar classes que representam as características particulares de cada parâmetro. Como exemplo, podemos citar o caso do mapa de solos (categoria) que pode apresentar como classes os tipos de solos presentes na área de estudo.

Além das categorias temáticas, foram criadas, ainda, categorias do tipo numérica visando o armazenamento das grades numéricas a serem geradas quando da ponderação de cada um dos parâmetros estudados.

A soma das sete grades numéricas referentes a cada um dos parâmetros deu origem à uma nova categoria numérica para o armazenamento da grade numérica da síntese da vulnerabilidade dos aqüíferos livres.

Ao longo dos itens que se seguem, são apresentados os procedimentos metodológicos utilizados na pesquisa para a construção de cada um dos mapas temáticos do modelo DRASTIC, ao tempo em que são apresentados os dados utilizados para a construção de cada um dos mapas e os procedimentos adotados no SPRING para o tratamento dos dados de cada parâmetro.

### • **Parâmetro D**

Para a elaboração do mapa da profundidade da zona não-saturada, levou-se em consideração que o estudo foi realizado sobre um aqüífero livre, de tal forma que a profundidade ao topo do aqüífero pode ser obtida pela determinação do nível freático. Uma boa fonte de informações sobre tal parâmetro são as bases de dados de poços perfurados na região.

Obteve-se junto aos arquivos do DNOCS e da AESA, informações sobre diversos poços distribuídos no município de João Pessoa. Dos dados obtidos, buscou-se utilizar aqueles que fossem representativos dos aqüíferos livres da região. Complementarmente aos dados obtidos junto às instituições citadas, utilizou-se, ainda, os dados obtidos em SUDENE (1978) e Paraíba (1994), ambos trabalhos voltados ao estudo das características e potencialidades de uso das águas subterrâneas.

A espacialização dos poços foi dificultada por não haverem registros muito precisos da localização dos poços, sendo necessária, muitas vezes, sua localização com base em pontos de referência na cidade. Um dado quase sempre presente nos relatórios obtidos sobre os poços foi o proprietário do mesmo o que, em se tratando de empresas ou instituições de grande vulto, possibilitou a identificação da localização de tais locais.

Para realizar a distribuição espacial dos dados foi utilizada uma base cartográfica digital do município de João Pessoa, onde cada poço foi representado por um ponto com sua respectiva identificação e atribuição do valor do nível freático ou do nível estático do aqüífero.

De modo a complementar as informações obtidas através da análise dos poços e, visando detalhar a informação referente à profundidade do topo do aqüífero, adotou-se a abordagem apresentada em Oliveira e Lobo Ferreira (2004). Segundo tal metodologia, assume-se que no caso dos aqüíferos livres, a altitude do nível freático é tangente à rede hidrográfica, ou seja, a profundidade do topo do aqüífero ao longo dos cursos d'água perenes é igual a zero metros.

Sendo assim, determinou-se a altitude da rede hidrográfica do município através do cruzamento da localização espacial dos cursos d'água, obtidos com base em cartas topográficas em escala 1:10.000, com um Modelo Numérico do Terreno - MNT, elaborado a partir de curvas de nível presentes nas mesmas cartas topográficas.

A Figura 19 ilustra a interação entre a água superficial e a água subterrânea, conforme apresentado nos parágrafos anteriores. No primeiro caso, o aqüífero é o responsável por manter o curso d'água perene, enquanto que no segundo caso a situação se inverte.

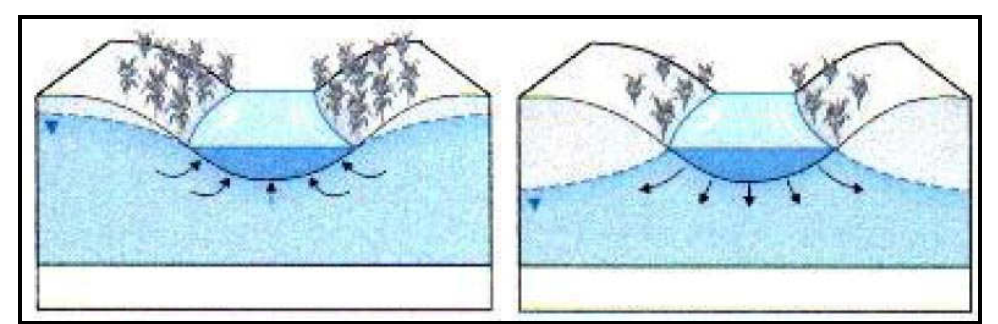

Figura 19 – Interações entre os rios e os aqüíferos (adaptado de Tainhoff, 2003 apud Tucci e Cabral, 2003).

Ao resultado do procedimento descrito acima, acrescentou-se a altitude do nível freático obtida dos poços e, em seguida, uniram-se todas estas informações em um mesmo plano de informação, o qual foi utilizado para gerar uma grade regular de altitudes do nível freático através de processo de interpolação, atribuindo-se valores às regiões sem dados a partir da rede de amostragem adotada.

A diferença entre os valores do modelo digital do terreno para a superfície de altitude do nível freático permitiu determinar os valores de profundidade do nível freático.

### • **Parâmetro R**

A definição do valor da recarga do aqüífero para a região em estudo levou em consideração o previsto para o modelo DRASTIC, o qual considera, para os casos onde a recarga se dá principalmente pela precipitação, a relação entre a precipitação, a evaporação, a transpiração e o *runoff* (escoamento superficial).

No caso desta pesquisa optou-se por dividir a área de estudo em dois setores, sendo um localizado sobre a estrutura tabular da Formação Barreiras e suas encostas e outro localizado na Planície Marinha, Fluvial e Flúvio-Marinha.

Para o caso do primeiro setor, o valor da recarga do aqüífero foi obtido do ajuste do valor da vazão de base específica, determinado por SCIENTEC (2000) para a bacia do Rio Gramame, localizado no extremo sul do município. O referido ajuste tornou-se necessário devido à variação espacial da pluviosidade no município, conforme apresentado em Ribeiro (1988).

No segundo setor, localizado na Planície Marinha, o valor da recarga foi obtido diretamente da pesquisa desenvolvida por Vieira et al (2003), os quais desenvolveram um estudo sobre as características do aqüífero freático de um bairro localizado no litoral norte do município.

#### • **Parâmetro A**

O parâmetro material do aqüífero levou em consideração a constituição litológica das regiões responsáveis pelo armazenamento da água subterrânea. A análise dos perfis de poços perfurados na região dos Tabuleiros Litorâneos e na Planície Marinha permitiu a diferenciação entre a constituição da zona saturada destas duas regiões. No primeiro caso, a constituição da zona saturada é de sedimentos areno-argilosos com intercalações de conglomerados, seixos e cascalho, enquanto que na segunda região a zona saturada é bastante próxima à superfície do terreno, sendo constituída, predominantemente, de sedimentos arenosos de origem marinha.

Além destas duas regiões, existe, ainda, um compartimento com características intermediárias entre as primeiras, localizado nas áreas de aluviões. Nestas áreas, o nível freático é aflorante ou bastante próximo à superfície, entretanto existe maior presença de argilas e matéria orgânica, diminuindo a vulnerabilidade em relação ao aqüífero dos sedimentos arenosos de origem marinha.

A diferenciação na constituição litológica das regiões citadas reflete diretamente na vulnerabilidade do aqüífero, o qual se torna mais vulnerável quão mais arenosa for a zona saturada, devido à maior mobilidade que um possível contaminante pode apresentar quando nele inserido.

O mapa para o parâmetro A foi elaborado tomando-se como base o mapa geológico do município e os dados obtidos na análise dos perfis dos poços. Os índices relativos de vulnerabilidade foram estabelecidos de acordo com os indicados por Aller et al (1985), quando da publicação da metodologia DRASTIC.

#### • **Parâmetro S**

Os elementos necessários à determinação do parâmetro Solo foram obtidos com base nos levantamentos de solos realizados na região de estudo. Partindo-se de mapas préexistentes, realizou-se a compilação dos mesmos para sua inserção no SPRING e, em seguida, foram realizados ajustes dos mesmos visando a compatibilização das informações com a escala a ser utilizada no estudo.

Utilizou-se de um conjunto de cartas-imagem disponibilizadas pela Prefeitura Municipal de João Pessoa em seu sítio na Internet para melhor definir os limites de solos como os de mangue e os sedimentos de praia. Estas cartas-imagem constituem-se de arquivos em formato ".pdf" compostos de imagens do satélite Quick Bird sobre as quais se

sobrepõem elementos da base cadastral municipal como eixos de vias e toponímia de logradouros.

Além das cartas-imagem, foram também utilizadas cartas topográficas de modo a definir a topomorfologia do relevo, dividindo a região em compartimentos de acordo com classes altimétricas. Este procedimento permitiu a adequação dos mapas de solos adquiridos de acordo com as variações de declividades do relevo, haja vista que este é um fator que influência no desenvolvimento dos solos na região.

Uma vez definido o mapa com os limites dos solos da região em estudo, atribuiu-se os valores dos índices relativos de vulnerabilidade para cada um dos tipos de solos identificados, tomando-se como base a proposta apresentada no documento original do modelo DRASTIC.

### • **Parâmetro T**

A elaboração do mapa para o parâmetro Topografia se baseou na construção de uma carta clinográfica a partir de curvas de nível extraídas das cartas topográficas utilizadas nesta pesquisa. A carta clinográfica foi criada segundo os procedimentos descritos a seguir.

As curvas de nível, uma vez vetorizadas, forma importadas para o SPRING em uma categoria do tipo MNT. Em seguida gerou-se uma grade regular, com espaçamento de 5 x 5 metros entre pontos, baseada nas curvas de nível importadas, de modo a converter a informação de altimetria para um dado contínuo, ou seja, sem quebras de representação ao longo do espaço.

Após a geração da grade regular de valores altimétricos, utilizou-se a ferramenta "Declividades", do SPRING, para que fosse gerada a grade de declividades para a área de estudo. As classes de declividades adotadas correspondem às mesmas propostas na metodologia original.

### • **Parâmetro I**

Da mesma forma que no parâmetro material do aqüífero, o mapa para o parâmetro I foi desenvolvido com base na análise dos perfis dos poços obtidos ao longo da pesquisa e na análise do mapa geológico da região.

As classes adotadas são idênticas às do parâmetro A, devido á pequena diversidade litológica das formações mais superficiais.

Os índices relativos de vulnerabilidade tomados como referência foram os mesmos estabelecidos no original da metodologia.

### • **Parâmetro C**

O parâmetro condutividade hidráulica foi definido levando-se em consideração a diferenciação existente entre o compartimento localizado na planície marinha, as áreas de aluviões e a porção do município localizada sobre os Tabuleiros Litorâneos.

Para a planície marinha, estabeleceu-se o valor de condutividade hidráulica de 12,27 m/d, definido por Vieira et al (2003) em estudo realizado no bairro do Bessa, litoral norte de João Pessoa. Já para a região dos Tabuleiros, adotou-se o valor de 2,94 m/d, proposto por Costa et al (2003).

Tendo em vista a não identificação de trabalhos de definição da condutividade hidráulica para as áreas de aluvião do município e levando-se em consideração que o valor da condutividade para a Planície Marinha ficou bastante próximo ao limite inferior de uma das classes de vulnerabilidade, optou-se por enquadrar às áreas de aluvião em uma classe intermediária entre as Planícies Marinhas e os Tabuleiros.

Uma vez estabelecidos os valores da condutividade, gerou-se um mapa temático contendo polígonos representativos de cada unidade homogênea de acordo com o parâmetro em foco e atribuiu-se a cada polígono o índice relativo à sua importância na definição da vulnerabilidade, conforme os critérios apresentados no Referencial Teórico, na seção referente a este parâmetro.

#### **5.3. Integração dos Dados**

Após a elaboração de cada um dos mapas temáticos, os mesmos foram convertidos para mapas numéricos, onde a cada classe correspondente a um índice relativo de vulnerabilidade é atribuído um valor numérico em um espaçamento regular. Esta conversão foi realizada através da utilização da linguagem LEGAL, específica para a elaboração de rotinas no SPRING.

A Figura 20 apresenta um exemplo genérico de um programa em LEGAL cuja função é realizar a conversão de um mapa temático para uma grade numérica, ao tempo em que apresenta, ainda, a aplicação do mesmo para a geração da grade numérica da vulnerabilidade do parâmetro Topografia.

| Tematico tema ("Categoria temática de entrada");                  | Tematico tema ("Declividades");                                    |
|-------------------------------------------------------------------|--------------------------------------------------------------------|
| Numerico grade ("Categoria numérica que receberá os dados");      | Numerico grade ("Declividades Ponderada");                         |
| Tabela pesos (Ponderacao);                                        | Tabela pesos (Ponderacao);                                         |
| $tema = Recupere (None = "PI contendo o mapa temático").$         | $tema = Recupere (None = "decliv grade tin");$                     |
| $grade = Novo (None = "PI que receberá a grade numérica",$        | grade = Novo (Nome = "grade declividade ponderada",                |
| $ResX = 5$ , $ResY = 5$ , $Escola = 10000$ , $Min=1$ , $Max=10$ ; | $ResX = 5$ , $ResY = 5$ , $Escala = 10000$ , $Min=1$ , $Max=10$ ); |
| pesos = Novo (CategoriaIni = "Categoria temática de entrada",     | pesos = Novo (CategoriaIni = "Declividades",                       |
| "classe temática O1" : valor da vulnerabilidade,                  | $"$ < 2%" : 10.0.                                                  |
| "classe temática 02" : valor da vulnerabilidade);                 | $"2\% < d < 6\%"$ : 9.0.                                           |
| $grade = Pondere$ (tema, pesos);                                  | $"6\% < d < 12\%"$ : 5.0.                                          |
|                                                                   | $"12\% < d < 18\%"$ : 3.0.                                         |
|                                                                   | $">18\%"$ : 1.0);                                                  |
|                                                                   | $grade = Pondere$ (tema, pesos);                                   |
|                                                                   |                                                                    |

Figura 20 – Exemplo genérico (à esquerda) de programa em LEGAL para a conversão de um mapa temático para uma grade numérica e exemplo prático da aplicação para a geração da grade de vulnerabilidade do parâmetro Topografia (à direita)

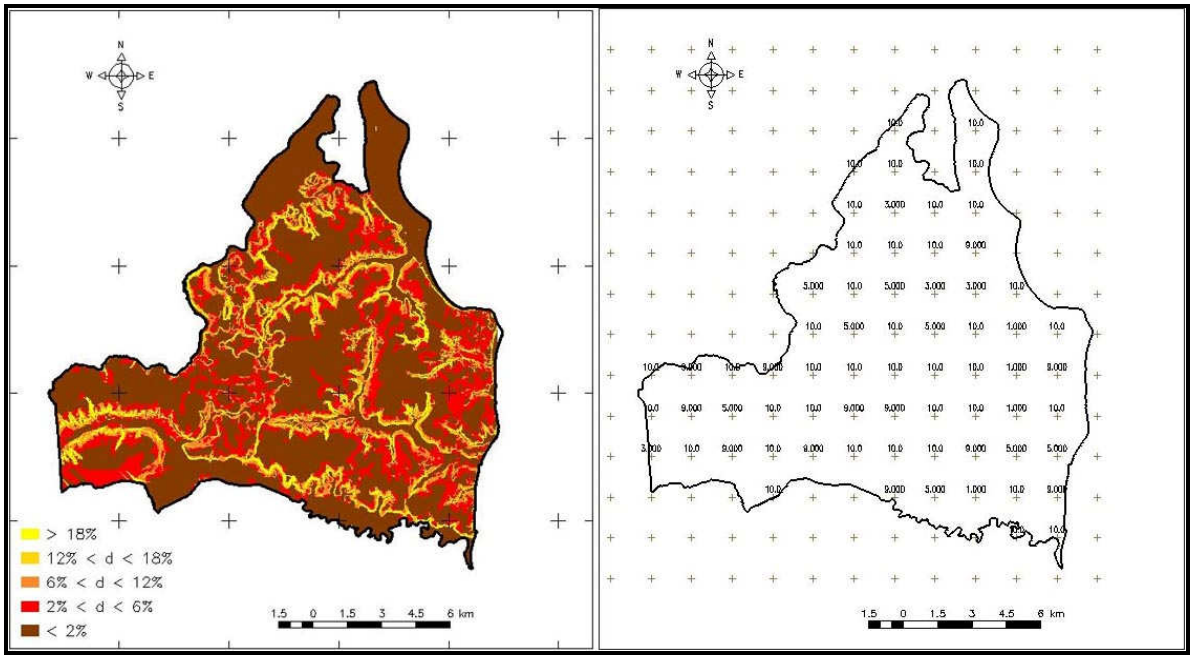

A Figura 21 apresenta um exemplo do resultado desta conversão.

Figura 21 – Mapa temático convertido para grade numérica

Ao final da conversão dos mapas dos sete parâmetros, realizou-se a integração de todas elas através de uma rotina de soma de planos de informação, de modo a ser obtida a grade de vulnerabilidade dos aqüíferos livres do município. A última etapa foi a elaboração de um mapa temático a partir da grade numérica do índice. Este mapa foi gerado utilizando-se a ferramenta "Fatiamento" do SPRING, onde foram estabelecidos os intervalos das classes de vulnerabilidade e gerado o mapa temático da vulnerabilidade dos aqüíferos livres no município de João Pessoa.

## **6. RESULTADOS E DISCUSSÕES**

Conforme os objetivos propostos para a pesquisa, os principais resultados correspondem aos mapas temáticos referentes à cada um dos sete parâmetros do modelo DRASTIC e ao mapa síntese da vulnerabilidade dos aqüíferos livres no município de João Pessoa.

A análise dos mapas temáticos elaborados durante a fase inicial da pesquisa permitiu compartimentar o município em regiões homogêneas de acordo com as características de interesse ao estudo da vulnerabilidade dos aqüíferos. Os elementos chave para a definição da vulnerabilidade das águas subterrâneas através do modelo DRASTIC levam em consideração fatores como o tipo de solo, a declividade do terreno, a pluviosidade e a geologia.

O município de João Pessoa, levando-se em consideração os elementos citados anteriormente, pode ser compartimentado em quatro setores básicos: áreas planas de cotas baixas (entre zero e 5 metros, aproximadamente), representadas pela Planície Marinha e pelas áreas de aluviões; áreas planas de cotas mais elevadas (entre 20 e 70 metros, aproximadamente), localizadas na Superfície dos Tabuleiros Litorâneos; áreas de mangue e áreas de encostas, estas últimas representando a interface entre as áreas baixas e as áreas altas do município.

Para efeito do estudo da vulnerabilidade dos aqüíferos, as áreas de mangue foram consideradas como aqüífugos, sendo as mesmas excluídas do cômputo geral das classes de vulnerabilidade do município. Além das áreas de mangue, tornou-se necessário também excluir dos cálculos as áreas onde existem afloramentos de formações rochosas que não pertençam à Formação Barreiras, como é o caso dos afloramentos calcáreos da Formação Gramame que, ainda que possam armazenam água em fraturas existentes, a mesma não é adequada para consumo humano uma vez que apresenta elevado teor de carbonatos.

A definição das classes existentes no município para cada parâmetro do modelo se baseou na comparação com a proposição de intervalos, índices e pesos do modelo DRASTIC original. A seguir, apresentam-se os intervalos de classes e os índices adotados para os sete parâmetros DRASTIC para a avaliação da vulnerabilidade das águas subterrâneas no município de João Pessoa juntamente com os respectivos mapas de vulnerabilidade individual.

Para a profundidade da zona não-saturada foram definidas seis classes de vulnerabilidade, conforme apresentado na Tabela 11. A classe de maior vulnerabilidade foi definida nas áreas onde os aqüíferos são aflorantes ou estão muito próximos à superfície, como é o caso das áreas localizadas ao longo dos cursos d'água e na Planície Marinha. Na medida em que as profundidades se elevam, a vulnerabilidade se reduz. As áreas onde se apresentaram as maiores profundidades da zona não-saturadas localizam-se na porção extremo oeste do município, conforme pode ser observado na Figura 22.

| Profundidade da zona não-saturada |                             |      |  |
|-----------------------------------|-----------------------------|------|--|
| Intervalo (m)                     | Índice                      | DrDw |  |
| $Peso = 5$                        |                             |      |  |
| < 1.5                             | 10                          | 50   |  |
| $4,6 - 9,1$                       |                             | 35   |  |
| $9,1 - 15,2$                      | 5                           | 25   |  |
| $15,2 - 22,9$                     | 3                           | 15   |  |
| $22,9 - 30,5$                     | $\mathcal{D}_{\mathcal{L}}$ | 10   |  |
| > 30.5                            |                             |      |  |
|                                   |                             |      |  |

Tabela 11 – Peso e índices relativos para o parâmetro D.

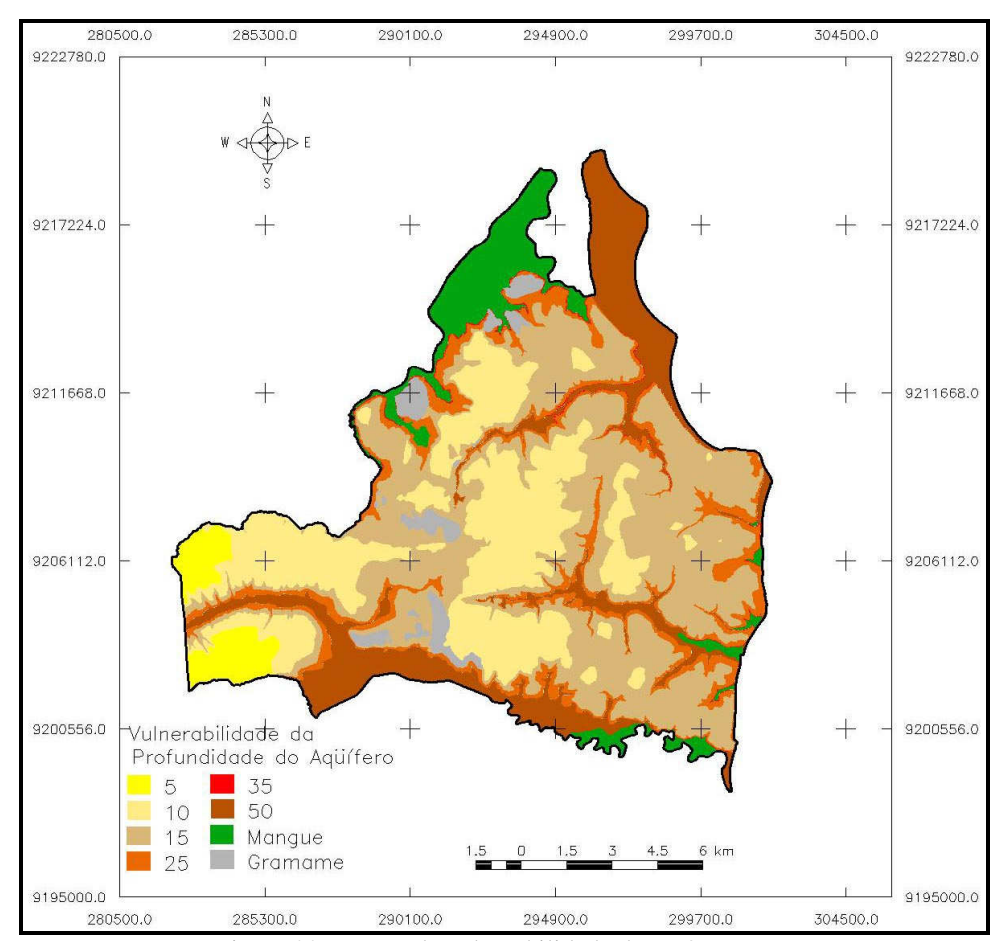

Figura 22 – Mapa de vulnerabilidade do parâmetro D.

O parâmetro Recarga do Aqüífero apresentou três classes de vulnerabilidade, definidas em função da variação espacial da pluviosidade no município, conforme pode ser observado na Figura 23, e da vazão de base específica da bacia do Rio Gramame (SCIENTEC, 2000). A Tabela 12 apresenta o resumo das classes estabelecidas para este parâmetro, juntamente com os índices relativos de cada classe.

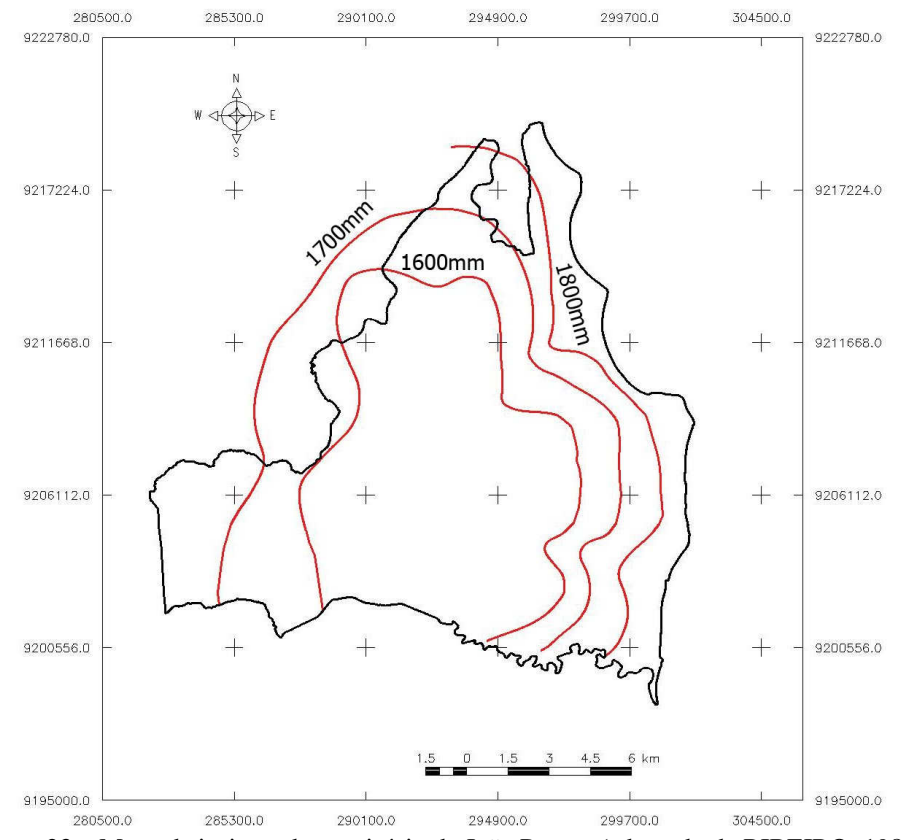

Figura 23 – Mapa de isoietas do município de João Pessoa (adaptado de RIBEIRO, 1988).

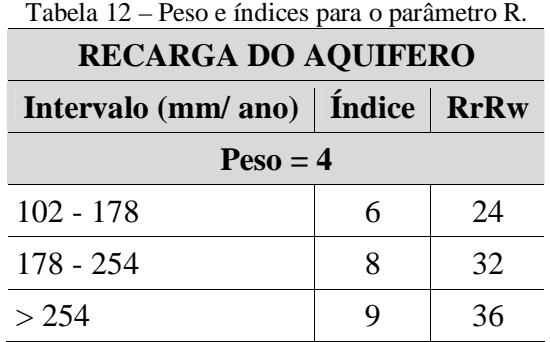

A Figura 24 apresenta o mapa de vulnerabilidade para o parâmetro R. Neste podese verificar que a região central do município é a que apresenta menor recarga, devido à influência da constituição litológica das áreas de Tabuleiros, associada à uma pluviosidade um pouco inferior à verificada nas áreas mais próximas ao litoral e ao extremo oeste do município. A área de maior recarga apresenta-se na Planície Marinha por esta associar alta pluviosidade com terrenos extremamente bem drenados, propiciando a infiltração das águas de chuva.

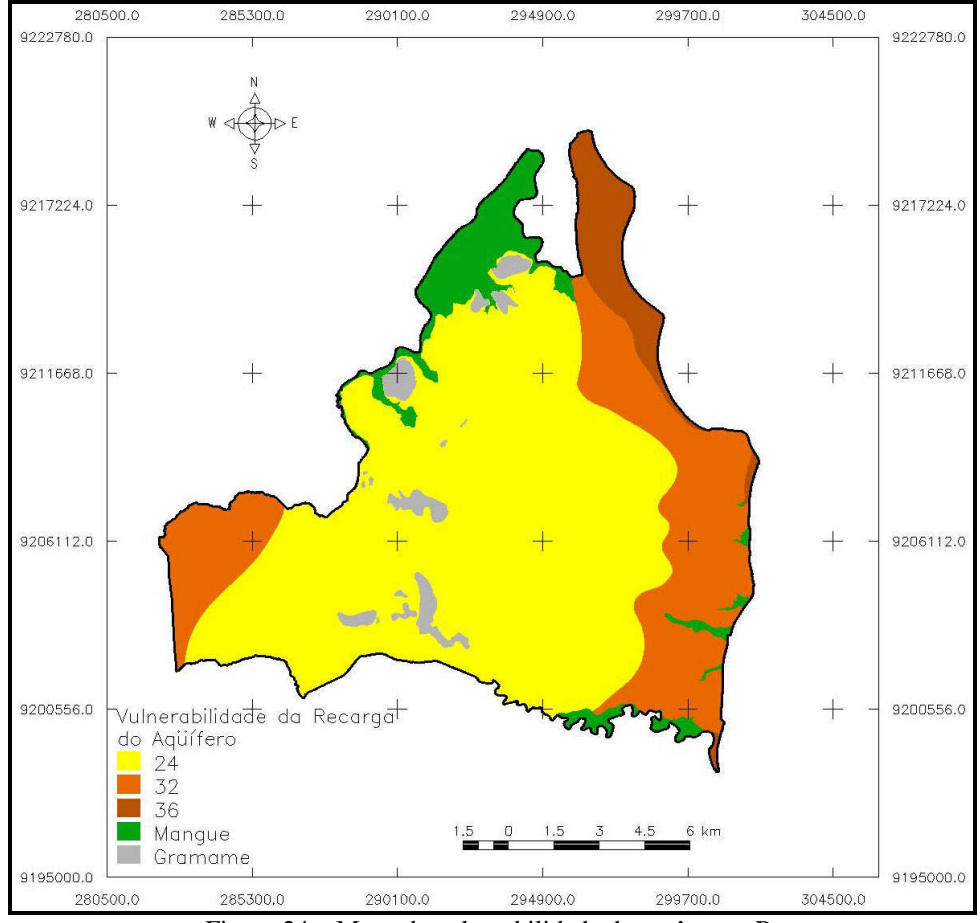

Figura 24 – Mapa de vulnerabilidade do parâmetro R.

O material do aqüífero, parâmetro A, é determinado pela sua constituição litológica. Para efeito deste estudo, o município foi compartimentado em dois setores. O primeiro corresponde à área sob influência da Formação Barreiras, constituído, como apresentado no Referencial Teórico, de sedimentos areno-argilos, com intercalações de seixos e cascalhos. Apesar de vulnerável, o aqüífero Barreiras se apresenta mais protegido que o segundo compartimento identificado, que corresponde às áreas compostas predominantemente de sedimentos arenosos, localizadas nas regiões de cotas mais baixas do terreno.

A Tabela 13 apresenta as classes e os respectivos índices adotados para avaliar a vulnerabilidade devido ao parâmetro A, enquanto que a Figura 25 apresenta o mapa da vulnerabilidade relativo a este parâmetro.

| <b>MATERIAL DO AQÜÍFERO</b> |        |             |  |
|-----------------------------|--------|-------------|--|
| <b>Tipo</b>                 | Índice | <b>ArAw</b> |  |
| $Peso = 3$                  |        |             |  |
| Formação Barreiras          | h      | 18          |  |
| Planície Marinha e aluviões |        | 24          |  |

Tabela 13 – Peso e índices para o parâmetro A.

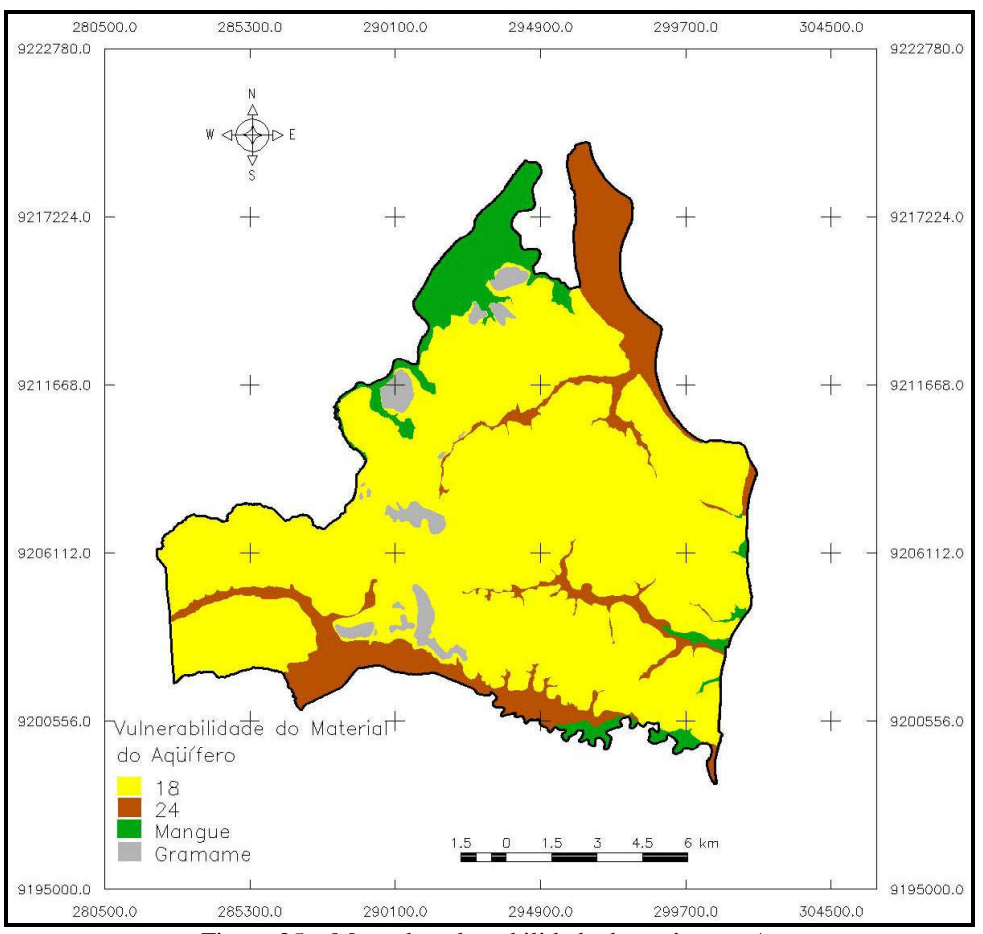

Figura 25 – Mapa de vulnerabilidade do parâmetro A.

Os solos identificados no município de João Pessoa apresentam uma alta variabilidade em seus índices de vulnerabilidade. De modo geral, quanto mais argiloso o solo, menos vulnerável o mesmo será em relação à percolação de materiais contaminantes. Apesar dos solos de mangue se constituírem como uma das classes identificadas no

município, os mesmos não foram incluídos na avaliação da vulnerabilidade, haja vista que as áreas sob influência de tais solos não foram consideradas neste estudo por não representarem áreas de interesse imediato para captação de águas subterrâneas. Os valores de vulnerabilidade para o parâmetro Solo são apresentados na Tabela 14, enquanto que o mapa da vulnerabilidade individual deste parâmetro apresenta-se na Figura 26.

| <b>SOLO</b>              |             |    |  |
|--------------------------|-------------|----|--|
| Constituição             | Índice SrSw |    |  |
| $Peso = 2$               |             |    |  |
| Argissolos               | 3           | 6  |  |
| Neossolos flúvicos       | 5           | 10 |  |
| Latossolos               | 8           | 16 |  |
| Neossolos quartzarênicos | 10          | 20 |  |

Tabela 14 – Peso e índices para o parâmetro S.

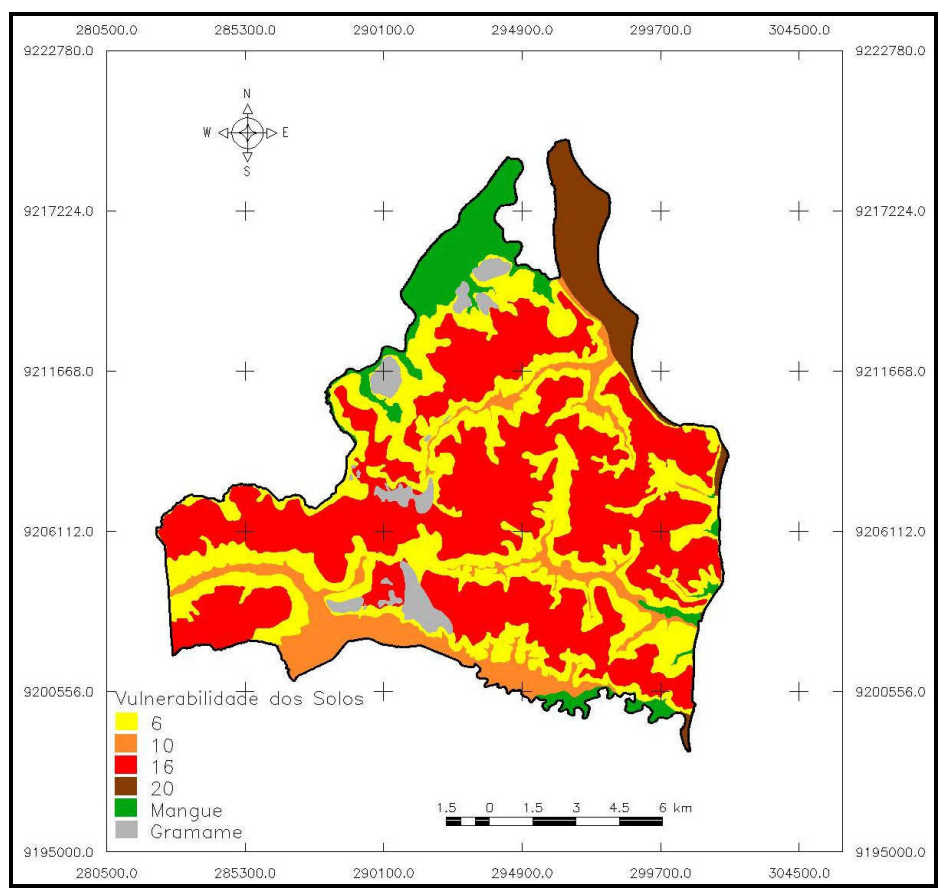

Figura 26 – Mapa de vulnerabilidade do parâmetro S.

As classes utilizadas para o parâmetro Topografia foram as mesmas adotadas na metodologia original, uma vez que todas elas foram identificadas na área de estudo.
Quanto mais planas as áreas, maior a vulnerabilidade, portanto os valores dos índices são mais elevados. A Tabela 15 apresenta os valores adotados para a vulnerabilidade deste parâmetro.

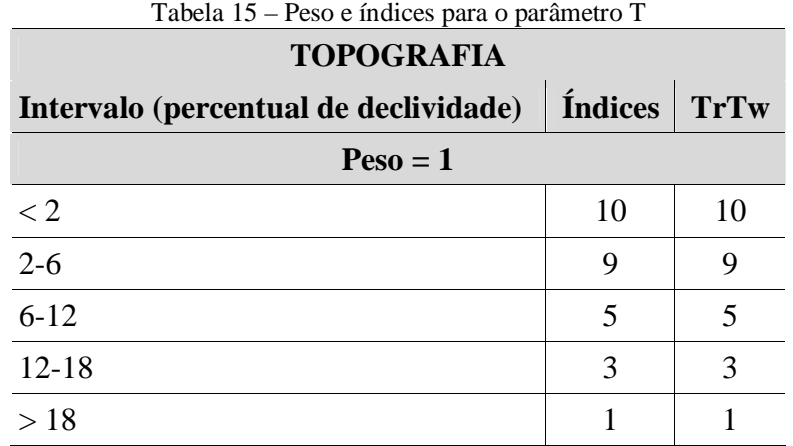

A Figura 27 apresenta o mapa de vulnerabilidade para o parâmetro T. Visando evitar equívocos de interpretação do mapa, cabe alertar que a escala de cores adotada diz respeito à vulnerabilidade, sendo as cores tanto mais fortes quanto maior a vulnerabilidade. Observa-se através deste mapa que as áreas menos vulneráveis, neste parâmetro, se localizam nas vertentes dos vales fluviais.

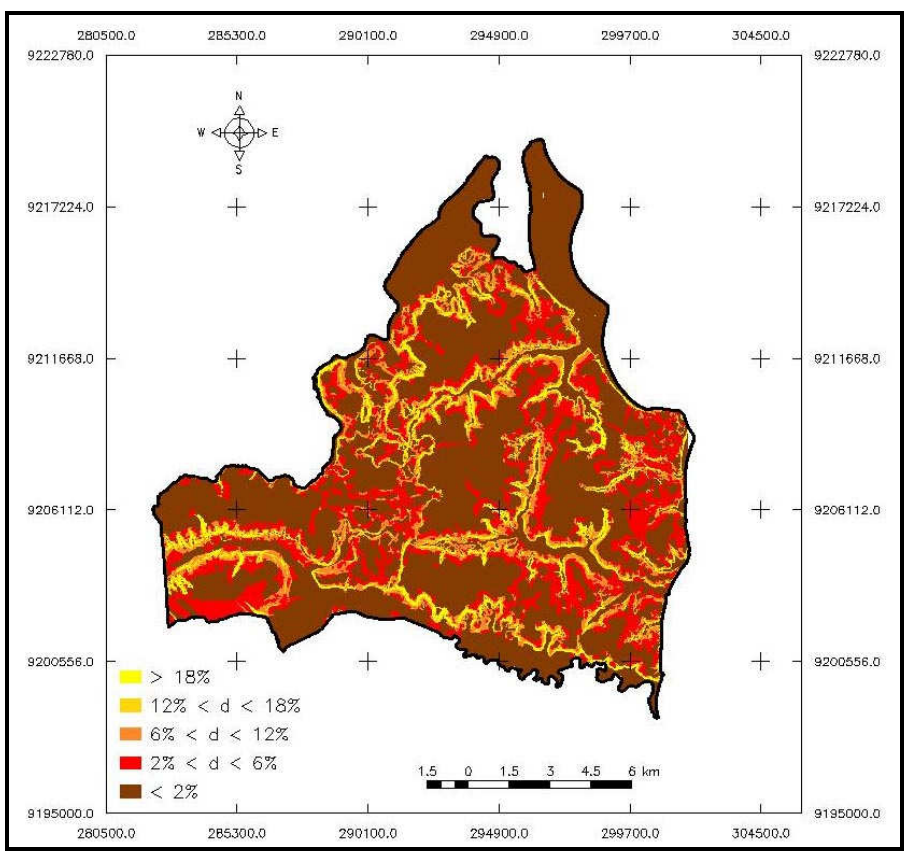

Figura 27 – Mapa de vulnerabilidade do parâmetro T.

O parâmetro Material da Zona Não-Saturada (zona vadosa) segue o mesmo princípio do parâmetro Material do Aqüífero, uma vez que não há uma diferenciação muito elevada na constituição litológica da área de estudo, particularmente na porção vertical do terreno que compreende os aqüíferos em análise. À Planície Marinha foi estabelecido um índice mais elevado que no parâmetro A por se tratar de uma área onde o aqüífero é aflorante ou bastante próximo à superfície, fazendo com que, em alguns casos, a zona nãosaturada seja até mesmo inexistente.

A Tabela 16 apresenta os dados relativos ao parâmetro I, e a Figura 28 apresenta o mapa da vulnerabilidade deste parâmetro.

| <b>MATERIAL DA ZONA VADOSA</b> |        |             |  |
|--------------------------------|--------|-------------|--|
| Constituição                   | Índice | <b>IrIw</b> |  |
| $Peso = 5$                     |        |             |  |
| Formação Barreiras             |        | 30          |  |
| Planície Fluvial (aluvião)     | 8      | 40          |  |
| Planície Marinha               |        | 50          |  |

Tabela 16 – Peso e índices para o parâmetro I

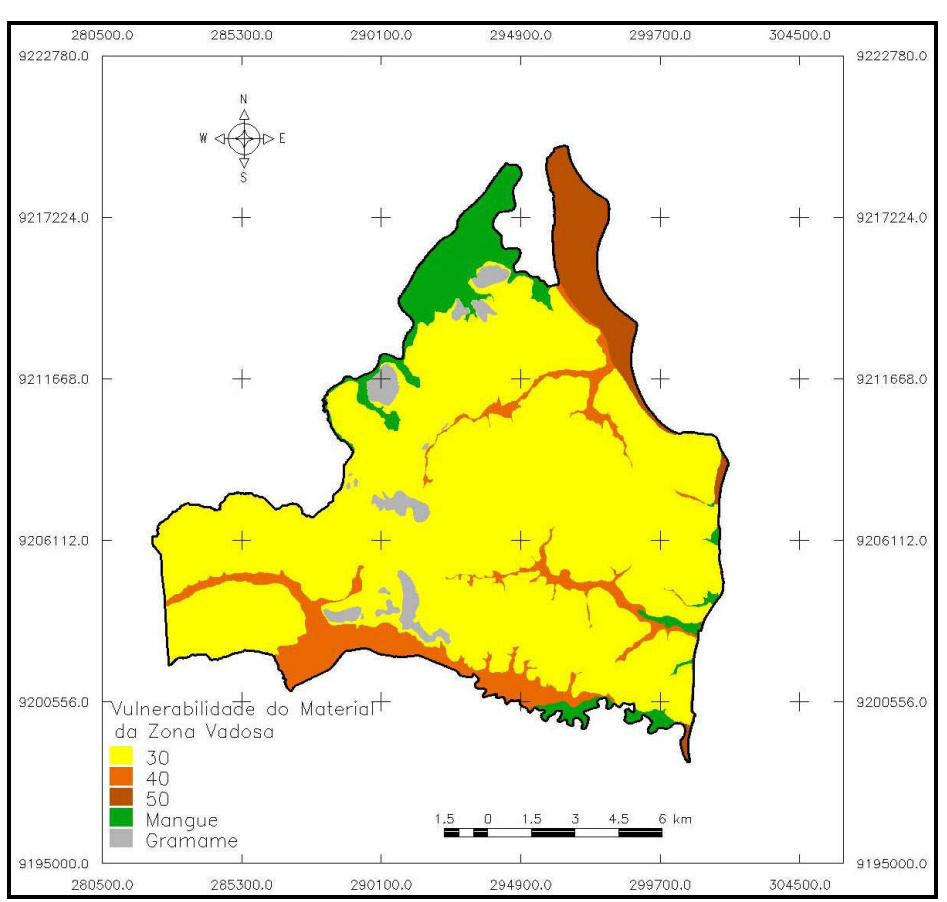

Figura 28 – Mapa de vulnerabilidade do parâmetro I.

Em relação ao último dos parâmetros, a área de estudo foi subdividida em três setores. O primeiro está situado no domínio dos Tabuleiros Litorâneos, áreas de cotas mais elevadas. O segundo apresenta-se ao longo dos leitos dos rios da região, nas áreas das aluviões e o terceiro corresponde aos sedimentos arenosos de origem marinha. A Tabela 17 apresenta os valores adotados para este parâmetro e a Figura 29 o respectivo mapa de vulnerabilidade do parâmetro.

Tabela 17 – Peso e índices para o parâmetro C **CONDUTIVIDADE HIDRÁULICA Intervalo** (m/d)  $\int$  **Índice**  $\int$  **CrCw Peso = 3**   $< 4,1$  1 3  $4,1-12,2$  2 6  $12,2 - 28,5$  4 12

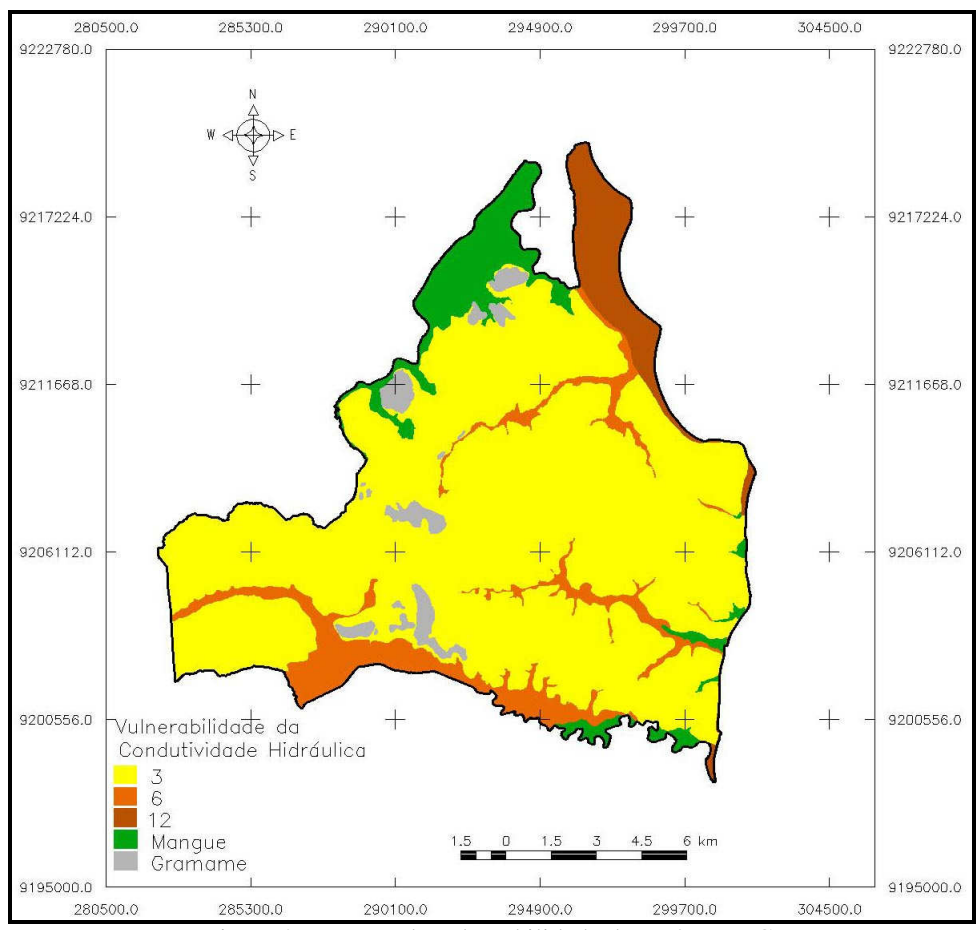

Figura 29 – Mapa de vulnerabilidade do parâmetro C.

A integração dos mapas de vulnerabilidades individuais para cada um dos parâmetros foi realizada de modo a compor o mapa síntese da vulnerabilidade dos aqüíferos livres no município de João Pessoa. A somatória dos índices individuais de cada parâmetro deu origem à um intervalo de valores que variam de 76 a 223. A amplitude da vulnerabilidade foi dividida em quatro classes de vulnerabilidade, variando de baixa a muito elevada, conforme se apresenta na Tabela 18.

| <b>Vulnerabilidade</b> | <b>Indice DRASTIC</b> |
|------------------------|-----------------------|
| Muito Elevada          | 184 - 223             |
| Elevada                | $148 - 184$           |
| Moderada               | $112 - 148$           |
| Baixa                  | $76 - 112$            |

Tabela 18 – Classes de vulnerabilidade e respectivos índices DRASTIC

A Figura 30 apresenta o mapa síntese da vulnerabilidade dos aqüíferos livres no município de João Pessoa, de acordo com a escala apresentada na Tabela 18.

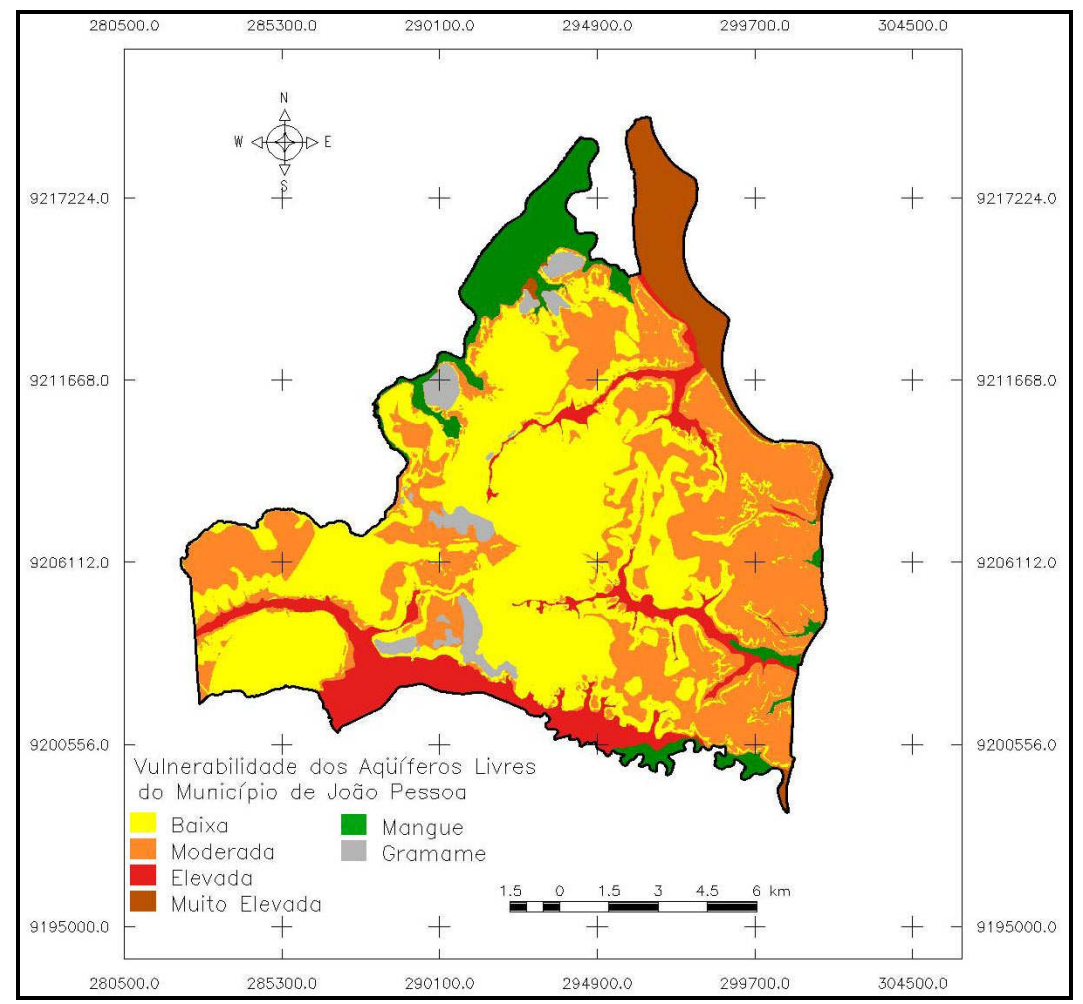

Figura 30 – Mapa de vulnerabilidade dos aqüíferos livres no município de João Pessoa, baseado no modelo DRASTIC.

Observa-se na Figura 30 a predominância de uma vulnerabilidade baixa e moderada em grande parte da área do município, devido principalmente à influência da Superfície dos Tabuleiros, que se apresenta como um compartimento quase que homogêneo em relação à variáveis como tipo de solo, litologia e declividade. Como exemplos, podemos citar os bairros do Centro (vulnerabilidade baixa) e Portal do Sol (vulnerabilidade moderada), representados nas Figuras 31 e 32, respectivamente.

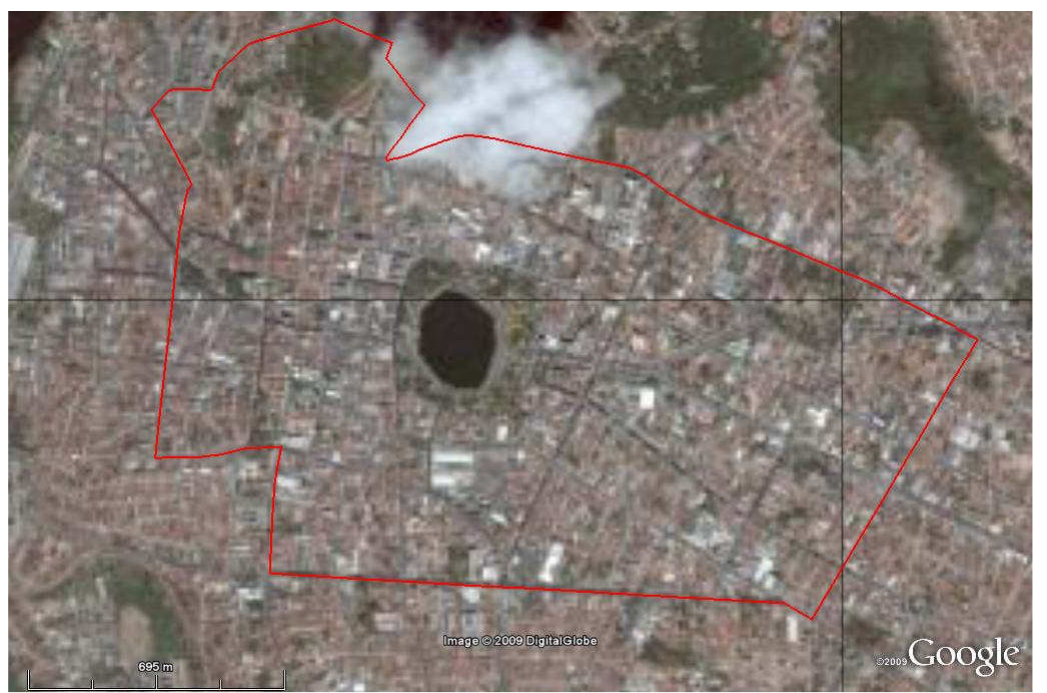

Figura 31 – Imagem de satélite do bairro do Centro (Fonte: Google Earth)

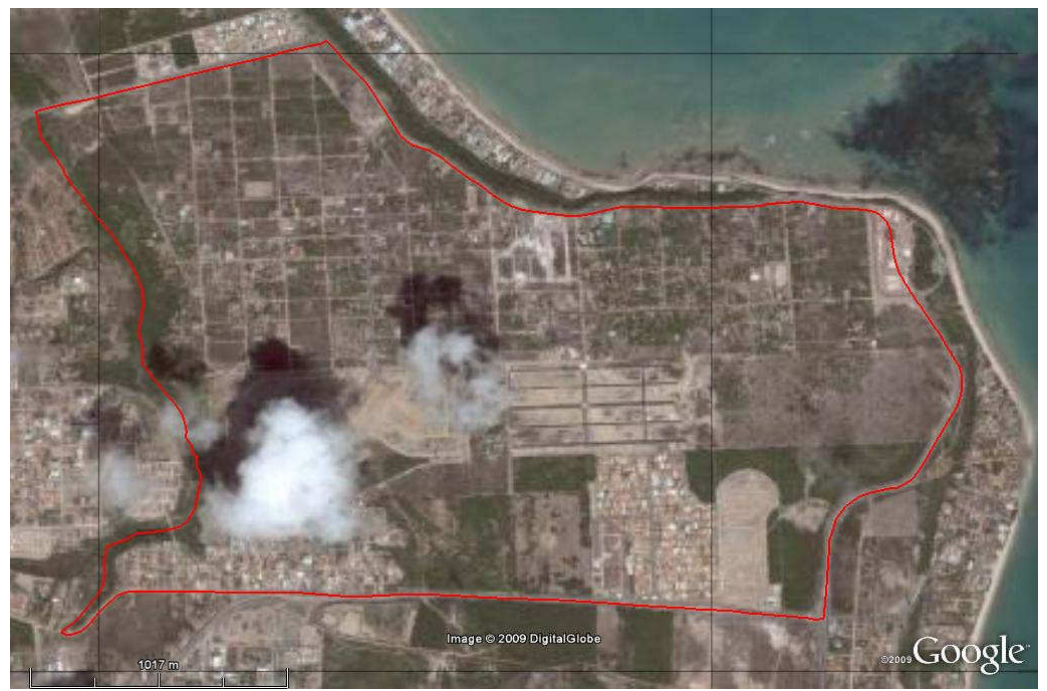

Figura 32 – Imagem de satélite do bairro Portal do Sol (Fonte: Google Earth)

Note-se que, apesar do bairro Portal do Sol ser menos densamente ocupado do que o bairro do Centro, sua vulnerabilidade é maior, fato explicado por ser a vulnerabilidade advinda das condições naturais do meio e não de condições de ocupação da terra.

As áreas mais vulneráveis são aquelas onde predominam condições de forte infiltração devido, principalmente, à textura dos solos que, sendo mais arenosos, apresentam maior quantidade de vazios possibilitando uma maior percolação de eventuais contaminantes. Estas áreas localizam-se quase que totalmente na Planície Marinha e nas aluviões às margens dos cursos d'água. Outra característica definidora das áreas de maior vulnerabilidade é a proximidade do nível freático em relação à superfície do terreno, o que torna o aqüífero altamente propício à contaminação.

As áreas menos vulneráveis identificadas no município ficam localizadas nas encostas, fato este devido especialmente ao fator declividade do terreno, que propicia um maior escoamento superficial, em detrimento da infiltração das águas de chuva, dificultando a percolação de elementos contaminantes.

A Tabela 19 apresenta um resumo com o total de áreas do município por classe de vulnerabilidade.

| $\mu$ about $12 -$ Areas do municipio por classe de vulherabilidade. |                   |                |  |
|----------------------------------------------------------------------|-------------------|----------------|--|
| <b>CLASSE</b>                                                        | <b>ÁREA</b> (km2) | PERCENTUAL (%) |  |
| Muito Elevada                                                        | 12,28             | 5,89           |  |
| Elevada                                                              | 18,08             | 8,67           |  |
| Moderada                                                             | 68,30             | 32,75          |  |
| Baixa                                                                | 89,09             | 42,72          |  |
| Mangue                                                               | 14,86             | 7,12           |  |
| Fm Gramame                                                           | 5,94              | 2,85           |  |
| Total                                                                | 208,55            | 100            |  |

Tabela 19 – Áreas do município por classe de vulnerabilidade.

Conforme citado anteriormente, observa-se através da Tabela 19 a grande expressividade das áreas de baixa e de moderada vulnerabilidade, representando, juntas, 75,47% da área total do município.

A vulnerabilidade menos acentuada nas áreas tabulares pode ser justificada pelo fato da profundidade da zona não-saturada nesta região ser bem mais expressiva do que no restante do município. Levando-se em consideração que o peso deste parâmetro é elevado (valor 5), a pontuação final atribuída à vulnerabilidade das áreas mais altas, com nível do aqüífero mais profundo, será bem menor que nas áreas onde o aqüífero está próximo à superfície, como é o caso das áreas de planície.

Uma questão preocupante no caso das áreas onde a vulnerabilidade é maior é que estas coincidem, em sua maioria, com as áreas que nos últimos anos vem sendo alvo da expansão imobiliária e da substituição de casas por edifícios. Este processo, conhecido como verticalização, acaba por gerar uma maior demanda por serviços como abastecimento de água e saneamento básico. As fotos aéreas que se seguem apresentam uma visão geral dos bairros de Tambaú (Figura 33), Manaíra (Figuras 34) e Bessa (Figura 35), três dos bairros litorâneos onde é mais expressiva a evolução da verticalização.

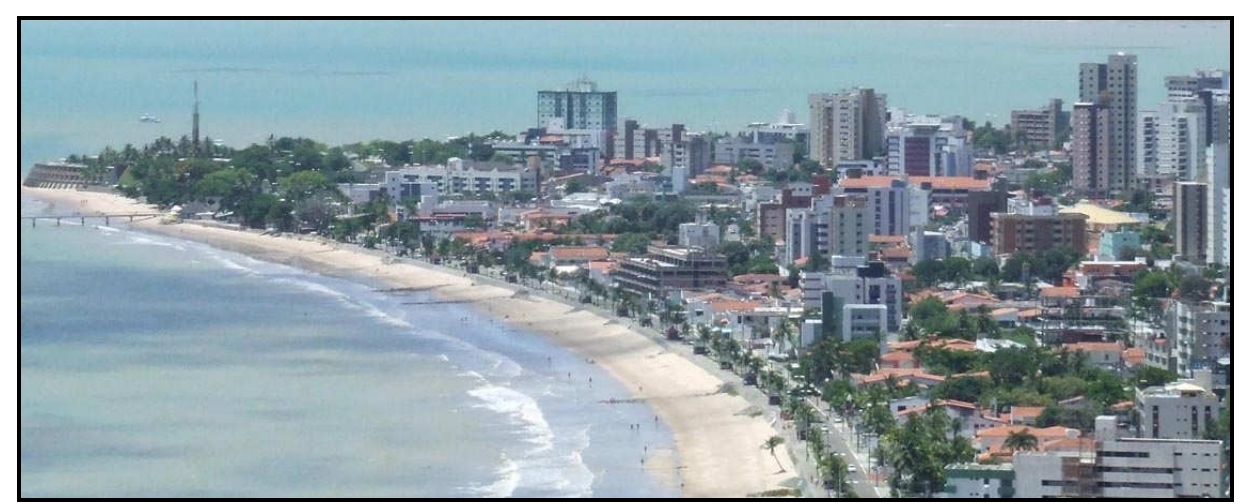

Figura 33 – Vista aérea do bairro de Tambaú no sentido norte-sul – vulnerabilidade muito elevada (Foto do autor).

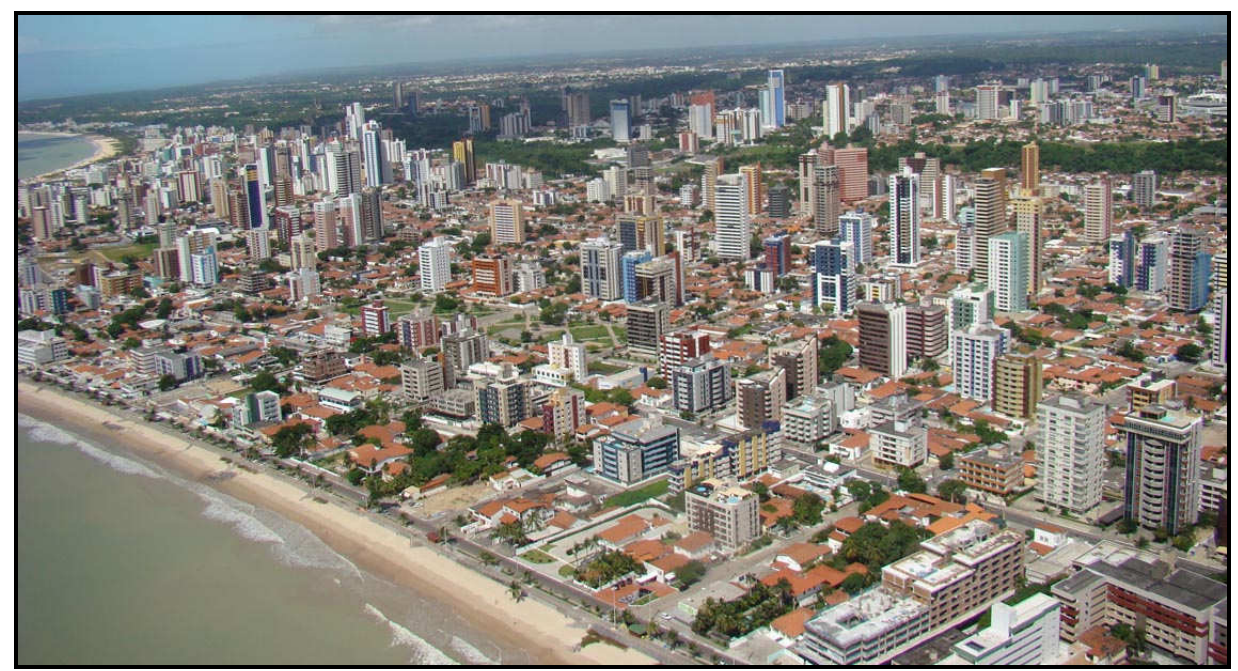

Figura 34 – Vista aérea do bairro de Manaíra no sentido nordeste-sudoeste – vulnerabilidade muito elevada (Foto do autor).

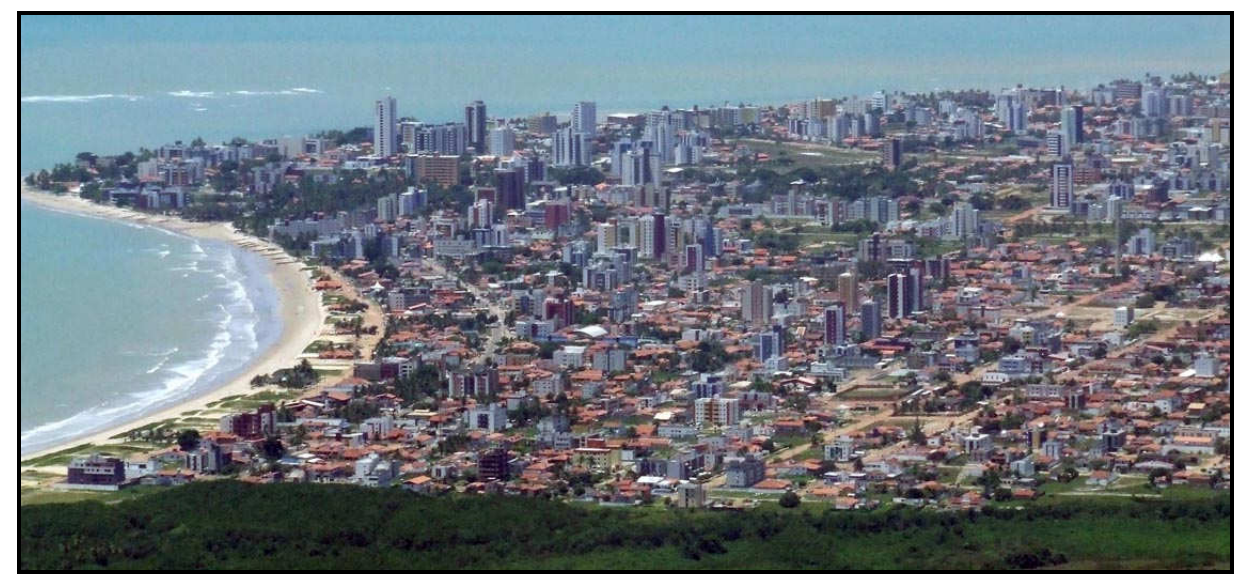

Figura 35 – Vista aérea do bairro do Bessa no sentido norte-sul – vulnerabilidade muito elevada (Foto do autor).

Como a demanda cresce em maior proporção do que a velocidade com que as concessionárias de serviços públicos as atende, a população busca, por meios próprios, alternativas para suprir tais necessidades.

No caso do abastecimento de água a solução adotada por grande parte dos novos edifícios e condomínios horizontais é a perfuração de poços o que, associado à vulnerabilidade natural do ambiente, potencializa o risco da ocorrência de contaminação dos aqüíferos, podendo inviabilizá-los como fonte de água para abastecimento humano.

Além do risco à contaminação por águas servidas das residências e estabelecimentos comerciais, pode ocorrer ainda a intrusão salina no aqüífero devido à uma eventual extração excessiva.

Para uma melhor visualização da vulnerabilidade dos aqüíferos, realizou-se a sobreposição da base cartográfica cadastral do município com o mapa final de vulnerabilidade gerado (Apêndice I), no qual pode-se correlacionar as áreas de maior adensamento com a vulnerabilidade dos aqüíferos superiores. Da mesma forma, foi realizada a sobreposição do mapa de vulnerabilidade pela base cartográfica do município contendo os limites dos bairros (Apêndice II), possibilitando uma melhor interpretação da distribuição da vulnerabilidade nas diversas regiões do município.

## **7. CONSIDERAÇÕES FINAIS**

A pesquisa realizada demonstrou algumas nuances relativas ao estudo das águas subterrâneas, principalmente em relação à quantidade e qualidade de dados que servem de fonte à avaliação da vulnerabilidade dos aqüíferos.

No caso da área estudada, verificou-se a inexistência de programas sistemáticos de monitoramento de dados relativos à quantidade, qualidade e características gerais das águas subterrâneas. No entanto, diversos trabalhos têm sido desenvolvidos, principalmente por equipes vinculadas às instituições de ensino e pesquisa. Nota-se ainda que existe a necessidade de se estabelecer uma maior integração das diversas equipes, de modo a possibilitar economia de recursos, evitando duplicação de esforços e homogeneizando o conhecimento sobre o tema águas subterrâneas.

 A aplicação de métodos de avaliação da vulnerabilidade de aqüíferos, como visto ao longo do trabalho, leva em consideração a existência de dados específicos que, quando existentes, apresentaram-se bastante difusos, dificultando sua localização e compatibilização com outros dados.

A avaliação realizada através do modelo DRASTIC mostrou-se satisfatória, apresentando resultados que são compatíveis com a realidade de campo. Ressalta-se que, devido à deficiência na disponibilidade e na qualidade dos dados, o mapa final da vulnerabilidade deve ser aplicado levando-se em consideração a escala final da apresentação. Em casos de estudos mais específicos, para pequenas áreas, por exemplo, deve-se buscar refinar os resultados a fim de evitar generalizações exacerbadas quanto à vulnerabilidade local.

Como já era esperado, as áreas baixas do município, como a Planície Marinha e as áreas aluviais, foram as que se apresentaram com índices mais elevados de vulnerabilidade, principalmente devido à topografia mais plana, à uma maior proximidade entre a superfície do terreno e o topo do aqüífero e às características litológicas dessas áreas.

As áreas que se apresentaram menos vulneráveis são aquelas que se encontram ao longo das encostas, devido ao tipo de solo ali presente, mais argiloso que nas áreas planas do município e pela declividade do terreno, que dificulta a infiltração.

A classe que registrou maior área de ocorrência foi a de baixa vulnerabilidade, juntamente com as áreas de vulnerabilidade moderada, ocupando quase que a totalidade das áreas de topos de tabuleiros.

Salienta-se que, as áreas onde se apresentaram as maiores vulnerabilidades, mais especificamente na Planície Marinha, tem sido alvo de grande expansão imobiliária nos últimos anos, inclusive com a transformação de uma estrutura de ocupação horizontal da terra para uma forte verticalização. Este processo de expansão urbana pode comprometer a qualidade das águas dos aqüíferos destas regiões, caso não sejam adotadas medidas sanitárias adequadas na perfuração de poços e na disposição dos resíduos derivados desta ocupação.

Os resultados desta pesquisa devem servir de alerta aos órgãos gestores das águas, que devem buscar ações que possibilitem um maior controle sobre a explotação das águas subterrâneas a fim de evitar uma extração que não leve em consideração as condicionantes naturais do aqüífero. Os gestores do território, por sua vez, devem estar atentos às áreas de maior vulnerabilidade das águas subterrâneas no município, evitando a liberação da instalação de atividades que possam vir a colocar em risco a qualidade das águas subterrâneas.

Por fim, a utilização das técnicas de geoprocessamento também mostrou-se bastante eficaz, principalmente no aspecto da manipulação de dados cartográficos e na compatibilização de dados de fontes diversas. Outra vantagem identificada na utilização dos SIG está no fato da facilidade na recuperação dos dados, possibilitando uma melhor difusão das informações sem que se perca as características originais dos dados de entrada.

Propõe-se, como forma de estabelecer uma continuidade na linha desta pesquisa, que sejam avaliadas metodologias para melhor definição de alguns parâmetros utilizados no modelo, dentre os quais, os de maior expressão seriam a recarga e a condutividade do aqüífero Barreiras e um detalhamento dos dados da profundidade do topo do aqüífero. A determinação com maior nível de precisão destes elementos pode contribuir significativamente para um refinamento do produto final da pesquisa que é o mapa de vulnerabilidade.

Outra urgência para o melhoramento das pesquisas relacionadas aos recursos hídricos é a retomada de uma política de densificação de estações climatológicas na área do município, haja vista que, atualmente são pouquíssimos os pontos de coleta de dados, o que pode "mascarar" informações importantes para o estudo dos recursos hídricos subterrâneos.

## **8. BIBLIOGRAFIA**

AGÊNCIA NACIONAL DE ÁGUAS (ANA). **Disponibilidade e demandas de recursos hídricos no Brasil**. Brasília, ANA. 2005.123p.

ALMEIDA, F. M.; MATTA, M.A.S.; DIAS, E.R.F.; SILVA, D.P.B.; FIGUEIREDO, A.B. **Qualidade das águas subterrâneas do sistema aqüífero Barreiras na bacia hidrográfica do Tucunduba – Belém/PA**. In: CONGRESSO BRASILEIRO DE ÁGUAS SUBTERRÂNEAS, 13., Cuiabá, 2004. Cuiabá: ABAS, 2004. CD-ROM.

ALLER, L.; BENNET, T.; LEHR, J.H.; PETTY, R.J. **DRASTIC: a standardized system for evaluating groundwater pollution potential using hydrogeologic settings**. U.S. EPA, 1985. Report 600/2-85/018.

ARTUSO, E.; OLIVEIRA, M.M.; LOBO FERREIRA, J.P. (2002) - **Assessment of Groundwater Vulnerability to Pollution using six different Methods: AVI, GOD, DRASTIC, SI, EPPNA and SINTACS. Application to the Évora Aquifer**, LNEC, Rel. 184/02- GIAS, June 2002.

AUGE, M. **Vulnerabilidad de Acuíferos**. Revista Latino-Americana de Hidrogeologia, n.4, p.85-103, 2004.

BARBOSA, J. A.; SOUZA, E. M.; LIMA FILHO, M. F.; NEUMANN, V. H. 2004. A Estratigrafia da Bacia Paraíba: Uma Reconsideração. **Estudos Geológicos CTG/UFPE**, Recife, v. 13, p. 89-108.

BARBOSA, C.C.F. **Álgebra de mapas e suas aplicações em Sensoriamento Remoto e Geoprocessamento**. Programa de Pós-graduação em Sensoriamento Remoto. Instituto Nacional de Pesquisas Espaciais, São Paulo, Dissertação de Mestrado, 1997.

BARBOSA, L.K.L. **Zoneamento de aqüíferos através da delimitação de perímetros para proteção de poços de abastecimento público de água: o caso da cidade de João Pessoa – PB**. Dissertação de mestrado. Programa de Pós-Graduação em Engenharia Urbana/ UFPB. João Pessoa. 2007.

BRANCO, S. M.; CLEARY, R. W.; COIMBRA, R. M.; EIGER, S.; LUCA, S. J.; NOGUEIRA, V. P. Q.; PORTO, M. F. A. **Hidrologia ambiental**. São Paulo: Editora da Universidade de São Paulo, 1991. V.3.

BRASIL. Ministério das Minas e Energia. CPRM. 2002. **Geologia e recursos minerais do Estado da Paraíba**. Recife, CPRM. 142p. il. 2 mapas (Escala: 1:500.000).

BRASIL. Ministério do Meio Ambiente. **Águas Subterrâneas: um recurso a ser conhecido e protegido**. Brasília. 2007. Disponível em: http://www.mma.gov.br/estruturas/srh/\_arquivos/Cartilha\_MMA\_web\_correto.pdf.

CAICEDO, N.L. Águas Subterrâneas. In: **Hidrologia: ciência e aplicação**. TUCCI, C.E.M. (ed), ABRH, EDUSP, 943p. 1993.

CALHEIROS, R.V. 1991. **Mapeamento geológico de uma área ao norte da Região Metropolitana do Recife**. Relatório de Graduação. Departamento de Geologia/ Centro de Tecnologia/ UFPE. Recife. 95 p.

CÂMARA, G.; FREITAS, U.M.; SOUZA, R.C.M.; GARRIDO, J. **SPRING: Integrating Remote Sensing and GIS by Object-Oriented Data Modelling**. Computers and Graphics, vol. 15, n.6, July 1996.

CIVITA, M. **La valutazione della vulnerabilità degli acquiferi**. In: Protezione e Gestione delle Acque Sotterranee: Metodologie, Tecnologie e Obiettivi. Marano sul Panaro. 1990.

COELHO NETTO, A. L. A abordagem geo-hidroecológica: um procedimento analíticointegrativo fundamentado na geomorfologia, hidrologia e geoecologia. In: **Anais do Fórum Geobio-Hidrologia: Estudo em Vertentes e Microbacias Hidrográficas**, Curitiba: UFPR, 1998. p 26-29.

CORDEIRO, M.M. **Variação da dureza no aqüífero Beberibe, considerando a profundidade dos poços perfurados na área urbana de João Pessoa - PB**. Dissertação de mestrado. Programa de Pós-Graduação em Engenharia Urbana/ UFPB. João Pessoa. 2007.

CORIDOLA, R.; VIEIRA, M. E.; ALVES, M. G.; ALMEIDA, F. T. **Uso das Técnicas de Geoprocessamento na Elaboração de Mapa Preliminar de Vulnerabilidade dos Aqüíferos doMunicípio de Campos de Goytacazes – RJ.** Simpósio Brasileiro de Sensoriamento Remoto, Goiânia, Brasil, 16-21 abril 2005, INPE, p. 2933-2940

COSTA, W.D. ; SANTOS, M.A.V.dos ; COSTA FILHO, W. D. ; CAVALCANTI, D.J. . Monitoramento dos Aqüíferos Costeiros de Pernambuco na Região do Recife. In: Cabral, J.J.da S.P.; Lobo Ferreira, J.P.C.; Montenegro, S.M.G.L.; e Costa, W.D.. (Org.). **Água subterrânea: aqüíferos costeiros e aluviões, vulnerabilidade e aproveitamento**. Recife: Editora Universitária da UFPE, 2003, v. , p. 365-392.

COUTINHO, Maria Glícia da Nóbrega. **Geologia dos Municípios de João Pessoa, Cabedelo e Gramame –PB**. Relatório de Graduação da Escola de Geologia da Universidade Federal de Pernambuco. Recife/PE, 1967.

EPPNA. **Informação Cartográfica dos Planos de Bacia. Sistematização das Figuras e Cartas a Imprimir em Papel**. Equipa de Projecto do Plano Nacional da Água, Versão de outubro de 1998. Lisboa. 29 p. 1998.

ESTELLER, M.V.; QUENTIN, E.; DÍAZ-DELGADO, C. Uso de sistemas de información geográfica (SIG) para la determinación de parâmetros utilizados en la construcción de mapas de vulnerabilidad de acuíferos. **Revista Latino-Americana de Hidrogeologia**, v.2, n.1, p. 17-30, 2002

DANTAS, J.R.A., CAULA, J.A.L. **Mapa geológico do Estado da Paraíba: Texto explicativo**. CDRM: Campina Grande, 134p, 1982

FEITOSA, F. A. C. MANOEL FILHO, J. **Hidrogeologia: Conceitos e Aplicações**, CPRM, 1997.

FERREIRA, S. **Estudo da Vulnerabilidade à Contaminação das Águas Subterrâneas na Região de Ribeirão Preto - SP**. UNESP – Campus de Rio Claro, São Paulo, 1992 (Dissertação de Mestrado).

FEETER, C. W. **Applied Hidrogeology**. New Jersey, 1988

FOSTER, S.S.D., HIRATA, R.C.A. **Groundwater pollution risk assessment: a methodology using available data**. Lima: World Health Organization, Pan American Health Organization, Center for Sanitary Engineering and Environmental Sciences, 1988. Technical Report.

FOSTER, S. HIRATA, R. C. A**. Determinação de riscos de contaminação das águas subterrâneas**, São Paulo. Bol. Inst. Geológico, São Paulo, n. 10. 1993.

FOSTER, S; HIRATA R.A.C; GÓMEZ D; D´ELIA, M. E PARIS, M. **Protección de la calidade del Agua subterránea**: guia para empresas de água, autoridades municipales y agencias ambientales. Madri: Mundi – Prensa Libros, 2003.

FRANCÉS, A.; PARALTA, E.; FERNANDES, J.; RIBEIRO, L. - Development and application in the Alentejo region of a method to assess the vulnerability of groundwater to diffuse agricultural pollution: the susceptibility index. In: **3rd International Conference on Future Groundwater Resources at Risk**. Lisboa. 2001.

GOOGLE EARTH. Disponível em < http://earth.google.com >. Aceso em: 15 de fevereiro de 2008.

GRASSI, M.T. **As Águas do Planeta Terra**. Química Nova na Escola, n. 1, p. 31-40, 2001.

HIRATA, R. REBOUÇAS, A. **La protección de los recursos hídricos subterráneos: Una visión integrada, baseada en perímetro de protección de pozos y vulnerabilidade de acuíferos.** Boletín Geológico y Minero. Instituto Tecnológico GeoMinero de España. v.110. 79-92p. 1999.

IBGE : **CD BIM - Base de Informações Municipais**, Rio de Janeiro, 2000.

KARMANN, I. **Ciclo da água, água subterrânea e sua ação geológica**. In TEIXEIRA, W. Decifrando a Terra. pg. 114-136. São Paulo: Oficina de Textos, 2000

KOHNKE, M.W. Vulnerabilidade de aqüíferos. In: **ABAS Informa – Boletim Informativo da Associação Brasileira de Águas Subterrâneas**. N. 126. 2002.

LEAL E SÁ, L.T. 1998. **Levantamento Geológico-Geomorfológico da Bacia Pernambuco-Paraíba, no trecho compreendido entre Recife-PE e João Pessoa-PB**. Dissertação de Mestrado. Centro de Tecnologia – UFPE.

LEPSCH, I.F. **Formação e conservação dos solos**. São Paulo: Oficina de Texto, 2002. 178p.

LIMA, W.P. **Introdução ao manejo de bacias hidrográficas**. SãoPaulo: USP. 1996.

LOBO FERREIRA, J.P. e CABRAL, M. Proposal for an Operational Definition of Vulnerability for the European Community's Atlas of Groundwater Resources. In: **Meeting of the European Institute for Water**. Groundwater Work Group Brussels, Feb. 1991.

LOBO FERREIRA, J.P.C. **Vulnerabilidade à Poluição de Águas Subterrâneas: Fundamentos e Conceitos para uma Melhor Gestão e Protecção dos Aqüíferos de Portugal.** IV Congresso da Água. Associação Portuguesa dos Recursos Hídricos. Lisboa. 1998.

LYNCH, S.D., REYNDERS, A.G. SCHULZ, R.R. **Preparing input data for a nationalscale groundwater vulnerability map of Southern Africa**, in 6th National Hydrological Symposium, SANCIAHS, Sept. 1993 and Water S.A. (1994) 20, 239-246, Pietermaritzburg, South Africa. 1993.

MABESSONE, J.M. ALHEIROS, M.M. 1988. Origem da bacia sedimentar costeira Pernambuco-Paraíba. **Revista Brasileira de Geociências**, 18(4): 476-482.

MEAULO, F. J. **Vulnerabilidade natural à poluição dos recursos hídricos subterrâneos da área de Araraquara (SP)**. Dissertação (Mestrado em Geociências e Meio Ambiente) – Instituto de Geociências e Ciências Exatas, Universidade Estadual Paulista, Rio Claro. 2004.

## MMA, **Plano Nacional de Recursos Hídricos**. ANA SRF MMA, 2002

NAVULUR, K.C.S. ENGEL, B.A. Predicting Spatial Distributions of Vulnerability of Indiana State Aquifer Systems to Nitrate Leaching using a GIS**.** In: **Proceedings, Third International Conference/Workshop on Integrating GIS and Environmental Modeling**, Santa Fe, NM, January 21-26, 1996. Santa Barbara, CA: National Center for Geographic Information and Analysis. Disponível em http://www.ncgia.ucsb.edu/conf/SANTA\_FE\_CD-ROM/main.html. Acesso em: 17 de outubro de 2006.

NEVES, S. M. **Erosão costeira no Estado da Paraíba**. Tese (Doutorado) - Instituto de Geociências, Universidade Federal da Bahia, Salvador, 2003.

OLIVEIRA, M.M. LOBO FERREIRA, J.P.C. Cartografia da Vulnerabilidade à Poluição das Águas Subterrâneas do Concelho de Montemor-o-Novo Utilizando o Método DRASTIC. In: CABRAL, J.J.S.P. (Org.). LOBO FERREIRA, J.P.C. (Org.). MONTENEGRO, S.M.G.L. (Org.). COSTA, W.D. (Org.). **Água Subterrânea: Aqüíferos Costeiros e Aluviões, Vulnerabilidade e Aproveitamento.** Recife. Editora Universitária - UFPE. v. 1. 447p. 2004.

OLIVEIRA, M.M. LOBO FERREIRA, J.P.C. **Análise de Sensibilidade da Aplicação de Métodos Indexados de Avaliação da Vulnerabilidade à Poluição de Águas Subterrâneas**. In: Jornadas Luso-Espanholas sobre Águas Subterrâneas no Sul da Península Ibérica. Faro, 23 a 27 de Junho de 2003.

PARAÍBA. Secretaria da Educação/UFPB. 1985. **Atlas Geográfico da Paraíba**. João Pessoa: Grafset.

PARAÍBA. SEMARH. 1995. **Mapa pedológico do Estado da Paraíba**. João Pessoa. (Escala: 1:500.000).

REBOUÇAS, A. C.; Braga, B.; Tundisi, J.G. (Orgs). **Águas doces no Brasil: capital ecológico, uso e conservação**. 2. ed., São Paulo, Escrituras Editora, 2002.

REBOUÇAS, A.C. Groudwater in Brazil. **Episodes**, v. 11, n.3, p. 209-214.1988

RIBEIRO, E. L. **Análise da compatibilidade bioclimática das estruturas ambientais urbanas de João Pessoa e Bayeux - PB.** Dissertação de mestrado. Programa de Desenvolvimento Urbano da Universidade Federal de Pernambuco/PE,1988.

SALES, L. E. de O. ; FERREIRA, M. M ; OLIVEIRA, M.S . **Estimativa Da Velocidade de Infiltração Básica do Solo**. Pesquisa Agropecuária Brasileira, v. 34, n. 11, p. 2091- 2095, 1999.

SANTOS, M.M. **Avaliação Hidrogeológica para Determinação da Vulnerabilidade Natural do Aqüífero Freático em Área Selecionada na Cidade de Londrina (PR)**. Dissertação de mestrado. Programa de Pós-Graduação em Geociências do Instituto de Geociências e Ciências Exatas. Rio Claro. 2005

SANTOS, M.M. CAETANO-CHANG, M.R.; KIANG, C.H. CELLIGOI, A. **Avaliação da Vulnerabilidade Natural à Poluição Utilizando o Índice Drastic em Área Selecionada na Cidade de Londrina (PR).** Águas subterrâneas, v.20, n.1, p.29-46, 2006.

SCIENTEC - Associação para o Desenvolvimento da Ciência e da Tecnologia. **Plano Diretor de Recursos Hídricos da Bacia do Rio Gramame**. V. 1, Laboratório de Recursos Hídricos, UFPB, 2000.

SUDENE. **Inventário Hidrogeológico Básico do Nordeste - Folha 16**. Divisão de Reprografia - Recife, 1978

TUCCI, C.E.M.; CABRAL, J.J.S.P. **Qualidade da Água Subterrânea**. Porto Alegre; Recife: IPH/UFRGS; CT/UFPE, 2003. 53p.

TUMA, L.S.R. **Mapeamento geotécnico da Grande João Pessoa - PB**. Tese (Doutorado) - Escola Politécnica, Universidade de São Paulo, São Paulo, 2004.

VIEIRA, L.J.S.; BARBOSA, J.M.S.G; RÊGO, J.C.; ALBUQUERQUE, J.P.T. Influência do aqüífero freático sobre a drenagem superficial Estudo de caso. In: **XV Simpósio Brasileiro de Recursos Hídricos**, 2003.

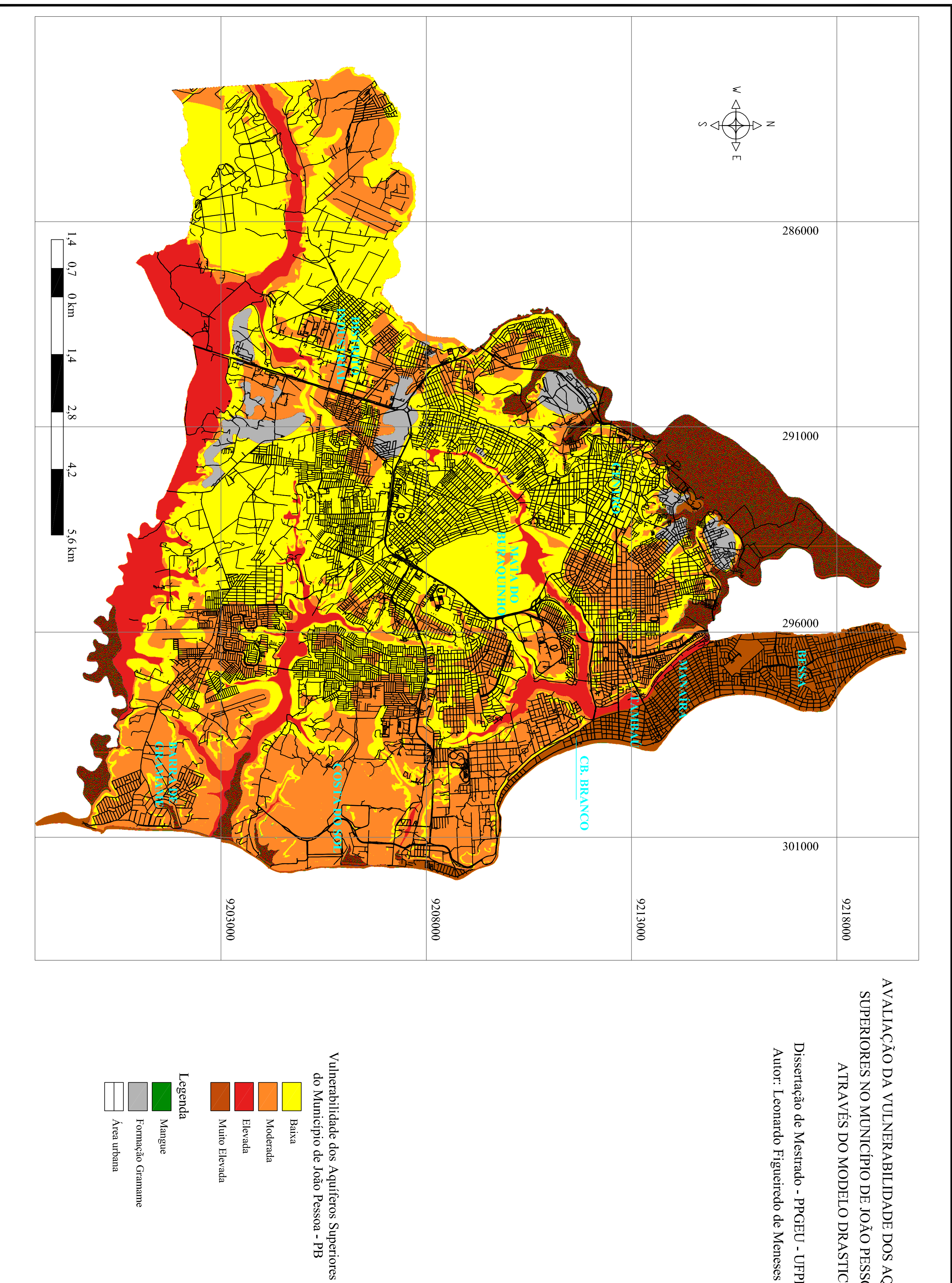

AVALIAÇÃO DA VULNERABILIDADE DOS AQÜÍFEROS SUPERIORES NO MUNICÍPIO DE JOÃO PESSOA/PB, ATRAVÉS DO MODELO DRASTIC

Dissertação de Mestrado - PPGEU - UFPB

- 
- 
- 

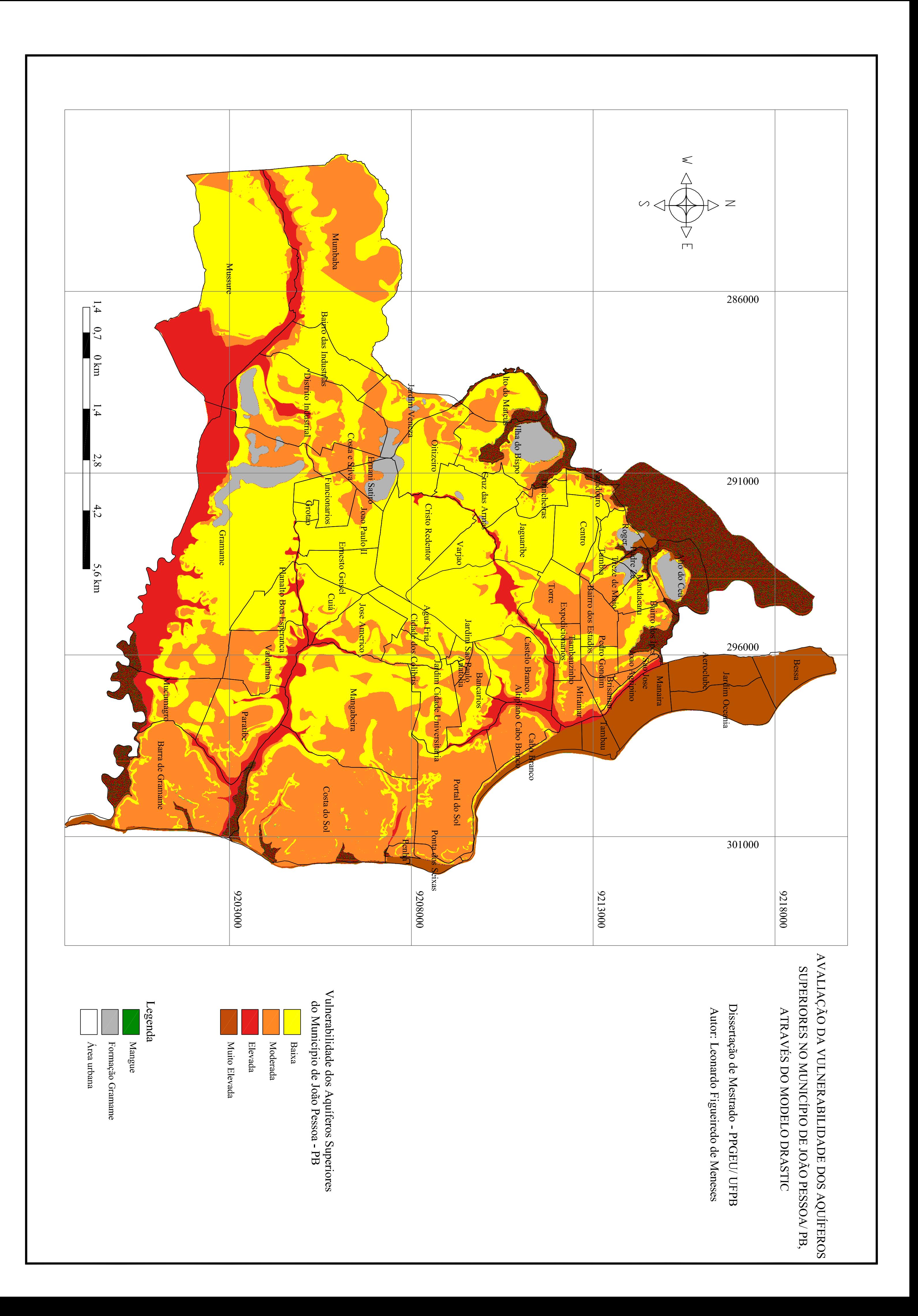

## **Livros Grátis**

( <http://www.livrosgratis.com.br> )

Milhares de Livros para Download:

[Baixar](http://www.livrosgratis.com.br/cat_1/administracao/1) [livros](http://www.livrosgratis.com.br/cat_1/administracao/1) [de](http://www.livrosgratis.com.br/cat_1/administracao/1) [Administração](http://www.livrosgratis.com.br/cat_1/administracao/1) [Baixar](http://www.livrosgratis.com.br/cat_2/agronomia/1) [livros](http://www.livrosgratis.com.br/cat_2/agronomia/1) [de](http://www.livrosgratis.com.br/cat_2/agronomia/1) [Agronomia](http://www.livrosgratis.com.br/cat_2/agronomia/1) [Baixar](http://www.livrosgratis.com.br/cat_3/arquitetura/1) [livros](http://www.livrosgratis.com.br/cat_3/arquitetura/1) [de](http://www.livrosgratis.com.br/cat_3/arquitetura/1) [Arquitetura](http://www.livrosgratis.com.br/cat_3/arquitetura/1) [Baixar](http://www.livrosgratis.com.br/cat_4/artes/1) [livros](http://www.livrosgratis.com.br/cat_4/artes/1) [de](http://www.livrosgratis.com.br/cat_4/artes/1) [Artes](http://www.livrosgratis.com.br/cat_4/artes/1) [Baixar](http://www.livrosgratis.com.br/cat_5/astronomia/1) [livros](http://www.livrosgratis.com.br/cat_5/astronomia/1) [de](http://www.livrosgratis.com.br/cat_5/astronomia/1) [Astronomia](http://www.livrosgratis.com.br/cat_5/astronomia/1) [Baixar](http://www.livrosgratis.com.br/cat_6/biologia_geral/1) [livros](http://www.livrosgratis.com.br/cat_6/biologia_geral/1) [de](http://www.livrosgratis.com.br/cat_6/biologia_geral/1) [Biologia](http://www.livrosgratis.com.br/cat_6/biologia_geral/1) [Geral](http://www.livrosgratis.com.br/cat_6/biologia_geral/1) [Baixar](http://www.livrosgratis.com.br/cat_8/ciencia_da_computacao/1) [livros](http://www.livrosgratis.com.br/cat_8/ciencia_da_computacao/1) [de](http://www.livrosgratis.com.br/cat_8/ciencia_da_computacao/1) [Ciência](http://www.livrosgratis.com.br/cat_8/ciencia_da_computacao/1) [da](http://www.livrosgratis.com.br/cat_8/ciencia_da_computacao/1) [Computação](http://www.livrosgratis.com.br/cat_8/ciencia_da_computacao/1) [Baixar](http://www.livrosgratis.com.br/cat_9/ciencia_da_informacao/1) [livros](http://www.livrosgratis.com.br/cat_9/ciencia_da_informacao/1) [de](http://www.livrosgratis.com.br/cat_9/ciencia_da_informacao/1) [Ciência](http://www.livrosgratis.com.br/cat_9/ciencia_da_informacao/1) [da](http://www.livrosgratis.com.br/cat_9/ciencia_da_informacao/1) [Informação](http://www.livrosgratis.com.br/cat_9/ciencia_da_informacao/1) [Baixar](http://www.livrosgratis.com.br/cat_7/ciencia_politica/1) [livros](http://www.livrosgratis.com.br/cat_7/ciencia_politica/1) [de](http://www.livrosgratis.com.br/cat_7/ciencia_politica/1) [Ciência](http://www.livrosgratis.com.br/cat_7/ciencia_politica/1) [Política](http://www.livrosgratis.com.br/cat_7/ciencia_politica/1) [Baixar](http://www.livrosgratis.com.br/cat_10/ciencias_da_saude/1) [livros](http://www.livrosgratis.com.br/cat_10/ciencias_da_saude/1) [de](http://www.livrosgratis.com.br/cat_10/ciencias_da_saude/1) [Ciências](http://www.livrosgratis.com.br/cat_10/ciencias_da_saude/1) [da](http://www.livrosgratis.com.br/cat_10/ciencias_da_saude/1) [Saúde](http://www.livrosgratis.com.br/cat_10/ciencias_da_saude/1) [Baixar](http://www.livrosgratis.com.br/cat_11/comunicacao/1) [livros](http://www.livrosgratis.com.br/cat_11/comunicacao/1) [de](http://www.livrosgratis.com.br/cat_11/comunicacao/1) [Comunicação](http://www.livrosgratis.com.br/cat_11/comunicacao/1) [Baixar](http://www.livrosgratis.com.br/cat_12/conselho_nacional_de_educacao_-_cne/1) [livros](http://www.livrosgratis.com.br/cat_12/conselho_nacional_de_educacao_-_cne/1) [do](http://www.livrosgratis.com.br/cat_12/conselho_nacional_de_educacao_-_cne/1) [Conselho](http://www.livrosgratis.com.br/cat_12/conselho_nacional_de_educacao_-_cne/1) [Nacional](http://www.livrosgratis.com.br/cat_12/conselho_nacional_de_educacao_-_cne/1) [de](http://www.livrosgratis.com.br/cat_12/conselho_nacional_de_educacao_-_cne/1) [Educação - CNE](http://www.livrosgratis.com.br/cat_12/conselho_nacional_de_educacao_-_cne/1) [Baixar](http://www.livrosgratis.com.br/cat_13/defesa_civil/1) [livros](http://www.livrosgratis.com.br/cat_13/defesa_civil/1) [de](http://www.livrosgratis.com.br/cat_13/defesa_civil/1) [Defesa](http://www.livrosgratis.com.br/cat_13/defesa_civil/1) [civil](http://www.livrosgratis.com.br/cat_13/defesa_civil/1) [Baixar](http://www.livrosgratis.com.br/cat_14/direito/1) [livros](http://www.livrosgratis.com.br/cat_14/direito/1) [de](http://www.livrosgratis.com.br/cat_14/direito/1) [Direito](http://www.livrosgratis.com.br/cat_14/direito/1) [Baixar](http://www.livrosgratis.com.br/cat_15/direitos_humanos/1) [livros](http://www.livrosgratis.com.br/cat_15/direitos_humanos/1) [de](http://www.livrosgratis.com.br/cat_15/direitos_humanos/1) [Direitos](http://www.livrosgratis.com.br/cat_15/direitos_humanos/1) [humanos](http://www.livrosgratis.com.br/cat_15/direitos_humanos/1) [Baixar](http://www.livrosgratis.com.br/cat_16/economia/1) [livros](http://www.livrosgratis.com.br/cat_16/economia/1) [de](http://www.livrosgratis.com.br/cat_16/economia/1) [Economia](http://www.livrosgratis.com.br/cat_16/economia/1) [Baixar](http://www.livrosgratis.com.br/cat_17/economia_domestica/1) [livros](http://www.livrosgratis.com.br/cat_17/economia_domestica/1) [de](http://www.livrosgratis.com.br/cat_17/economia_domestica/1) [Economia](http://www.livrosgratis.com.br/cat_17/economia_domestica/1) [Doméstica](http://www.livrosgratis.com.br/cat_17/economia_domestica/1) [Baixar](http://www.livrosgratis.com.br/cat_18/educacao/1) [livros](http://www.livrosgratis.com.br/cat_18/educacao/1) [de](http://www.livrosgratis.com.br/cat_18/educacao/1) [Educação](http://www.livrosgratis.com.br/cat_18/educacao/1) [Baixar](http://www.livrosgratis.com.br/cat_19/educacao_-_transito/1) [livros](http://www.livrosgratis.com.br/cat_19/educacao_-_transito/1) [de](http://www.livrosgratis.com.br/cat_19/educacao_-_transito/1) [Educação - Trânsito](http://www.livrosgratis.com.br/cat_19/educacao_-_transito/1) [Baixar](http://www.livrosgratis.com.br/cat_20/educacao_fisica/1) [livros](http://www.livrosgratis.com.br/cat_20/educacao_fisica/1) [de](http://www.livrosgratis.com.br/cat_20/educacao_fisica/1) [Educação](http://www.livrosgratis.com.br/cat_20/educacao_fisica/1) [Física](http://www.livrosgratis.com.br/cat_20/educacao_fisica/1) [Baixar](http://www.livrosgratis.com.br/cat_21/engenharia_aeroespacial/1) [livros](http://www.livrosgratis.com.br/cat_21/engenharia_aeroespacial/1) [de](http://www.livrosgratis.com.br/cat_21/engenharia_aeroespacial/1) [Engenharia](http://www.livrosgratis.com.br/cat_21/engenharia_aeroespacial/1) [Aeroespacial](http://www.livrosgratis.com.br/cat_21/engenharia_aeroespacial/1) [Baixar](http://www.livrosgratis.com.br/cat_22/farmacia/1) [livros](http://www.livrosgratis.com.br/cat_22/farmacia/1) [de](http://www.livrosgratis.com.br/cat_22/farmacia/1) [Farmácia](http://www.livrosgratis.com.br/cat_22/farmacia/1) [Baixar](http://www.livrosgratis.com.br/cat_23/filosofia/1) [livros](http://www.livrosgratis.com.br/cat_23/filosofia/1) [de](http://www.livrosgratis.com.br/cat_23/filosofia/1) [Filosofia](http://www.livrosgratis.com.br/cat_23/filosofia/1) [Baixar](http://www.livrosgratis.com.br/cat_24/fisica/1) [livros](http://www.livrosgratis.com.br/cat_24/fisica/1) [de](http://www.livrosgratis.com.br/cat_24/fisica/1) [Física](http://www.livrosgratis.com.br/cat_24/fisica/1) [Baixar](http://www.livrosgratis.com.br/cat_25/geociencias/1) [livros](http://www.livrosgratis.com.br/cat_25/geociencias/1) [de](http://www.livrosgratis.com.br/cat_25/geociencias/1) [Geociências](http://www.livrosgratis.com.br/cat_25/geociencias/1) [Baixar](http://www.livrosgratis.com.br/cat_26/geografia/1) [livros](http://www.livrosgratis.com.br/cat_26/geografia/1) [de](http://www.livrosgratis.com.br/cat_26/geografia/1) [Geografia](http://www.livrosgratis.com.br/cat_26/geografia/1) [Baixar](http://www.livrosgratis.com.br/cat_27/historia/1) [livros](http://www.livrosgratis.com.br/cat_27/historia/1) [de](http://www.livrosgratis.com.br/cat_27/historia/1) [História](http://www.livrosgratis.com.br/cat_27/historia/1) [Baixar](http://www.livrosgratis.com.br/cat_31/linguas/1) [livros](http://www.livrosgratis.com.br/cat_31/linguas/1) [de](http://www.livrosgratis.com.br/cat_31/linguas/1) [Línguas](http://www.livrosgratis.com.br/cat_31/linguas/1)

[Baixar](http://www.livrosgratis.com.br/cat_28/literatura/1) [livros](http://www.livrosgratis.com.br/cat_28/literatura/1) [de](http://www.livrosgratis.com.br/cat_28/literatura/1) [Literatura](http://www.livrosgratis.com.br/cat_28/literatura/1) [Baixar](http://www.livrosgratis.com.br/cat_30/literatura_de_cordel/1) [livros](http://www.livrosgratis.com.br/cat_30/literatura_de_cordel/1) [de](http://www.livrosgratis.com.br/cat_30/literatura_de_cordel/1) [Literatura](http://www.livrosgratis.com.br/cat_30/literatura_de_cordel/1) [de](http://www.livrosgratis.com.br/cat_30/literatura_de_cordel/1) [Cordel](http://www.livrosgratis.com.br/cat_30/literatura_de_cordel/1) [Baixar](http://www.livrosgratis.com.br/cat_29/literatura_infantil/1) [livros](http://www.livrosgratis.com.br/cat_29/literatura_infantil/1) [de](http://www.livrosgratis.com.br/cat_29/literatura_infantil/1) [Literatura](http://www.livrosgratis.com.br/cat_29/literatura_infantil/1) [Infantil](http://www.livrosgratis.com.br/cat_29/literatura_infantil/1) [Baixar](http://www.livrosgratis.com.br/cat_32/matematica/1) [livros](http://www.livrosgratis.com.br/cat_32/matematica/1) [de](http://www.livrosgratis.com.br/cat_32/matematica/1) [Matemática](http://www.livrosgratis.com.br/cat_32/matematica/1) [Baixar](http://www.livrosgratis.com.br/cat_33/medicina/1) [livros](http://www.livrosgratis.com.br/cat_33/medicina/1) [de](http://www.livrosgratis.com.br/cat_33/medicina/1) [Medicina](http://www.livrosgratis.com.br/cat_33/medicina/1) [Baixar](http://www.livrosgratis.com.br/cat_34/medicina_veterinaria/1) [livros](http://www.livrosgratis.com.br/cat_34/medicina_veterinaria/1) [de](http://www.livrosgratis.com.br/cat_34/medicina_veterinaria/1) [Medicina](http://www.livrosgratis.com.br/cat_34/medicina_veterinaria/1) [Veterinária](http://www.livrosgratis.com.br/cat_34/medicina_veterinaria/1) [Baixar](http://www.livrosgratis.com.br/cat_35/meio_ambiente/1) [livros](http://www.livrosgratis.com.br/cat_35/meio_ambiente/1) [de](http://www.livrosgratis.com.br/cat_35/meio_ambiente/1) [Meio](http://www.livrosgratis.com.br/cat_35/meio_ambiente/1) [Ambiente](http://www.livrosgratis.com.br/cat_35/meio_ambiente/1) [Baixar](http://www.livrosgratis.com.br/cat_36/meteorologia/1) [livros](http://www.livrosgratis.com.br/cat_36/meteorologia/1) [de](http://www.livrosgratis.com.br/cat_36/meteorologia/1) [Meteorologia](http://www.livrosgratis.com.br/cat_36/meteorologia/1) [Baixar](http://www.livrosgratis.com.br/cat_45/monografias_e_tcc/1) [Monografias](http://www.livrosgratis.com.br/cat_45/monografias_e_tcc/1) [e](http://www.livrosgratis.com.br/cat_45/monografias_e_tcc/1) [TCC](http://www.livrosgratis.com.br/cat_45/monografias_e_tcc/1) [Baixar](http://www.livrosgratis.com.br/cat_37/multidisciplinar/1) [livros](http://www.livrosgratis.com.br/cat_37/multidisciplinar/1) [Multidisciplinar](http://www.livrosgratis.com.br/cat_37/multidisciplinar/1) [Baixar](http://www.livrosgratis.com.br/cat_38/musica/1) [livros](http://www.livrosgratis.com.br/cat_38/musica/1) [de](http://www.livrosgratis.com.br/cat_38/musica/1) [Música](http://www.livrosgratis.com.br/cat_38/musica/1) [Baixar](http://www.livrosgratis.com.br/cat_39/psicologia/1) [livros](http://www.livrosgratis.com.br/cat_39/psicologia/1) [de](http://www.livrosgratis.com.br/cat_39/psicologia/1) [Psicologia](http://www.livrosgratis.com.br/cat_39/psicologia/1) [Baixar](http://www.livrosgratis.com.br/cat_40/quimica/1) [livros](http://www.livrosgratis.com.br/cat_40/quimica/1) [de](http://www.livrosgratis.com.br/cat_40/quimica/1) [Química](http://www.livrosgratis.com.br/cat_40/quimica/1) [Baixar](http://www.livrosgratis.com.br/cat_41/saude_coletiva/1) [livros](http://www.livrosgratis.com.br/cat_41/saude_coletiva/1) [de](http://www.livrosgratis.com.br/cat_41/saude_coletiva/1) [Saúde](http://www.livrosgratis.com.br/cat_41/saude_coletiva/1) [Coletiva](http://www.livrosgratis.com.br/cat_41/saude_coletiva/1) [Baixar](http://www.livrosgratis.com.br/cat_42/servico_social/1) [livros](http://www.livrosgratis.com.br/cat_42/servico_social/1) [de](http://www.livrosgratis.com.br/cat_42/servico_social/1) [Serviço](http://www.livrosgratis.com.br/cat_42/servico_social/1) [Social](http://www.livrosgratis.com.br/cat_42/servico_social/1) [Baixar](http://www.livrosgratis.com.br/cat_43/sociologia/1) [livros](http://www.livrosgratis.com.br/cat_43/sociologia/1) [de](http://www.livrosgratis.com.br/cat_43/sociologia/1) [Sociologia](http://www.livrosgratis.com.br/cat_43/sociologia/1) [Baixar](http://www.livrosgratis.com.br/cat_44/teologia/1) [livros](http://www.livrosgratis.com.br/cat_44/teologia/1) [de](http://www.livrosgratis.com.br/cat_44/teologia/1) [Teologia](http://www.livrosgratis.com.br/cat_44/teologia/1) [Baixar](http://www.livrosgratis.com.br/cat_46/trabalho/1) [livros](http://www.livrosgratis.com.br/cat_46/trabalho/1) [de](http://www.livrosgratis.com.br/cat_46/trabalho/1) [Trabalho](http://www.livrosgratis.com.br/cat_46/trabalho/1) [Baixar](http://www.livrosgratis.com.br/cat_47/turismo/1) [livros](http://www.livrosgratis.com.br/cat_47/turismo/1) [de](http://www.livrosgratis.com.br/cat_47/turismo/1) [Turismo](http://www.livrosgratis.com.br/cat_47/turismo/1)